Санкт-Петербургский политехнический университет

### Петра Великого

Институт энергетики и транспортных систем

Кафедра «Турбины, гидромашины и авиационные двигатели»

# *А.С. Донской*

# **Моделирование газодинамических процессов в пневмоприводах**

САНКТ-ПЕТЕРБУРГ 2019

### УДК 621.86.01:62–525 ББК 32.965.2 Дон 67

Рецензент:

доктор технических наук, профессор Балтийского государственного технического университета «ВОЕНМЕХ» им. Д.Ф. Устинова *В.А. Королев*

#### **Донской А.С.**

Моделирование газодинамических процессов в пневмоприводах: Монография. – СПб.: 2019. –246 с.

В книге описаны методы математического моделирования и расчета процессов в пневмоприводах и трубопроводах. Рассматриваются типовые ошибки при расчетах динамики пневмоприводов численными методами. Излагается авторские методы решения волновых уравнений для расчета процессов в трубопроводах (метод «состыковки решений») и моделирования процессов на концах линии с учетом волн давления на основе обыкновенных дифференциальных уравнений. Приводится экспериментальное подтверждение предложенных методов.

Книга предназначена для научных и инженернотехнических работников, занимающихся исследованием и проектированием пневматических систем, для аспирантов и студентов соответствующих специальностей.

> © Донской А. С., 2019 © Санкт-Петербургский политехнический университет Петра Великого, 2019

### **Оглавление**

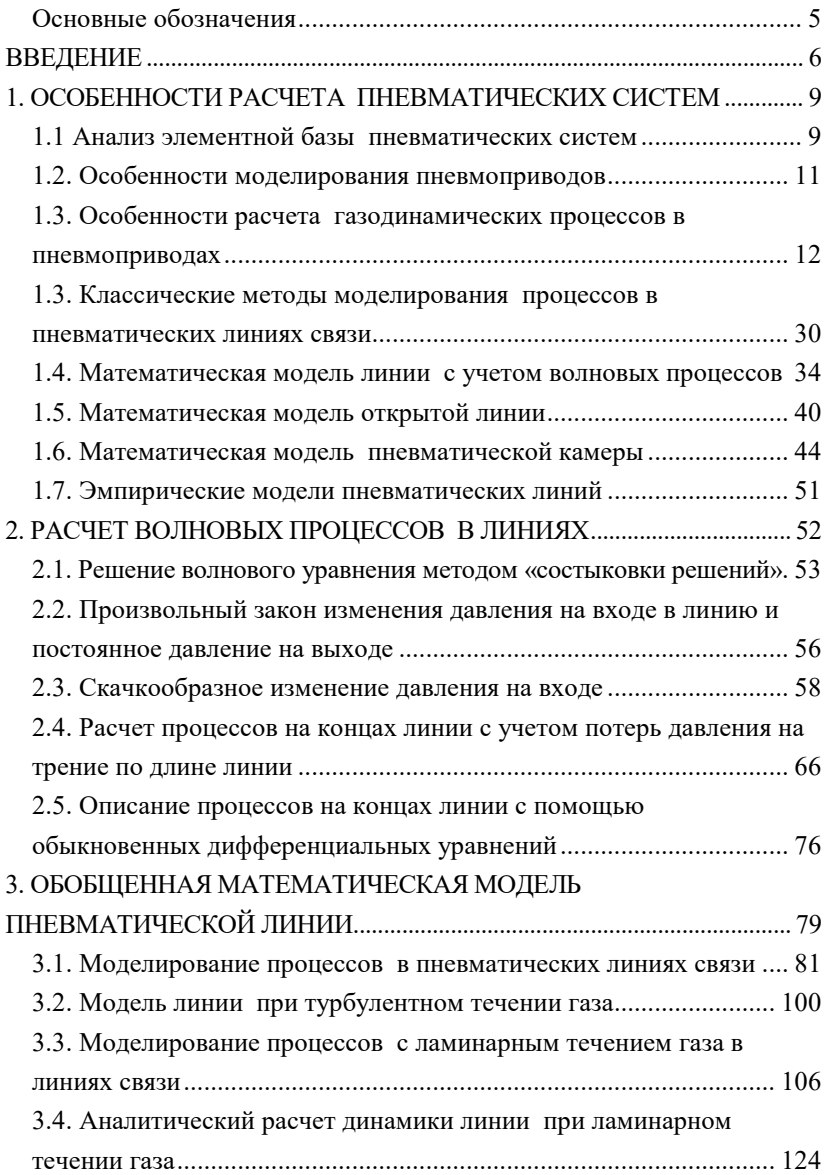

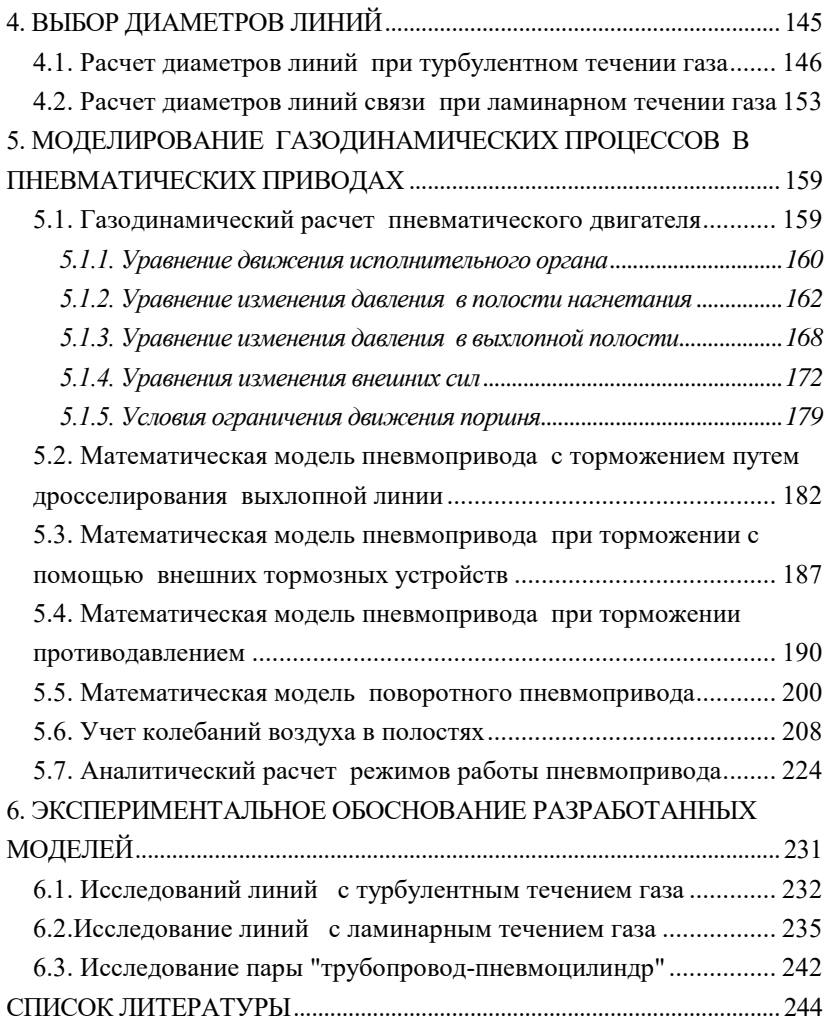

### *Основные обозначения*

- <span id="page-4-0"></span> $k$  – показатель адиабаты $\overset{*}{\cdot};$  $\overset{*}{\cdot};$  $\overset{*}{\cdot};$
- *R* газовая постоянная, *Дж/(кг*∗*К)*
- $\rho$  плотность газа, *кг/м* $^3;$
- *с* скорость звука в газе, *м/с*;
- $\mathcal{G}$  кинематическая вязкость,  $m^2/c$ ;
- *T* абсолютная температура газа, *K*;
- *P* давление, *Па*;
- *PА* давление на выходе, *Па*;
- *PМ* давление питания, *Па*;
- *G* массовый расход газа, *кг/с*;
- *x* координата положения поршня, м;
- *x0* приведенная координата, характеризующая объем вредного пространства, м;
- *f* площадь проходного сечения трубопровода, *м 2* ;
- *l* длина трубопровода, *м*;
- *c1,2* коэффициенты расходной характеристики дросселей, *м*∗*с*;
- $\lambda$  коэффициент трения воздуха при движении по линии;
- ζ коэффициент сопротивления линии, дросселей;
- *m* масса подвижных частей, *кг*;
- $F$  эффективная площадь поршня,  $m^2$  ;
- *S* максимальный ход поршня, *м*;
- *N* статическая нагрузка, *Н*;

-

- *E* функция, определяющая целую часть от аргумента;
- *H(t)* функция Хэвисайда: *H(t)=1* при *t>0, H(t)=0* при *t≤0;*
- ПД пневмодвигатель (пневмоцилиндр, пневмомотор и т.д.);
- ЛС линия связи (трубопровод, канал, камера)

<span id="page-4-1"></span><sup>\*</sup> Численные значения некоторых параметров для воздуха при температуре *Т=*293<sup>0</sup> *К* (20<sup>0</sup> *С*) и давлении 101,3 *кПа* (1 *атм*): *k =* 1,4; *R* = 287 *Дж/(кг*\**K)*:  $\theta$  = 1,45  $10^{-5}$  $\frac{m^2}{c}$ ;  $\rho$  =1,204 *кг/м*<sup>3</sup>;  $c$  = 344*м/с*.

### **ВВЕДЕНИЕ**

<span id="page-5-0"></span>Пневматические приводы и пневматические системы управления широко применяются в машинах и механизмах в различных отраслях промышленности, начиная от маломощных пневматических систем низкого давления, например, в оптическом оборудовании для проверки внутриглазного давления, и кончая системами большой мощности в пневматических прессах или пневматических бурах для работы с бетоном.

Популярность пневмосистем объясняется,  $RO$ первых, возможностью использовать воздух как бесконтактный инструмент в технологических операциях и в операциях контроля и измерения, а, во-вторых - высокой надежностью пневмосистем, простотой эксплуатации, пожаро-взрывобезопасностью и низкой стоимостью.

В сочетании с современными электронными системами управления с помощью пневмосистем можно значительно проще и эффективнее решить многие задачи, которые решались ранее другими средствами. Однако низкое быстродействие пневмосистем и сложность реализации заданных законов движения с помощью пневматических приводов во многих случаях ставит под сомнение возможность их применения. Поэтому важно уже на этапе проектирования решить вопрос о принципиальной возможности и эффективности использования пневмосистем.

В работе рассмотрены математические модели двух типовых (базовых) пневматических элементов, которые составляют основу практически любой пневматической системы, - элементов постоянного объема типа линий связи (трубопроводы, рабочие полости, камеры, каналы в конструкциях пневматических устройств и т.п.) и элементов переменного объема типа пневматических исполнительных механизмов (силовые пневмоприводы, приводные механизмы в конструкциях пневматических устройств, подвижные узлы в пневматических датчиках и т.п.).

Для исследований линий связи как систем с распределенными параметрами требуется применение дифференциальных уравнений в частных производных. К сожалению, известные классические методы не позволяют получить аналитическое решение для типовых практических задач.

Рассматривается новый метод аналитического решения дифференциальных уравнений в частных производных гиперболического типа, описывающих переходные процессы в пневматических ЛС при ламинарном течении газа - метод «состыковки решений» [9, 12, 31].

Этот метод, в отличие от классических, позволяет получить единое решение в виде одной конечной аналитической зависимости для любых начальных и граничных условий.

 $\overline{7}$ 

Изложен метод математического моделирования газодинамических процессов в пневматических линиях на основе обыкновенных дифференциальных уравнений, эквивалентных дифференциальным уравнениям в частных производных с точки зрения описания волновых процессов на концах линий. Такой метод позволяет учесть все основные газодинамические процессы в линии, включая волновые, приводящие к появлению ударных волн.

Рассмотрен вопрос моделирования динамики линейного пневмодвигателя с учетом ударных волн давления в его полостях.

Получаемые математические модели линии и пневмодвигателя являются универсальными в том смысле, что известные модели разных типов трубопроводов и пневмодвигателей входят в них как частные случаи. [9, 12].

Рассмотрено решение задачи оптимизации параметров трубопроводов по критерию быстродействия.

Приводится экспериментальное подтверждение разработанных методов на основании исследований, проведенных различными независимыми исследователями в ведущих организациях России и за рубежом для широкого диапазона значений параметров элементов и газа.

# <span id="page-8-0"></span>**1. ОСОБЕННОСТИ РАСЧЕТА ПНЕВМАТИЧЕСКИХ СИСТЕМ**

Рассмотрим особенности расчета различных пневматических систем.

Под пневмосистемой будем понимать пневмопривод или пневматическую систему управления объемного типа, в которых форма элементов конструкции остается неизменной.

Особый тип пневмосистем представляют пневмоустройства типа гибких цилиндров с изменяемой конфигурацией (пневмомускулы, шланг–привод и др.), а также лопастные устройства (турбины) (в данной работе не рассматриваются).

# *1.1 Анализ элементной базы пневматических систем*

<span id="page-8-1"></span>Систематизируем элементы пневмосистемы и найдем общий подход к составлению их математических моделей. Для этого выясним, какие общие элементы присутствуют в разных пневматических устройствах. Изобразим составляющие элементы на следующей схеме (рис. 1.1).

Любая пневматическая система включает в себя следующие возможные составляющие.

1. Силовые пневмодвигатели (поршневые, мембранные) – линейные, неполноповоротные, пневмомоторы.

2. Регулирующая, направляющая и логическая пневмоаппаратура (пневмораспределители, ПК («И», «ИЛИ»), регуляторы давления и др.).

3. Коммуникационные принадлежности (трубопроводы, штуцера и др.).

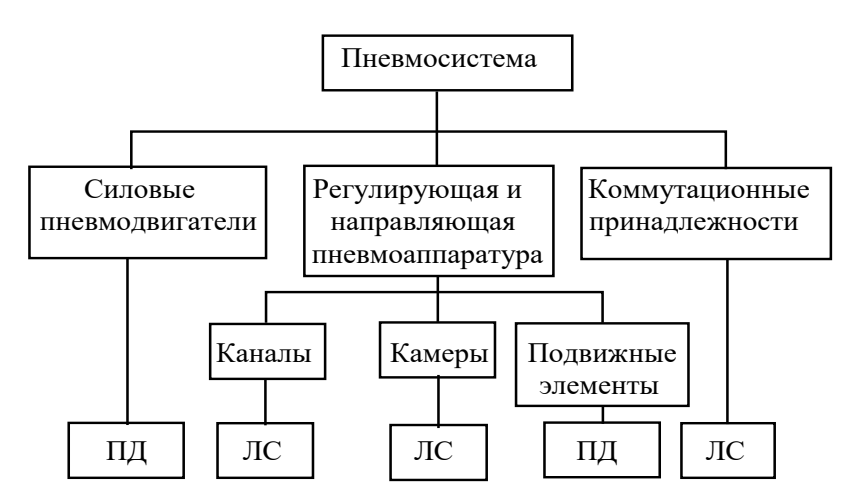

Рис.1.1. Анализ содержания пневмосистем

Все эти три составляющие, в конечном счете, как видно на рис. 1.1, содержат всего два базовых элемента, являющиеся общими для всех с точки зрения моделирования происходящих в них процессов. К ним относятся:

1) пневматические элементы постоянного объема типа линий связи (ЛС), которые включают в себя трубопроводы, рабочие полости (камеры), каналы в конструкциях пневмоаппаратуры,

2) пневматические элементы переменного объема пневматические двигатели (ПД), включающие силовые приводы, приводные механизмы в конструкциях пневмоаппаратуры, подвижные узлы в пневматических датчиках и т.п.

Таким образом, как видно из схемы, представленной на рис.1.1, в общем случае расчет динамики пневмосистем сводится к расчету динамики линий связи и пневматических двигателей.

### <span id="page-10-0"></span>*1.2. Особенности моделирования пневмоприводов*

При составлении математической модели пневмопривода влияние линий связи (трубопроводов) учитывается тем или иным способом в зависимости от конструктивных параметров пневмодвигателя, от условий работы и способа управления пневмоприводом.

По методам расчета пневмоприводы можно разделить на 3 типа [9, 12].

1 тип. Типовые пневмоприводы, в которых динамика линий связи и волновые процессы в полостях пневмоприводов практически не влияют на их работу.

2 тип. Малообъемные пневмоприводы (пневмомоторы, короткоходовые пневмоцилиндры, пневмоприводы управляющей аппаратуры и т.п.).

В таких пневмоприводах объем рабочих полостей может быть соизмерим или меньше объемов, подключенных к ним трубопроводов. В результате линия может ока-

зывать в некоторых случаях существенное влияние на динамику пневмопривода. Поэтому при составлении математических моделей таких пневмоприводов требуется учитывать математическую модель линий связи.

3 тип. Сложные пневмоприводы (следящие и позиционные).

При построении следящих пневмоприводов при переключении пневмоклапанов с большой частотой вследствие упругости газа в полости пневмоцилиндра могут возникать резонансные колебания газа, которые приводят к ударным нагрузкам и колебаниям исполнительных органов.

Так, например, значения резонансных частот для пневмоцилиндров длиной полостей 0,5 м и 1 м составляют соответственно около 170 Гц и 85 Гц, т. е. меньше частоты срабатывания современных пневмораспределителей. Поэтому на этих частотах при определенных условиях могут возникать ощутимые вибрационные нагрузки на исполнительный орган.

# <span id="page-11-0"></span>*1.3. Особенности расчета газодинамических процессов в пневмоприводах*

В общем случае математическая модель типового пневмопривода включает уравнение движения исполнительного органа и два уравнения изменения давлений: в полости нагнетания и в выхлопной полости.

Отличие математических моделей пневмоприводов заключается, как правило, в описании расходной функции, характеризующей изменение расхода в рабочих полостях в зависимости от перепада давлений в трубопроводе.

Вид функции зависит от того, каков характер течения газа в трубопроводе: изотермический (когда за счет теплообмена с окружающей средой и внутреннего трения газа его температура остается постоянной) или адиабатический (когда пренебрегают теплообменом газа с окружающей средой и внутренним трением газа).

Реальный процесс течения газа в трубопроводах носит политропический характер. Вычисление показателя политропы зависит от многих факторов и весьма затруднительно. Поэтому для упрощения расчетов принимают процесс течения адиабатическим или изотермическим.

### *а). Адиабатическое течение газа*

Для расчета расхода в случае теплоизолированного (адиабатического) потока используют формулу Сен-Венана и Ванцеля. Зависимость для расчета массового расхода имеет следующий вид.

$$
G = \mu f p_M \sqrt{\frac{2k}{(k-1)RT_M} (\sigma^{\frac{2}{k}} - \sigma^{\frac{k+1}{k}})},
$$
 (1.1)

где  $\sigma = p/p_M -$ величина относительного давления,  $\mu -$ коэффициент расхода*.*

С помощью коэффициента расхода и учитывают потери на трение и другие потери давления. Под коэффициентом расхода в термодинамике обычно понимают произведение коэффициента скорости, учитывающего потери на трение, и коэффициента сжатия, учитывающего уменьшение поперечного сечения струи при истечении.

Однако на практике под коэффициентом расхода понимают отношение действительного расхода при истечении к теоретическому. Таким образом, с помощью коэффициента расхода учитываются многие факторы, не всегда поддающиеся точному расчету.

Если построить график изменения расхода от величины относительного давления, то он будет иметь вид, представленный рис. 1.2.

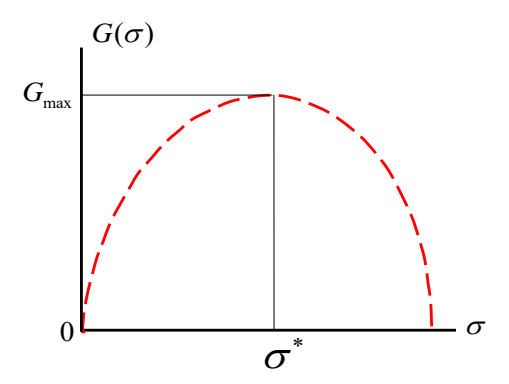

Рис. 1.2. Теоретический график изменения расхода воздуха  $G(\sigma)$ 

Из полученного графика следует, что, если давление

газа на выходе уменьшать, т.е. уменьшать величину относительного давления о то массовый расход газа сначала будет увеличиваться, затем в некоторой точке  $\sigma^*$  расход достигнет максимального значения.

При дальнейшем уменьшении давления на выходе расход начнет уменьшаться. Однако уменьшение расхода при увеличении перепада давлений, конечно, не соответствует ни здравому смыслу, ни экспериментальным дан-HHM.

Экспериментальные исследования показывают, что уменьшение давления на выходе приводит к увеличению массового расхода до определенной величины. Эта величина ограничена скоростью течения газа, которая не может превышать в обычных условиях скорости звука (особые режимы сверхзвукового истечения газа за счет специальных приспособлений мы не рассматриваем, поскольку такие режимы не характерны для промышленных систем).

При дальнейшем уменьшении давления на выходе массовый расход газа не изменяется и остается равным своему максимальному значению  $G_{\text{max}}$ .

Обозначим

$$
\varphi(\sigma) = \sqrt{(\sigma^{\frac{2}{k}} - \sigma^{\frac{k+1}{k}})}.
$$
\n(1.2)

Это выражение называют расходной функцией. Тогда зависимость для вычисления расхода (1.1) можем записать следующим образом:

$$
G = \mu f p_M \sqrt{\frac{2k}{(k-1)RT_M}} \varphi(\sigma).
$$
 (1.3)

Как видно из уравнения, характер графика изменения расхода на рис. 1.2 полностью определяется расходной функцией  $\varphi(\sigma)$ .

Найлем максимальное значение расходной функции  $\varphi(\sigma)$ . Для этого определим величину относительного давления  $\sigma^*$ , при котором функция  $\varphi(\sigma^*)$  принимает максимальное значение. Величину  $\sigma^*$  найдем из условия определения экстремума функции, т.е.  $\frac{d\varphi(\sigma)}{d\sigma} = 0$ . Дифференцируя (1.2), получим:

$$
\frac{d\varphi(\sigma)}{d\sigma} = \frac{\frac{2}{k}\sigma^{\frac{2-k}{k}} - \frac{k+1}{k}\sigma^{\frac{1}{k}}}{2\sqrt{(\sigma^{\frac{2}{k}} - \sigma^{\frac{k+1}{k}})}} = 0.
$$

Отсюда следует:

$$
\frac{2}{k}\sigma^{\ast\frac{2-k}{k}} - \frac{k+1}{k}\sigma^{\ast\frac{1}{k}} = 0.
$$

После несложных преобразований найдем величину

$$
\sigma^* = \left(\frac{2}{k+1}\right)^{\frac{k}{k-1}}.
$$

 $\sigma^*$ 

Подставляя значение показателя адиабаты для воздуха  $k = 1.4$ , окончательно получим  $\sigma^* = 0.528$ .

Найдем максимальное значение расходной функции  $\varphi(\sigma^*)$ . Подставляя  $\sigma^* = 0.528$  в уравнение (1.2), получим:

$$
\varphi(\sigma^*) = \sqrt{\left(\frac{2}{k+1}\right)^{\frac{2}{k-1}} - \left(\frac{2}{k+1}\right)^{\frac{k+1}{k-1}}} = \sqrt{\frac{k-1}{k+1} \left(\frac{2}{k+1}\right)^{\frac{2}{k-1}}} \quad (1.4)
$$

Для воздуха при  $k = 1.4$  максимальное значение расходной функции  $\alpha(\sigma^*) = 0.259$ .

Следовательно, реальную расходную функцию  $\varphi(\sigma)$ следует вычислять следующим образом:

$$
\varphi(\sigma) = \begin{cases} 0,259, & \text{IPM} \quad \sigma \le 0,528, \\ \sqrt{\sigma^{\frac{2}{k}} - \sigma^{\frac{k+1}{k}}}, & \text{IPM} \quad \sigma > 0,528. \end{cases}
$$

Таким образом, график изменения расходной функции будет иметь вид, представленный на рис. 1.3 (изображен сплошной линией).

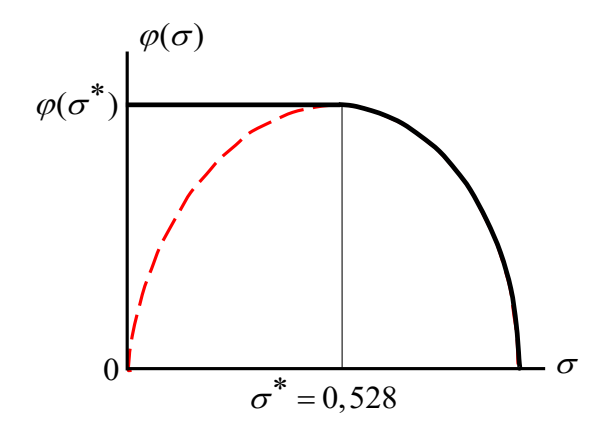

Рис. 1.3. График изменения расходной функции  $\varphi(\sigma)$ при адиабатическом течении газа

Процесс течения газа при  $\sigma$  > 0,528 называют докритическим (подкритическим). Если <sup>σ</sup> ≤ *0,528*, то процесс называют закритическим (надкритическим).

Найдем максимальную величину расхода. Подставляя (1.4) в уравнение (1.3), получим:

$$
G_{\max} = \mu f p_M \sqrt{\frac{k}{RT_M} \left(\frac{2}{k+1}\right)^{\frac{k+1}{k-1}}}.
$$

Итак, уравнения для вычисления массового расхода газа при адиабатическом течении можем записать следующим образом:

$$
G = \mu f p_M \sqrt{\frac{2k}{(k-1)RT_M}} \varphi(\sigma), \qquad (1.5)
$$

$$
\varphi(\sigma) = \begin{cases} 0,259, & \text{IPW} & \sigma \le 0,528, \\ \sqrt{\sigma^{\frac{2}{k}} - \sigma^{\frac{k+1}{k}}}, & \text{IPW} & \sigma > 0,528. \end{cases}
$$

Эти же уравнения для вычисления массового расхода газа можно записать по-другому:

$$
G = \begin{cases} \mu f p_M \sqrt{\frac{k}{RT_M} \left(\frac{2}{k+1}\right)^{\frac{k+1}{k-1}}} & \text{IPM} \quad \sigma \le 0,528, \\ \mu f p_M \sqrt{\frac{2k}{(k-1)RT_M}} \sqrt{\left(\sigma^{\frac{2}{k}} - \sigma^{\frac{k+1}{k}}\right)} & \text{IPM} \quad \sigma > 0,528. \end{cases}
$$

Необходимо иметь в виду, что объемный расход воздуха в отличие от расхода жидкости зависит не только от относительного давления, но и от уровня давления на входе рм.

В реальных устройствах пневмосистем (клапанах, распределителях, трубопроводах) расходные характеристики в большинстве случаев не совпадают с теоретической. Прежде всего, каждое из реальных устройств представляет собой не одно сопротивление, а цепочку сопротивлений, т.е. сужений произвольной формы, чередующихся с участками увеличенного проходного сечения.

Даже если принять процесс течения через каждое

сопротивление близким к изоэнтропическому, то расходная функция всей цепи все равно не будет совпадать с функцией для адиабатического истечения газа, что легко доказать, например, следующим образом. Очевидно, что максимальный расход через цепочку из двух сопротивлений установится тогда, когда будет достигнуто критическое отношение давлений на входе и выходе любого из сопротивлений, т.е.  $p'_2/p_1 = 0.528$  или  $p'_2/p'_2 = 0.528$ (рис. 1.4).

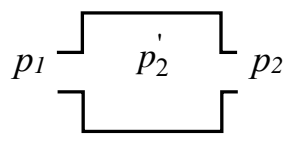

Рис. 1.4. Расчет суммарного относительного давления

Поскольку, относительное давление двух сопротивлений равно  $p_2 / p_1 = (p_2 / p_1)(p_2 / p_2)$ , то очевидно, что относительное давление  $p_2 / p_1 < 0.528$ , т.е. не соответствует значению критического отношения для адиабатического течения  $\sigma = 0.528$ .

Таким образом, в общем случае при расчетах нельзя рассматривать процессы течения газа в линиях связи, включающих промежуточные устройства, как адиабатические процессы. Действительно, газ, проходя по трубопроводу, расширяется и, как следствие, охлаждается. С другой стороны, за счет внутреннего сопротивления и трения о

стенки трубы газ нагревается, приближая тем самым процесс к изотермическому.

#### *б). Изотермическое течение газа*

Теоретические расчеты и опытные данные показывают, что действительно в промышленных системах процесс течения газа в трубопроводах весьма близок к изотермическому [21] , т.е. процессы протекают практически с постоянной температурой газа. Поэтому при расчетах часто используются зависимости для изотермического процесса. В этом случае расход газа в трубопроводе *G* вычисляется по формуле:

$$
G = \frac{f p_M}{\sqrt{RT_M}} \sqrt{\frac{1 - \sigma^2}{\zeta - 2 \ln \sigma}},
$$

где  $\sigma = p/p_M$ – относительное давление,  $\zeta$ – суммарный коэффициент сопротивления входящих в линию трубопроводов и пневмоаппаратуры.

Обозначим

$$
\varphi(\sigma,\zeta) = \sqrt{\frac{1-\sigma^2}{\zeta-2\ln\sigma}}.
$$

Это уравнение представляет собой расходную функцию при изотермическом течении газа. Как видно из этого уравнения, расходная функция при изотермическом течении, в отличие от расходной функции (1.2) для адиабатического течения, будет изменяться с изменением сопротивления *ζ* системы.

Из этого уравнения, также как и для случая адиабатического течения газа, следует, что при относительном давлении  $\sigma = 0$ , т.е. при максимальном перепаде давлений, расходная функции, а, следовательно, и расход, равны нулю, что не соответствует реальным процессам. В действительности существует некоторое предельное относительное давление  $\sigma_m$ , при котором массовый расход  $G$  достигает максимального значения. Величина расхода ограничена скоростью течения газа, которая не превышает в обычных условиях скорости звука. Поэтому выражение для расходной функции ф(с,  $\zeta$ ) вычисляется следующим образом:

$$
\varphi(\sigma,\zeta) = \begin{cases}\n\sqrt{\frac{1-\sigma^2}{\zeta - 2\ln \sigma}}, & \sigma_{np} < \sigma < 1; \\
\sigma_{np}, & \sigma \le \sigma_{np}, \\
2\ln \sigma_{np} + \frac{1}{\sigma_{np}^2} = 1 + \zeta\n\end{cases}
$$
\n(1.7)

где  $\sigma_{nn} = p_{nn}/p_M$  – предельное относительное давление,  $p_{nn}$ - предельное значение давления в линии, при котором расходная функция и массовый расход достигают максимального значения.

График изменения расходной характеристики при изотермическом течении показан на рис. 1.5 (при коэффициенте сопротивления  $\zeta = 20$ ).

22

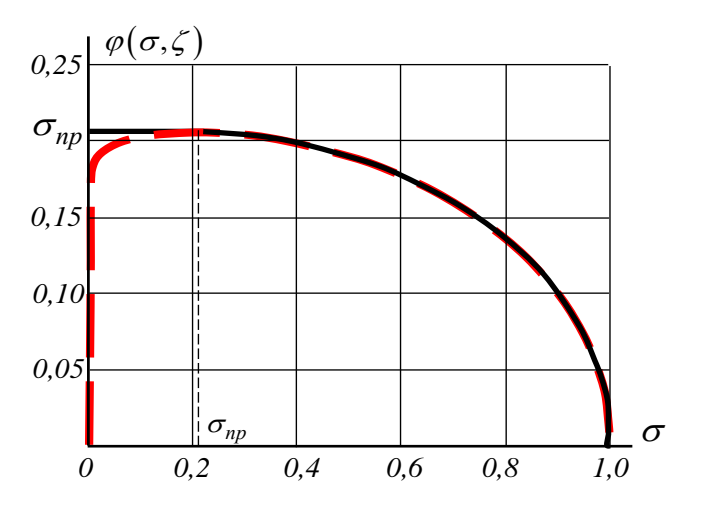

Рис.1.5. График изменения расходной функции  $\varphi(\sigma, \zeta)$ при изотермическом течении газа

Найдем максимальное значение расходной функции  $\varphi(\sigma_{np}, \zeta)$ в уравнении (1.7). Для этого определим величину предельного относительного давления <sup>σ</sup>*пр*, при котором достигается максимальное значение расходной функции.

$$
\varphi(\sigma,\zeta) = \sqrt{\frac{1-\sigma^2}{\zeta - 2\ln \sigma}}.
$$
\n(1.8)

Чтобы определить предельное относительное давление <sup>σ</sup>*пр*, вычислим производную функции (1.8) по относительному давлению <sup>σ</sup>и приравняем ее нулю:

$$
\frac{d\varphi(\sigma,\zeta)}{d\sigma} = \frac{1}{2} \sqrt{\frac{\zeta - 2\ln \sigma_{np}}{1 - {\sigma_{np}}^2}} \left( \frac{-2\sigma_{np}}{\zeta - 2\ln \sigma_{np}} - \frac{-2}{\sigma_{np}(\zeta - 2\ln \sigma_{np})^2} \right) = 0
$$

.

Отсюда получим

$$
\frac{\sigma_{np}}{\zeta - 2\ln \sigma_{np}} - \frac{1}{\sigma_{np}(\zeta - 2\ln \sigma_{np})^2} = 0
$$

В результате несложных преобразований окончательно получим следующее уравнение, из которого можем определить величину предельного относительного давления <sup>σ</sup>*пр*:

$$
2\ln\sigma_{np} + \frac{1}{\sigma_{np}^2} = 1 + \zeta \tag{1.9}
$$

Запишем уравнение для вычисления максимального значения функции:

$$
\varphi\left(\sigma_{np}, \zeta\right) = \sqrt{\frac{1 - \sigma_{np}^2}{\zeta - 2\ln \sigma_{np}}}
$$
(1.10)

Из полученной зависимости (1.9) найдем уравнение для вычисления знаменателя подкоренного выражения (1.10):

$$
\zeta - 2\ln \sigma_{np} = \frac{1}{\sigma_{np}^2} - 1 = \frac{1 - \sigma_{np}^2}{\sigma_{np}^2}
$$

Подставляя полученное выражение в (1.10), найдем максимальную величину расходной функции  $\varphi(\sigma_{np}, \zeta)$ :

$$
\varphi\!\left(\sigma_{{\scriptscriptstyle n}{\scriptscriptstyle p}},\zeta\right)\!=\!\sigma_{{\scriptscriptstyle n}{\scriptscriptstyle p}}\,.
$$

Таким образом, из уравнений (1.7) окончательно получим следующие зависимости для вычисления расходной функции  $\varphi(\sigma,\zeta)$  при изотермическом течении газа:

$$
\varphi(\sigma,\zeta) = \begin{cases} \sqrt{\frac{1-\sigma^2}{\zeta-2\ln \sigma}}, & \sigma_{np} < \sigma < 1; \\ \sigma_{np}, & \sigma \leq \sigma_{np}. \end{cases}
$$

График изменения расходной характеристики при изотермическом течении показан на рис. 1.6 (при коэффициенте сопротивления  $\zeta = 20$ ).

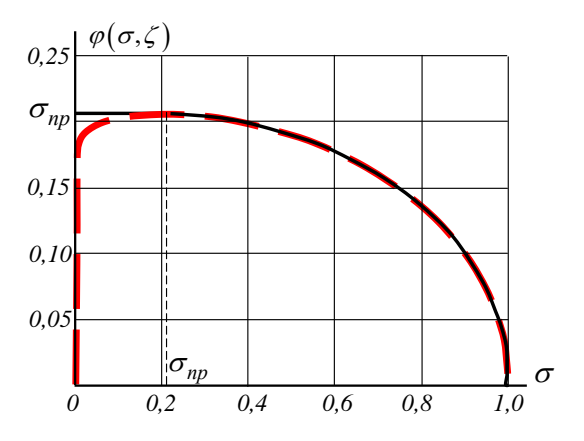

Рис.1.6. График изменения расходной функции  $\varphi(\sigma,\zeta)$ при изотермическом течении газа

Таким образом, расчет массового расхода при изотермическом течении в трубопроводах сводится к решению следующей системы уравнений:

$$
G = \frac{f p_M}{\sqrt{RT_M}} \varphi(\sigma, \zeta),
$$
  
\n
$$
\varphi(\sigma, \zeta) = \begin{cases}\n\sqrt{\frac{1 - \sigma^2}{\zeta - 2\ln \sigma}}, & \sigma_{np} < \sigma < 1; \\
\sigma_{np}, & \sigma \le \sigma_{np},\n\end{cases}
$$
\n
$$
2\ln \sigma_{np} + \frac{1}{\sigma_{np}^2} = 1 + \zeta.
$$
\n(1.11)

Решение системы (1.11) можно найти только методом итераций. Однако для диапазона давлений и сопротивлений трубопроводов и аппаратуры промышленных систем расходную функцию можно упростить. Это объясняется тем, в пневматических системах коэффициент сопротивления всей линии  $\zeta$  с учетом включенной в линию аппаратуры, как правило,  $\zeta > 20$ . При таких коэффициентах сопротивления, т.е. при  $\zeta > 20$ , величина предельного относительного давления  $\sigma_{np}$  <0,2, что следует из уравнения (1.9). В результате при давлении питания, т.е. при давлении за блоком подготовки воздуха, равном 0,5 МПа, получается, что величина относительного давления  $\sigma = p/p_M$ всегда больше 0,2, т.е.  $\sigma$  > 0,2.

Иными словами, пневмопривод работает всегда в диапазоне относительных давлений  $\sigma > \sigma_{np}$ . Следовательно, для расчета расходной функции достаточно использовать только часть системы (1.11), т.е. расчет можно выполнять по зависимости

$$
\varphi(\sigma,\zeta) = \sqrt{\frac{1-\sigma^2}{\zeta - 2\ln \sigma}}.
$$
\n(1.12)

Кроме того, на практике суммарное сопротивление пневматических линий  $\zeta >> 2\ln \sigma$ , В результате слагаемым 2ln  $\sigma$  можно пренебречь. Окончательно зависимость (1.12) можно с достаточной для практических расчетов точностью заменить следующим, более простым, выражением:

$$
\varphi(\sigma,\zeta) = \frac{1}{\sqrt{\zeta}} \sqrt{1-\sigma^2} \,. \tag{1.13}
$$

Для сравнения на рис. 1.7 представлены графики расходных функций, построенные по формулам (1.11) и (1.13) для коэффициента сопротивления  $\zeta$  = 30.

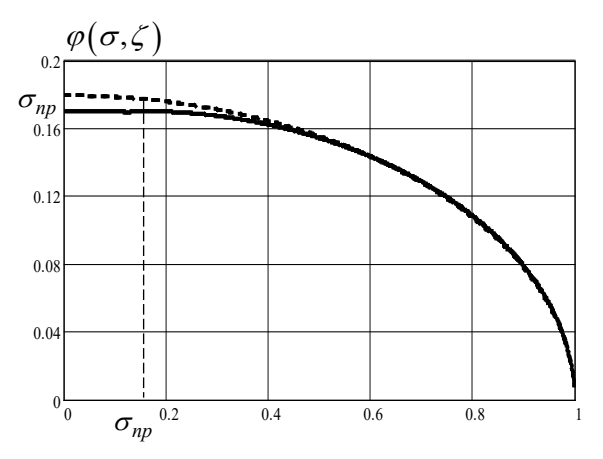

Рис.1.7. Графики точной (сплошная) и приближенной (пунктирная) расходных характеристик

Окончательно для изотермического течения газа в трубопроводах получим следующую формулу для вычисления расхода:

$$
G = \frac{fp_M}{\sqrt{RT_M \zeta}} \sqrt{1 - \sigma^2} \,. \tag{1.14}
$$

На рис. 1.8 приведен график зависимости погрешности  $\delta$  расчетов расходной функции (1.11) по ее приближенной зависимости (1.13) от относительного давления  $\sigma$ . График построен для случая, когда коэффициент сопротивления линии ζ *= 30*.

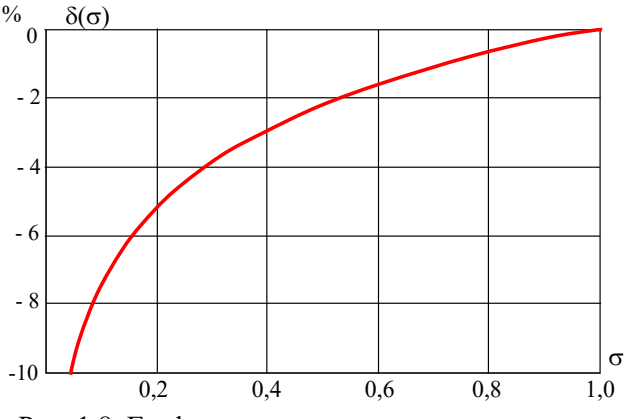

Рис. 1.8. График зависимости погрешности расчетов δ*(*σ*)* расходной функции по упрощенной формуле

Чем больше сопротивление линии ζ, тем меньше погрешность расчетов по упрощенной формуле (1.13). Для сравнения приведем следующие цифры. При давлении питания *рМ = 0,5 МПа*, т.е. при изменении относительного давления в диапазоне  $\sigma = 0.2 \div 1$ , погрешности расчетов изменяется соответственно в следующем диапазоне: при ζ *= 20 –* от 7% до 0%, при ζ *= 30* – от от 5,3% до *0*%,  $\zeta = 50 -$  от 3.5% до 0%.

# <span id="page-29-0"></span>*1.3. Классические методы моделирования процессов в пневматических линиях связи*

Напомним, что под ЛС будем понимать как трубопроводы, предназначенные для соединения различных элементов пневмосистем, так и различные камеры и коммуникационные каналы внутри конструкций самих элементов.

Схема ЛС приведена на рис.1.9.

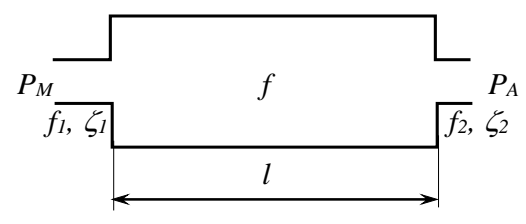

Рис. 1.9. Схема пневматической линии

Трубопроводы подключаются к различной пневмоаппаратуре с помощью штуцеров, которые при расчетах учитываются как некоторое пневмосопротивление и характеризуются проходными сечениями *f1* и *f2* и коэффициентами сопротивления ζ*<sup>1</sup>* и ζ*<sup>2</sup>* или, при ламинарных режимах течения газа, коэффициентами расходных характеристик *с<sup>1</sup>* и *с2* .

В некоторых случаях для обеспечения заданных режимов работы объекта на концах линии устанавливаются специальные дроссели. Если в ЛС отсутствуют дроссели или штуцера, как, например, в коммуникационных каналах внутри конструкций пневматических элементов, то вход и выход линии также представляются как некоторое пневмосопротивление, что объясняется потерями давления на входе и выходе канала за счет сужения или расширения потока.

Таким образом, в общем случае пневматическая ЛС характеризуется следующими параметрами: длиной  $l$ , проходным сечением  $f$  и характеристиками входа и выхода.

Давления на входе  $P_M$  и выходе  $P_A$  линии в общем случае могут быть переменными и зависят от назначения линии в пневмосистеме, взаимодействия с другими элементами и условий эксплуатации.

Переходный процесс в пневматических линиях связи представляет собой совокупность сложных газодинамических процессов. Характер переходного процесса в ЛС главным образом определяется тремя различными физическими процессами [15]:

- процессом разгона всей массы рабочей среды внутри линии, который приводит к изменению расхода в линии:

- процессом изменения количества рабочей среды при наполнении и опустошении линии, которое приводит к изменению давления, плотности и температуры газа внутри линии;

- физическим процессом, обусловленным упругими свойствами рабочей среды, приводящим в переходных ре-

жимах к появлению волновых процессов изменения давления, плотности и расхода газа и связанных с ними гидравлических ударов.

зависимости от сочетания параметров  $\mathbf{R}$  $\overline{J}C$ (рис. 1.10) и пневмоаппаратуры на ее входе и выходе, а также от характера изменения давления перед входом и на выходе ЛС преобладает тот или иной процесс или они наблюдаются в том или ином сочетании. Каждый из этих процессов может быть описан соответствующими дифференциальными уравнениями.

В типовой пневматической линии (рис. 1.10, а) наблюдаются все эти физические процессы. В короткой линии (рис. 1.10, б) преобладает разгонное движение газа. В сильно задросселированной линии (рис. 1.10, в) проявляются, главным образом, процессы наполнения и опустошения.

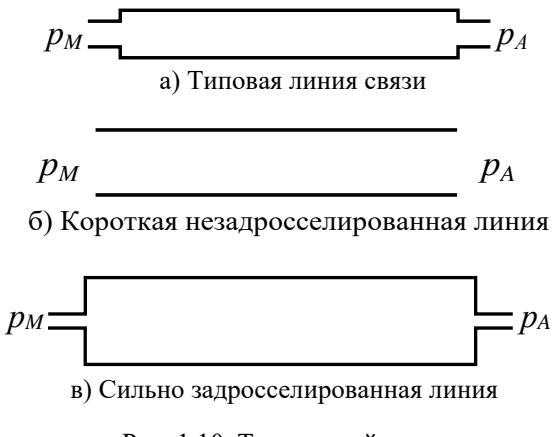

Рис. 1.10. Типы линий связи

 Кроме указанных типов линий возможны и другие схемно-конструктивные варианты линий и соответственно разнообразие протекающих в них процессов (открытый вход, заглушенный выход, открытый выход и т.д.).

 Вопросам моделирования процессов в пневматических ЛС посвящено множество работ [13, 14, 15, 27]. Создание быстродействующих пневматических систем современных машин требует выполнения тщательных расчетов с учетом динамики пневматических линий. Поэтому проблема разработки или выбора математической модели ЛС является весьма важной при расчетах многих пневматических систем.

«Пока еще отсутствуют методы расчета, которые при сочетании упоминавшихся здесь трех различных форм движения проточных сред (имеется в виду и канал как междроссельная камера) давали бы во всех случаях достаточно удовлетворительные результаты. Поэтому при проведении практической работы, связанной с созданием программной цифровой модели процесса управления, нужно корректировать расчетные характеристики с учетом опытных данных для каналов аналогичного вида.» [15]

Рассмотрим наиболее известные математические модели пневматических ЛС.

33

# <span id="page-33-0"></span>1.4. Математическая модель линии с учетом волновых процессов

Наиболее точное описание процессов в линии можно получить, учитывая распределенность параметров газа по длине линии.

При расчетах ЛС для существенного упрощения расчетов рассматривается одномерное течение газа. Для того чтобы наиболее полно описать газолинамические процессы в ЛС, необходимо установить взаимосвязь следующих параметров газа: скорости газа v, давления р, плотности р и вязкости Э. Для этого используются следующие уравнения [13].

Уравнения Навье-Стокса для сжимаемой жидкости в общем случае имеют вид:

$$
\frac{d\upsilon_x}{dt} = X - \frac{1}{\rho} \frac{\partial p}{\partial x} + \frac{\partial}{\partial x} \frac{\partial \theta}{\partial x} + \mathcal{G} \nabla \upsilon_x,\tag{1.15}
$$

где  $X$  – проекция ускорения, определяемая действием сил гидростатического давления, пропорциональных массе частиц;  $\theta = div V$  – дивергенция вектора скорости, которая для одномерного течения вычисляется по формуле:

$$
\theta = \text{div}\,\overrightarrow{V} = \frac{\partial v_x}{\partial x}.
$$

$$
\nabla = \frac{\partial^2}{\partial x^2} + \frac{\partial^2}{\partial y^2} + \frac{\partial^2}{\partial z^2}
$$
 - oneparop Лапласa.

Членом ( $-\frac{1}{2} \frac{\partial p}{\partial p}$ *x*  $-\frac{1}{\rho}\frac{\partial p}{\partial x}$ ) учитывается действие динамиче-

ских сил давления. Членом  $\frac{9}{3} \frac{\partial \theta}{\partial x} + \mathcal{N} v_x$  $\frac{\partial \mathbf{C}}{\partial x} + \mathbf{\mathcal{N}} \mathbf{U}_x$  учитывается вли-

яние вязкости.

Движение сплошной среды характеризуется уравнением неразрывности потока, которое для одномерного движения имеет вид:

$$
\frac{\partial \rho}{\partial t} + \frac{\partial (\rho v_x)}{\partial x} = 0.
$$
 (1.16)

Известно [15], что плотность газа связана с давлением следующим соотношением:

$$
\frac{\partial \rho}{\partial t} = \frac{1}{c^2} \frac{\partial p}{\partial t},
$$

где с – скорость звука в газе.

Тогда уравнение (1.16) принимает вид:

$$
\frac{\partial \rho}{\partial t} = \frac{1}{c^2} \frac{\partial p}{\partial t} = -\frac{\partial (\rho v_x)}{\partial x}.
$$
 (1.17)

Таким образом, система уравнений, описывающая переходный процесс в ЛС, имеет вид:

$$
\frac{d\upsilon_x}{dt} = X - \frac{1}{\rho} \frac{\partial p}{\partial x} + \frac{9}{3} \frac{\partial \theta}{\partial x} + \mathcal{G} \nabla \upsilon_x,
$$
  

$$
\frac{\partial \rho}{\partial t} = \frac{1}{c^2} \frac{\partial p}{\partial t} = -\frac{\partial (\rho \upsilon_x)}{\partial x},
$$
  

$$
\theta = \text{div}\vec{V} = \frac{\partial \upsilon_x}{\partial x},
$$
\n(1.18)

35

Полученная система может быть решена численным методом конечных разностей, который состоит в замене непрерывной среды некоторой ее дискретной моделью. При этом дифференциальные уравнения в частных производных аппроксимируются системой алгебраических уравнений, описывающих динамику ЛС в каждой расчетной точке разностной сетки. Расчетные сетки могут содержать сотни расчетных точек. Поэтому для расчета переходных процессов в линиях по описанной системе требуется численно интегрировать сотни уравнений. Если же стоит вопрос о многократном численном моделировании, то становится очевидной трудоемкость расчетов численными методами [7].

Поэтому на практике идут по пути дальнейшего упрощения уравнений [13, 27].

Опуская промежуточные выкладки, покажем конечный результат. В итоге получим следующую систему уравнений, которая известна в теории дифференциальных уравнений как уравнения телеграфных линий [13, 15]:

$$
\frac{\partial p}{\partial x} + \frac{8\pi \theta}{f} (\rho v) + \frac{\partial (\rho v)}{\partial t} = 0,
$$
\n
$$
\frac{\partial (\rho v)}{\partial x} + \frac{1}{c^2} \frac{\partial p}{\partial t} = 0,
$$
\n(1.19)

Эти уравнения могут быть решены численными методами, а также для определенных начальных и граничных условий - аналитическими методами: методом Фурье,
методом операционного исчисления, методом Даламбера и др.

Существенное упрощение исходных уравнений приводит к ограничению области их применения. Так, полученная система уравнений (1.19) оказывается справедливой лишь для малых возмущений. При этом в литературе известны лишь решения, полученные для пневматических линий или камер с дросселем на выходе с незадросселированным входом.

На практике же любая ЛС имеет сопротивление на входе и выходе. Даже если линия имеет полностью открытый вход, то практически всегда имеются потери механической энергии потока на входе.

В качестве примера приведем известное решение уравнения (1.19) относительно давления без учета потерь давления по длине ( $\theta = 0$ ) [13] (рис. 1.11)

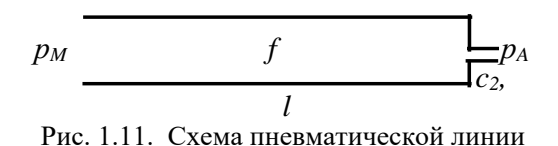

Система уравнений (1.19) имеет три решения в зависимости от соотношения величины коэффициента расходной характеристики дросселя на выходе линии  $c_2$  и коэффициента  $K$ , который характеризует расходную характеристику самой линии  $(K = f/c)$ .

1). Для случая  $c_2 > K$  решение имеет вид:

$$
p = p_M \left\{ 1 + e^{-\frac{\alpha_2}{l}ct} \sum_{s=0}^{\infty} \left[ \frac{e^{-\alpha_2 \frac{x}{l}} \cos[\omega_s(t + x/c) + \varphi_s]}{\sqrt{\omega_2^2 + (\frac{2s+1}{2}\pi)^2}} - \frac{e^{\frac{\alpha_2 x}{l} \cos[\omega_s(t - x/c) + \varphi_s]}}{\sqrt{\omega_2^2 + (\frac{2s+1}{2}\pi)^2}} \right] \right\},\,
$$

где

$$
\omega_s = \frac{(2s+1)c}{2l}\pi; \ \ t g\varphi_s = \frac{2s+1}{\alpha_2} \frac{\pi}{2} \ (0 \le \varphi \le \frac{\pi}{2}); \ \ th(\alpha_2) = \frac{K}{c_2}.
$$

2). Для  $c_2$  < *K* получается следующее решение:

$$
p = p_M \left\{ 1 - \frac{e^{2\frac{x}{l}} - e^{-2\frac{x}{l}}}{2\alpha_2} e^{-\frac{\alpha_2}{l}} t + 1 \right\}
$$
  

$$
e^{-\alpha_2 \frac{ct}{l}} \sum_{s=1}^{\infty} \left[ \frac{e^{-\alpha_2 \frac{x}{l}} \cos[s\omega (t + x/c) + \varphi_s]}{\sqrt{\alpha_2^2 + s^2 \pi^2}} - \frac{e^{\alpha_2 \frac{x}{l}} \cos[s\omega (t - x/c) + \varphi_s]}{\sqrt{\alpha_2^2 + s^2 \pi^2}} \right]
$$

где  $tg\phi_s = \frac{3\pi}{\alpha}$ ,  $(0 \le \phi_s \le \pi/2)$ ;  $\omega = \pi c/l$ ;  $th(\alpha_2) = K/c_2$ 2  $tg\phi_s = \frac{s\pi}{\alpha_s}, (0 \le \phi_s \le \pi/2); \ \omega = \pi c/l; \ th(\alpha_2) = K/c_2.$ 

3). Для  $c_2 = K$  отраженная волна отсутствует, и решение имеет вид:  $p = p_M$ .

Решения системы (1.19) известными методами представляют собой сумму членов бесконечного ряда. Поэтому являются достаточно трудными для практического применения. К тому же, если необходимо учесть взаимодействие линии, например, изменением давлений в полостях пневмопривода с учетом движущегося поршня, то использование полученных решений также не представляет-СЯ ВОЗМОЖНЫМ.

В табл. 1.1 дана характеристика математической модели (1.19). В ней знаками «+» отмечены условия, при которых возможно получить аналитическое решение известными классическими метолами

Характеристика модели в частных производных

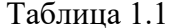

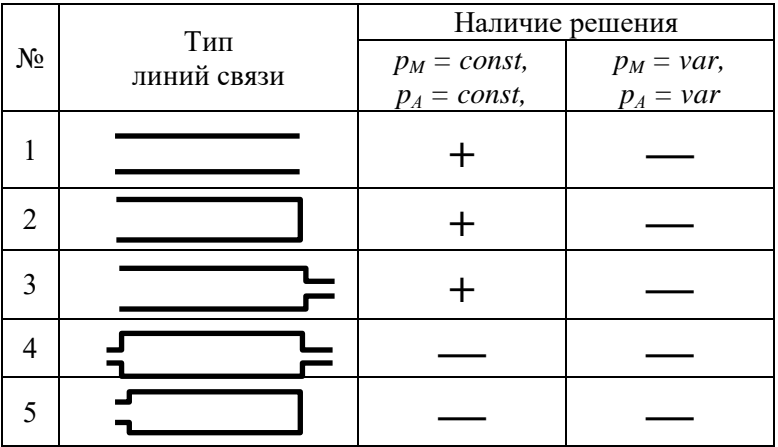

Математическую модель линии можно существенно упростить, если рассматривать определенный тип линий  $(pnc.1.10)$ .

### *1.5. Математическая модель открытой линии*

Рассмотрим вывод уравнений движения газа в короткой пневматической линии, не задросселированной на входе и выходе. В такой линии движение газа можно представить как движение объема газа с постоянной внутри линии массой *m*.

*А) Ламинарное течение*

Рассмотрим вывод уравнений движения газа в открытой пневматической линии при ламинарном течении. Расчетная схема такой линии приведена на рис. 1.12.

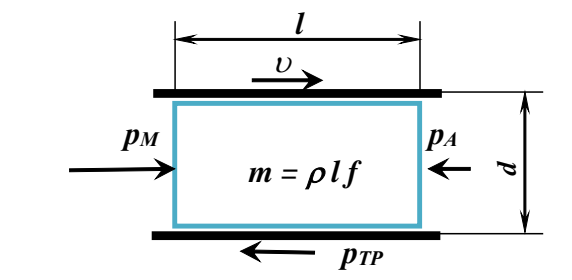

Рис. 1.12. Расчетная схема разгонного движения среды

Уравнение движения всей массы газа внутри линии имеет вид:

$$
m\frac{dv}{dt} = p_M f - p_A f - p_{TP} f, \qquad (1.20)
$$

где  $m = \rho l f$  – масса газа внутри линии,  $v$  – скорость движения центра масс газа в линии,  $p_M$  и  $p_A$  – давления на концах линии,  $p_{TP}$  – перепад давления за счет трения газа при движении.

Найдем выражение для вычисления потерь на трение *рТР* при ламинарном течении газа:

$$
p_{TP} = \zeta \frac{\rho v^2}{2} sign(v).
$$

Коэффициент сопротивления ζ линии определяется по формуле

$$
\zeta = \lambda \frac{l}{d},
$$

где  $\lambda$  – коэффициент трения газа в линии,  $l$  и  $d$  – длина и диаметр линии.

Тогда потери на трение можем определить следующим образом:

$$
p_{TP} = \lambda \frac{l}{d} \frac{\rho v^2}{2} sign(v) \qquad (1.21)
$$

Коэффициент трения  $\lambda$  для ламинарного течения определяется следующим образом:

$$
\lambda = \frac{64}{\text{Re}},\tag{1.22}
$$

где Re – число Рейнольдса, которое определяется скоро-

стью газа v, коэффициентом кинематической вязкости газа  $\mathcal G$  и диаметром линии  $d$ :

$$
\text{Re} = \frac{vd}{g}.\tag{1.23}
$$

Подставляя (1.23) в уравнение (1.22), получим:

$$
\lambda = \frac{64\mathcal{G}}{\nu d}.\tag{1.24}
$$

Выразим диаметр линии d через площадь проходного сечения  $f$ :

$$
d = 2\sqrt{\frac{f}{\pi}}.\tag{1.25}
$$

Подставляя (1.24) с учетом (1.25) в уравнение (1.21), после преобразований получим:

$$
p_{TP} = \frac{8\pi\theta\rho l\nu}{f} sign(\nu). \tag{1.26}
$$

Окончательно уравнение движения (1.20) с учетом (1.26) после преобразований будет иметь вид:

$$
\frac{f}{8\pi\theta}\frac{dv}{dt} + \upsilon sign(\upsilon) = \frac{f}{8\pi\theta\rho l}(p_M - p_A). \quad (1.27)
$$

Отсюда можем определить скорость  $U_v$  установившегося течения газа в линии в конце переходного процесса, когда  $\frac{dv}{dt} = 0$ :

$$
v_{Y} = \frac{f}{8\pi \mathcal{A}l\rho} (p_{M} - p_{A}). \tag{1.28}
$$

Б) Турбулентное течение

Выведем уравнение движения газа в пневматической линии при турбулентном течении:

$$
m\frac{d\upsilon}{dt} = p_M f - p_A f - p_{TP} f \,. \tag{1.29}
$$

Потери на трение определим из уравнения (1.21):

$$
p_{TP} = \zeta \frac{\rho v^2}{2} sign(v) = \lambda \frac{l}{d} \frac{\rho v^2}{2} sign(v) \quad (1.30)
$$

Подставляя выражение (1.30) в уравнение движения (1.29), получим:

$$
\rho l f \frac{d\upsilon}{dt} + \lambda \frac{l\rho}{2d} \upsilon^2 f = (p_M - p_A) f
$$

Разделив все члены уравнения на  $\lambda \frac{l\rho}{2d} f$ , получим

уравнение в следующем виде:

$$
\frac{2d}{\lambda}\stackrel{\bullet}{\nu}+\nu^2=\frac{2(p_M-p_A)d}{\lambda\rho l}.\tag{1.31}
$$

Отсюда можем определить скорость установившегося течения. Принимая  $v = 0$ , получим

$$
v_Y = \sqrt{\frac{2(p_M - p_A)d}{\lambda \rho l}}.
$$
 (1.32)

Полученные математические модели (1.27) и (1.31) справедливы только для расчета проточных открытых (незадросселированных) линий при низких давлениях (рис. 1.10,6).

# 1.6. Математическая модель пневматической камеры

При составлении математической модели пневматической камеры процессом разгона всей массы газа в камере пренебрегают, а учитывают лишь процесс изменения количества рабочей среды, т.е. процессы наполнения и опустошения камеры. Изменение количества газа внутри камеры приводит к изменению давления, плотности и температуры газа. Этот процесс описывается обыкновенными дифференциальными уравнениями.

#### А) Ламинарное течение в дросселях

Выведем уравнение изменения давления в пневма-

тической камере при ламинарном течении газа в дросселях на входе и выходе камеры. Расчетная схема представлена на рис. 1.13

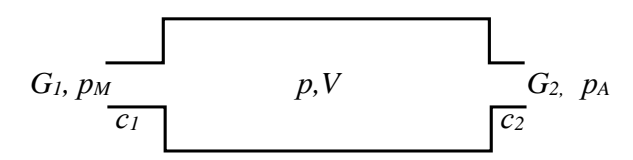

Рис. 1.13. Расчетная схема пневматической камеры

Изменение давления в камере найдем из уравнения изменения расхода:

$$
\frac{dm}{dt} = G_1 - G_2,\tag{1.33}
$$

где  $m = \rho V$  – масса газа внутри камеры,  $G_I$  и  $G_2$  – расходы поступающего и выходящего из камеры газа. *V* – объем полости камеры.

Расход газа через дроссели на входе и выходе для ламинарного течения определяется по формулам:

$$
G1 = c1(pM - p),
$$
  
\n
$$
G2 = c2(p - pA),
$$

где *с<sup>1</sup>* и *с2* – коэффициенты, характеризующие параметры ламинарных дросселей на входе и выходе камеры.

Найдем коэффициенты для круглых ламинарных дросселей. Рассмотрим дроссель на входе как короткую

открытую линию с площадью проходного сечения  $f_1$  и длиной  $l_1$ .

Запишем уравнение расхода через дроссель на входе:

$$
G_1 = \rho v_1 f_1.
$$

Дроссель представляет собой открытую линию с установившимся течением. Тогда в соответствии с общепринятым допущением о квазистатичности движения газа в дросселях, скорость течения газа в нем найдем по ранее полученной формуле для установившегося течения газа  $(1.18)$ 

$$
v_1 = \frac{f_1}{8\pi \mathcal{A}_1 \rho} (p_M - p)
$$

Подставляя в исходное уравнение, получим

$$
G_{\rm l} = \rho v_{\rm l} f_{\rm l} = \frac{f_{\rm l}^2}{8\pi \mathcal{A}_{\rm l}} (p_{\rm M} - p) = c_{\rm l} (p_{\rm M} - p) \;,
$$

Отсюда находим коэффициент пропорциональности расходной характеристики ламинарного дросселя на входе в камеру

$$
c_1 = \frac{f_1^2}{8\pi \mathcal{H}_1} \tag{1.34}
$$

Аналогично находим коэффициент пропорциональ-

ности расходной характеристики дросселя на выходе из пневматической камеры:

$$
c_2 = \frac{f_2^2}{8\pi \mathcal{A}_2} \,. \tag{1.35}
$$

Имея в виду, что  $m = \rho V$ , уравнение изменения количества газа в камере (1.33) с учетом (1.34) и (1.35) будет иметь вид:

$$
V\frac{d\rho}{dt} = c_1(p_M - p) - c_2(p - p_A). \qquad (1.36)
$$

Выразим плотность газа через давление из уравнения состояния:

$$
\rho = \frac{p}{RT}.\tag{1.37}
$$

Подставим (1.37) в исходное уравнение (1.36). Считая характер процесса изотермическим, т.е.  $T = const$ , после преобразований получим уравнение изменения давления в пневматической камере:

$$
\frac{V}{RT(c_1+c_2)}\frac{dp}{dt} + p = \frac{c_1}{(c_1+c_2)}p_M + \frac{c_2}{(c_1+c_2)}p_A.
$$
 (1.38)

#### Б). Турбулентное течение в дросселях

Математическая модель камеры при турбулентном течении газа в дросселях на ее входе и выходе будет зависеть от характера газодинамических процессов в самой камере и дросселях, т.е. от того, являются ли процессы адиабатическими или изотермическими.

Рассмотрим математические модели камеры при адиабатическом процессе внутри камеры для случаев адиабатического и изотермического процесса газа в дросселях.

1. Адиабатические процессы в дросселях. При адиабатическом процессе изменение давления в камере при ее наполнении и опустошении будет описываться соответственно следующими уравнениями:

$$
\frac{dp}{dt} = \frac{kKf_1^3 p_M \sqrt{RT_M}}{V} \varphi(\sigma)
$$

 $\mathbf{u}$ 

$$
\frac{dp}{dt} = \frac{-kKf_2^3 p_M \sqrt{RT_M}}{V} \sigma^{\frac{3k-1}{k}} \varphi \bigg(\frac{\sigma_A}{\sigma}\bigg),
$$

где  $f_1^3 = \mu_1 f_1$  и  $f_2^3 = \mu_2 f_2$  – эффективные площади входного и выходного отверстий;  $f_1$  и  $f_2$  - площади входного и выходного отверстий;  $\mu_1$  и  $\mu_2$  – коэффициенты расхода подводящей и отводящей линий.

Для одновременного наполнения и опустошения камеры можем записать:

$$
\frac{dp}{dt} = \frac{kKp_M \sqrt{RT_M}}{V} \left[ f_1^{\,3} \varphi(\sigma) - f_2^{\,3} \sigma^{\frac{3k-1}{k}} \varphi \left( \frac{\sigma_A}{\sigma} \right) \right], \quad (1.39)
$$

где

48

$$
\varphi(\sigma) = \begin{cases}\n0,2588, & e\text{ or } \sigma \le 0,528; \\
\sqrt{\sigma^{\frac{2}{k}} - \sigma^{\frac{k+1}{k}}}, & e\text{ or } \sigma > 0,528;\n\end{cases}
$$
\n
$$
K = \sqrt{\frac{2k}{k-1}}, \quad \sigma = \frac{p}{p_M}, \quad \sigma_A = \frac{p_A}{p_M},
$$
\n
$$
f_1^3 = \mu_1 f_1, \quad f_2^3 = \mu_2 f_2.
$$

2. Изотермические процессы в дросселях. Запишем уравнение изменения давления в камере при изотермическом течении газа в дросселях на ее входе и выходе. Для этого воспользуемся уравнениями (3.32), полученными при описании процессов в пневмоприводе с изотермическим течением газа в трубопроводах:

$$
\frac{dp}{dt} = \frac{k f_1 \sqrt{RT_M}}{V \sqrt{\zeta_1}} \sqrt{p_M^2 - p^2} - \frac{k f_2 \sqrt{RT_M}}{V \sqrt{\zeta_2}} \left(\frac{p}{p_M}\right)^{\frac{k-1}{2k}} \sqrt{p^2 - p_A^2},\tag{1.40}
$$

где  $\zeta_1, \zeta_2$  - коэффициенты сопротивления пневмоаппаратуры, стоящей на входе и выходе.

Полученные модели (1.38), (1.39) и (1.40) не учитывают инерционность газа и не позволяют определить давления одновременно в начале и на конце линии.

В таблице 1.2 приводится сравнительная характеристика полученных математических моделей пневматических линий различных типов. Знаками + и - отмечены характеристики, которые соответственно учитываются и не учитываются той или иной математической моделью.

### Таблина 1.2

| $N_2$          |                          | Математические |        |
|----------------|--------------------------|----------------|--------|
|                | Учитываемая              | модели линий   |        |
|                | характеристика           | Открытая       | Камера |
|                |                          | линия          |        |
|                | Потери давления по длине |                |        |
| 2              | Инерционность газа       |                |        |
| 3              | Параметры входа и выхода |                |        |
| $\overline{4}$ | Изменение массы газа,    |                |        |
|                | сжимаемость              |                |        |
| 5              | Колебательные процессы   |                |        |
| 6              | Задержка сигнала в линии |                |        |

Анализ математических молелей линий связи

На рис. 1.14 схематично изображена область применения описанных выше моделей в зависимости от отношения проходных эффективных сечений на концах линий связи к проходному сечению линии.

Модель «Открытая линия» используется для линий, когда отсутствует сопротивление на входе и выходе линии, т. е.  $f_l^3/f = I$  и  $f_2^3/f = I$ . Модель «Камера» применяется при расчетах сильно задросселированных линий, т. е. при  $f_1^3/f \to 0$  и  $f_2^3/f \to 0$ .

В центре показана область, в которой расположены используемые на практике ЛС (трубопроводы, каналы и т.п.). Для этой области нужна модель ЛС, учитывающая все перечисленные в таблице характеристики.

### 1.7. Эмпирические модели пневматических линий

В некоторых конкретных случаях математические модели пневматических линий представляют как последовательное соелинение звена чистого запазлывания и апериодического звена. При этом постоянную времени апериодического звена определяют на основании опытных данных для конкретных значений параметров линии и условий работы. Постоянные времени одной и той же линии в эмпирических моделях могут отличаться в сотни раз.

Исследования различных авторов показывают, что расчетные значения времени протекания переходных процессов для одной и той же линии, но полученные по разным математическим моделям, имеют существенные отличия. При этом из анализа опытных данных [15, 18, 29, 30] следует, что реальные характеристики переходных процессов в линиях пневматических систем сочетают в себе различные физические явления, описанные выше.

Из всего сказанного следует, что более точные и сложные математические модели пневматических ЛС практически не используются при расчетах пневматических систем в связи с громоздкостью и сложностью вычислений. Причем формальное упрощение известных классических моделей резко сужает область их применения. Упрощенные же модели не нашли широкого применения ввиду ограниченной области их применения и отсутствия рекомендаций, в каких конкретных случаях они могут быть использованы.

# 2. РАСЧЕТ ВОЛНОВЫХ ПРОЦЕССОВ В ЛИНИЯХ

Из представленных в разделе 1 математических моделей можно сделать вывод, что для практического применения нужна общая математическая модель для любых типов линий, описываемая обыкновенными дифференциальными уравнениями. При этом для многих практических задач важно учесть также и проявление волновых процессов на коннах линий.

Для создания такой обобщенной модели ЛС на базе обыкновенных дифференциальных уравнений был разработан метод аналитического решения дифференциальных уравнений в частных производных (ДУЧП) - метод «состыковки решений» [9, 12, 31] для всех типов линий, как при постоянном, так и при переменном давлении на концах линии и выполнить их анализ.

Полученные решения ДУЧП позволили в дальнейшем перейти к созданию математической модели линии на базе обыкновенных дифференциальных уравнений, описывающих процессы на концах линии с учетом всех описанных ранее физических явлений: разгонного движения всей массы газа, процессов одновременного наполнения и опустошения линии, ударных волн на концах линии.

Задача была решена на примере более простой системы ДУЧП для систем низкого давления (1.5), имея в виду, что закономерности протекания процессов для систем с более высокими давлениями имеют качественно одинаковый характер. При этом, точное аналитическое решение получено для случая, когда потери давления по длине линии пренебрежимо малы по сравнению с потерями на входе и выходе ЛС. Далее получено приближенное аналитическое решение, учитывающее потери давления по ллине линии.

### 2.1. Решение волнового уравнения методом «состыковки решений»

Итак, в качестве базовой модели рассматривалась система дифференциальных уравнений в частных производных гиперболического типа [13]:

$$
\frac{\partial p}{\partial x} + \frac{\partial(\rho v)}{\partial t} = 0,
$$
\n
$$
\frac{\partial(\rho v)}{\partial x} + \frac{1}{c^2} \frac{\partial p}{\partial t} = 0.
$$
\n(2.1)

В литературе известны аналитические решения системы (2.1) [1, 13, 27] лишь для частных случаев линий связи, которые не характерны для большинства пневмосистем, а именно - для линий с незадросселированным входом, на который подается постоянное давление.

В отличие от известных методов решения, разработанный автором метод «состыковки решений» [9, 12, 31] позволил получить следующее общее, т.е. универсальное аналитическое решение системы (2.1), справедливое для любых начальных и граничных условий.

$$
p(t, x) = H(n) \sum_{i=0}^{i=n-1} [p_0(t_{\phi}) + p_L(t_{\phi} - \frac{l}{c})] \alpha^{i} + \alpha^{n} A +
$$
  
+  $\frac{K-c_2}{K+c_2} \Big\{ H(m-l) \sum_{i=0}^{i=m-2} \Big[ P_0(t_{\psi}) + P_L(t_{\psi} - \frac{l}{c}) \Big] \alpha^{i} + \alpha^{m-l} A \Big\} + R(t + \frac{x}{c} - \frac{l}{c})$   

$$
n = E\Big(\frac{t-x/c}{2l/c}\Big) + I, m = E\Big(\frac{t+x/c}{2l/c}\Big) + I.
$$
  

$$
t_{\phi} = t - \frac{x}{c} - \frac{2l}{c}i, \quad t_{\psi} = t + \frac{x}{c} - \frac{2l}{c}(i+1),
$$
  

$$
p_0(t_{\phi,\psi}) = \frac{c_1}{(K+c_1)} p_M(t_{\phi,\psi}),
$$
  

$$
R(t + \frac{x}{c} - \frac{l}{c}) = \begin{cases} \frac{c_2}{K+c_2} p_{AH}, & t + \frac{x}{c} \leq \frac{l}{c}, \\ \frac{c_2}{K+c_2} p_A(t + \frac{x}{c} - \frac{l}{c}), & t + \frac{x}{c} > \frac{l}{c}, \\ \frac{p_L}{K+c_2} \Big\{ \frac{dp_A\alpha}{dp_A(t_{\phi,\psi})}, & t_{\phi,\psi} \leq l/c, \\ \beta p_A(t_{\phi,\psi}), & t_{\phi,\psi} > l/c \end{cases}
$$
  

$$
A = \frac{1}{2K} (Kp_H + G_H), \quad n = E\Big(\frac{t-x/c}{2l/c}\Big) + I, m = E\Big(\frac{t+x/c}{2l/c}\Big) + I,
$$
  

$$
P_H = \frac{c_1 P_{MH} + c_2 P_{AH}}{c_1 + c_2}, G_H = \frac{c_1 c_2}{c_1 + c_2} (P_{MH} - P_{AH}).
$$
  

$$
K = \frac{f}{c}, \alpha = \frac{(K-c_1)(K-c_2)}{(K+c_1)(K+c_2)}, \quad \beta = \frac{c_2(K-c_1)}{(K+c_1)(K+c_2)}
$$

где  $p_0(t)$  и  $p_1(t)$  – законы изменения давлений перед входом и на выходе из линии соответственно,  $H(n)$  - функция Хэвисайда:  $H(n) = 1$  при  $n > 0$ ,  $H(n) = 0$  при  $n \le 0$ ;  $E(t, x) - \text{q}$ елая часть числа, с – скорость звука, с<sub>1</sub> и с<sub>2</sub> – коэффициенты расходных характеристик на входе и выходе линии; индексы обозначают:  $H$  – начальные значения параметров внутри линии,  $M$  и  $A$  – параметры за входом в линию и перед выходом соответственно.

На рис. 2.1 представлены графики изменения давления по длине линии с сопротивлениями на ее концах при изменении давления на входе по экспоненциальному, а на выходе - по синусоидальному закону в разные моменты времени.

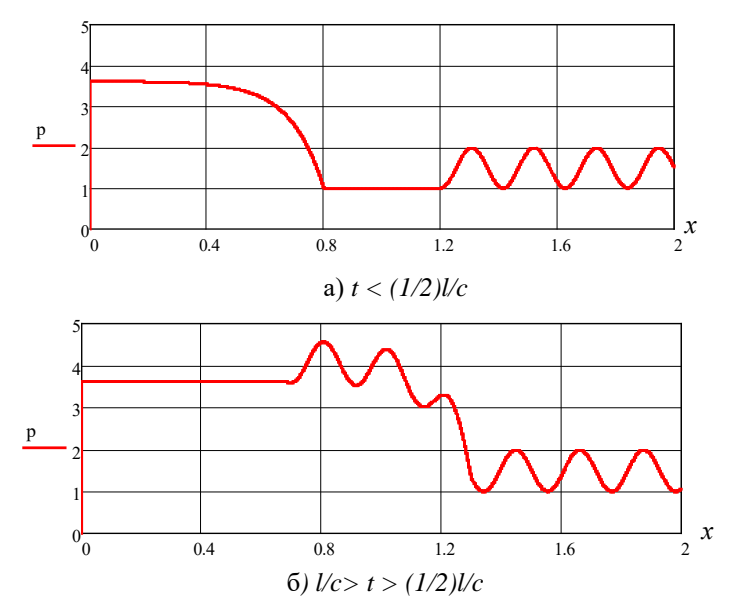

Рис. 2.1. Изменение давления по длине линии при заданных законах изменения давлений на ее коннах

Полученное решение (2.2) можно использовать для расчета следующих частных случаев.

## 2.2. Произвольный закон изменения давления на входе в линию и постоянное давление на выходе

Рассмотрим, например, решение для линии с сопротивлениями на ее концах для случая, когда давление на входе в линию изменяется по произвольному закону  $p<sub>M</sub>(t)$ , а давление на выходе  $p_A$  постоянно при нулевом начальном расходе.

В этом случае решение можно упростить, рассматривая избыточное давление в линии по сравнению с начальным давлением, равным давлению на выходе  $p_A$ .

Тогда для рассматриваемых условий в системе уравнений (2.2) принимаем:

$$
p_H = p_A = p_{AH} = 0
$$
,  $p_L = 0$ ,  $G_H = 0$ ,  $A = 0$ .

В результате получим следующее решение:

$$
p(t, x) = H(n) \sum_{i=0}^{i=n-1} p_0(t_{\phi}) \alpha^{i} +
$$
  
+
$$
H(m) \frac{K - c_2}{K + c_2} \sum_{i=0}^{i=m-2} p_0(t_{\psi}) \alpha^{i},
$$
  

$$
t_{\phi} = t - \frac{x}{c} - \frac{2l}{c} i, \quad t_{\psi} = t + \frac{x}{c} - \frac{2l}{c} (i + 1),
$$
  

$$
p_0(t_{\phi,\psi}) = \frac{c_1}{(K + c_1)} p_M(t_{\phi,\psi}),
$$
  

$$
n = E\left(\frac{t - x/c}{2l/c}\right) + 1, \quad m = E\left(\frac{t + x/c}{2l/c}\right) + 1,
$$
 (2.3)

$$
\Gamma\hskip-2pt\hskip-2pt\hskip-2pt\hskip-2pt\hskip-2pt T^{\hskip-2pt}\hskip-2pt e
$$

$$
\alpha = \frac{(K - c_1)(K - c_2)}{(K + c_1)(K + c_2)}.
$$

В качестве иллюстрации на рис. 2.2 показаны графики изменения давления на концах линии (кривая 1 – в начале линии, кривая 2 – на конце линии), построенные по уравнениям (2.3) для случая экспоненциального закона изменения давления на входе:

$$
p_M = p_{max}(1 - e^{-\alpha t}).
$$

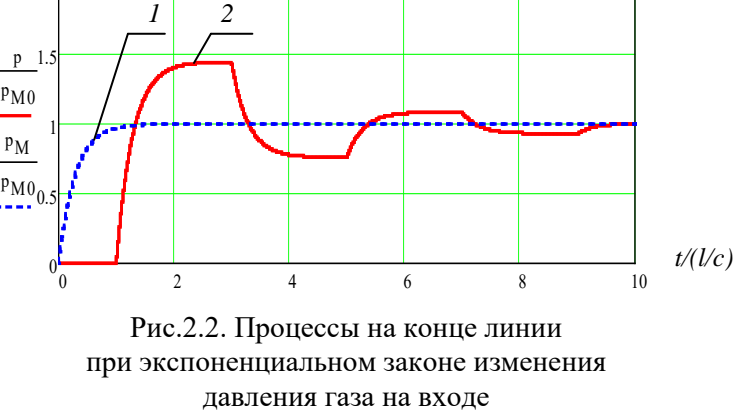

#### 2.3. Скачкообразное изменение давления на входе

Для случая скачкообразного изменения давления на входе и постоянного давления давление на выходе линии с сопротивлениями на концах решение будет иметь вид  $[9, 12, 31]$ :

$$
p(t,x) = \frac{p_M c_1}{(c_1 + c_2)} \Big[ 1 - \frac{K + c_2}{2K} \alpha^{\left[E\left(\frac{t - x/c}{2l/c}\right) + 1\right]} - \frac{K - c_2}{2K} \alpha^{\left[E\left(\frac{t + x/c}{2l/c}\right)\right]},
$$
\n(2.4)

гле

$$
K = \frac{f}{c},
$$
  

$$
\alpha = \frac{(K - c_1)(K - c_2)}{(K + c_1)(K + c_2)}.
$$

Уравнение изменения расхода в линии в этом случае будет описываться следующим уравнением:

$$
G(t,x) = \frac{p_M c_1 c_2}{(c_1 + c_2)} \Big[ 1 - \frac{K + c_2}{2c_2} \alpha \Big]^{E\left(\frac{t - x/c}{2l/c}\right) + 1} + \frac{K - c_2}{2c_2} \alpha \Bigg[ \frac{t + x/c}{2l/c} \Bigg].
$$

Рассмотрим решения для частных случаев пневматических линий при скачкообразном изменении давления на входе.

### 2.3.1.Заглушенная линия с незадросселированным входом

Для незадросселированной на входе линии с заглушенным выходом можем записать:  $c_1 = \infty$ ,  $c_2 = 0$ . В результате из уравнения (2.4) получим:

$$
p(t,x) = p_M + \frac{p_M}{2} \left[ (-1)^{\frac{E\left(\frac{t-x}{c}\right)}{2l/c}} - (-1)^{\frac{E\left(\frac{t+x}{c}\right)}{2l/c}} \right].
$$
 (2.5)

Найдем закон изменения давления на конце линии. Для этого подставим в полученное уравнение (2.5) значение  $x = l$ . После преобразований получим:

$$
p(t,l) = p_M \left[ 1 - (-1) \frac{E\left(\frac{t + l/c}{2l/c}\right)}{E\left(\frac{l}{2l/c}\right)} \right].
$$
 (2.6)

График изменения давления на конце линии, построенный по формуле (2.6), представлен на рис. 2.3.

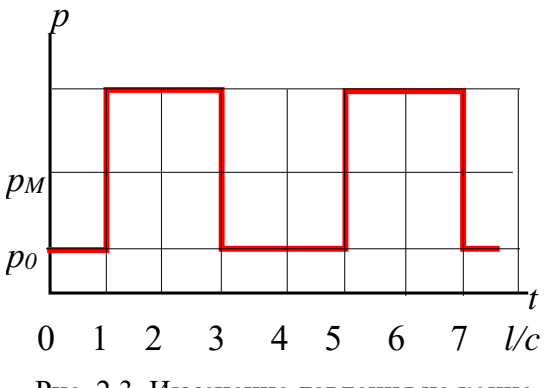

Рис. 2.3. Изменение давления на конце заглушенной линии

На рис. 2.4 представлены графики изменения давления по длине линии в разные моменты времени. На рис. 2.4, а показано прохождение прямой волны в течение времени *l/c*, на рис. 2.4, б появляется отраженная волна.

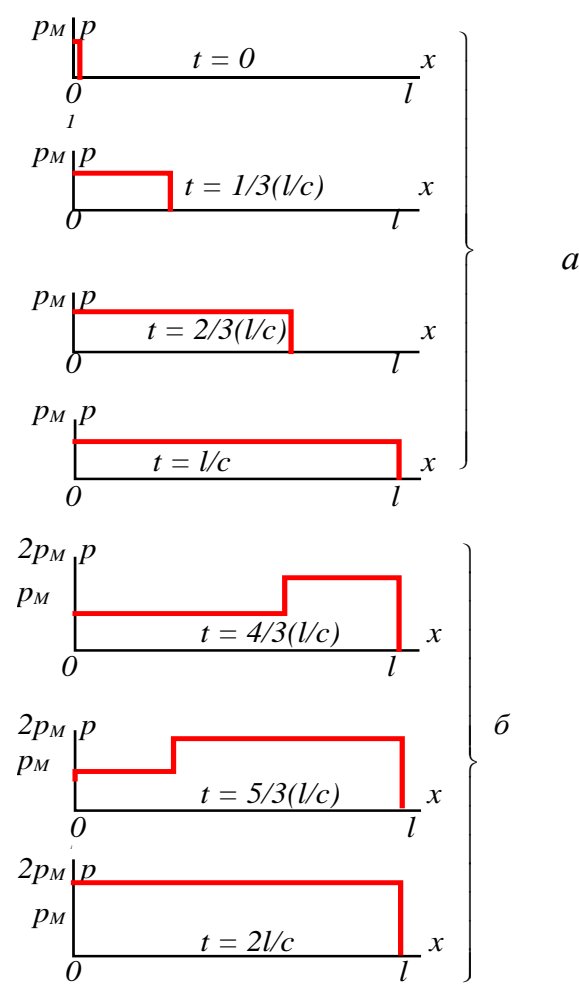

Рис.2.4. Изменение давления по длине линии

#### 2.3.2. Открытая линия с дросселем на выходе

Для открытой линии на входе и с дросселем на выходе имеем  $c_1 = \infty$ . В этом случае из (2.4) после несложных преобразований получим следующее уравнение изменения давления в линии [9, 12, 31]:

$$
p(t,x) = p_M \Big[ 1 - \frac{K + c_2}{2K} \alpha \Big[ \frac{E\Big(\frac{t - x/c}{2l/c}\Big) + 1 \Big]}{2K} - \frac{K - c_2}{2K} \alpha \frac{E\Big(\frac{t + x/c}{2l/c}\Big)}{2K} \Big], \quad (2.7)
$$

где

$$
K = \frac{f}{c}, \quad \alpha = -\frac{K - c_2}{K + c_2}.
$$

Для расчета давления на конце линии решение (2.7) принимает вид:

$$
p(t,l) = p_M \left[1 - \alpha \frac{E\left(\frac{t+l/c}{2l/c}\right)}{E\left(\frac{l+l}{c}\right)}\right]
$$

Полученное уравнение (2.7) является единым для любых параметров линии и дросселя, тогда как классический способ дает три различных решения в зависимости от параметров линии.

Для сравнения ниже приводятся решения для рассмотренного случая открытой линии с дросселем на выходе, полученные методом операционного исчисления [13] для различных соотношений между параметрами  $c_2$  и К.

1). Для случая  $c_2 > K$  метод операционного исчисления дает следующее решение:

$$
p = p_M \left\{ 1 + e^{-\frac{\alpha_2}{l}ct} \sum_{s=0}^{\infty} \left[ \frac{e^{-\alpha_2 \frac{x}{l}} \cos[\omega_s(t + x/c) + \varphi_s]}{\sqrt{\alpha_2^2 + \left(\frac{2s + 1}{2}\pi\right)^2}} - \frac{e^{\alpha_2 \frac{x}{l}} \cos[\omega_s(t - x/c) + \varphi_s]}{\sqrt{\alpha_2^2 + \left(\frac{2s + 1}{2}\pi\right)^2}} \right] \right\},\,
$$

где

$$
\omega_{s} = \frac{(2s+1)c}{2l}\pi; \ \ t g\varphi_{s} = \frac{2s+1}{\alpha_{2}}\frac{\pi}{2} \ (0 \leq \varphi \leq \frac{\pi}{2}); \ \ th(\alpha_{2}) = \frac{K}{c_{2}}.
$$

2). Для  $c_2 \le K$  решение имеет вид:

$$
p = p_M \left\{ 1 - \frac{e^{\frac{\alpha_2 x}{l}} - e^{-\alpha_2 x}}{2\alpha_2} e^{-\frac{\alpha_2 x}{l}} + \cdots + e^{-\alpha_2 x} \frac{\sum_{s=1}^{m} e^{-\alpha_2 x}}{e^{-\alpha_2 x} \sqrt{\frac{\alpha_2^2 + s^2 \pi^2}{l}} - \cdots + e^{-\alpha_2 x} \frac{\sum_{s=1}^{m} e^{-\alpha_2 x}}{e^{-\alpha_2 x} \sqrt{\frac{\alpha_2^2 + s^2 \pi^2}{l}} - \frac{\sum_{s=1}^{m} e^{-\alpha_2 x}}{e^{-\alpha_2 x} \sqrt{\frac{\alpha_2^2 + s^2 \pi^2}{l}}} \right\}
$$

где  $tg\phi_s = \frac{3\pi}{\alpha}$ ,  $(0 \le \phi_s \le \pi/2)$ ;  $\omega = \pi c/l$ ;  $th(\alpha_2) = K/c_2$ 2  $tg\phi_s = \frac{s\pi}{\alpha_s}, (0 \le \phi_s \le \pi/2); \ \omega = \pi c/l; \ th(\alpha_2) = K/c_2.$ 

3). Для  $c_2 = K$  отраженная волна отсутствует, и решение имеет вид:

$$
p=p_M.
$$

На рис. 2.5 показан графики изменения давления на конце ЛС при различных соотношениях параметров линии  $K$  и дросселя на выходе  $c_2$ .

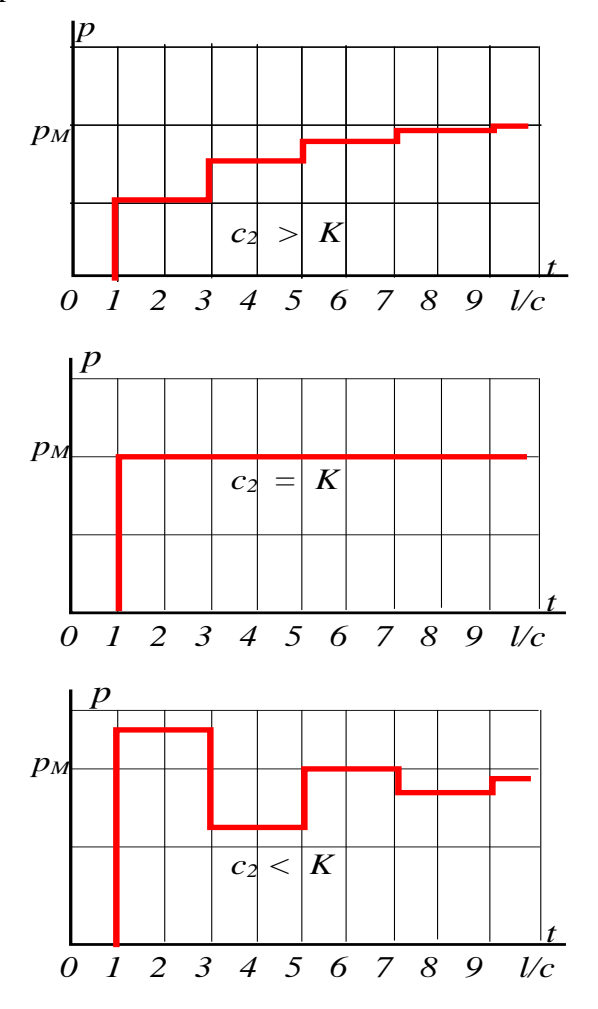

Рис.2.5. Изменение давления на конце линии

#### **2.3.3. Заглушенная линия связи с дросселем на входе**

Рассмотрим решение (2.4) применительно заглушенной линии с дросселем на входе. В этом случае можем записать  $c_2 = 0$ .

Тогда из уравнения (2.4) после несложных преобразований получим следующее решение [9, 12, 31]:

$$
p(t,x) = p_M \Big[ 1 - \frac{1}{2} \alpha \frac{[E\Big(\frac{t - x/c}{2l/c}\Big) + 1]}{2} - \frac{1}{2} \alpha \frac{E\Big(\frac{t + x/c}{2l/c}\Big)}{E\Big]} \Big], \quad (2.8)
$$

где

$$
K = \frac{f}{c}, \quad \alpha = \frac{K - c_1}{K + c_1}.
$$

В зависимости от соотношения сопротивлений линии и дросселя на входе изменяется и характер переходного процесса в линии. Влияние параметров дросселя на входе на переходный процесс в конце линии показано на рис. 2.6.

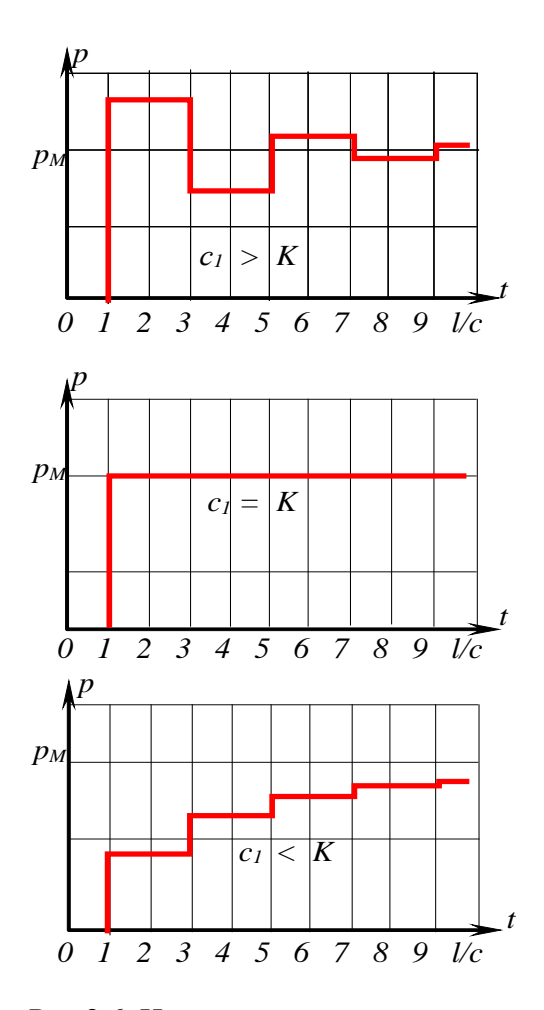

Рис.2.6. Изменение давления на конце линии

## 2.4. Расчет процессов на концах линии с учетом потерь давления на трение по длине линии

Рассмотренные выше решения получены для случаев, когда потерями давления по длине линии можно пренебречь. Однако для многих практических задач важно знать законы изменения давлений  $p_1$  и  $p_2$  на концах линии с учетом сопротивления самой линии.

Для учета сопротивления линии была предложена следующая методика.

Рассмотрим линию, на входе и выходе которой стоят дроссели с коэффициентами расходных характеристик  $c_1$  и  $c_2$ .

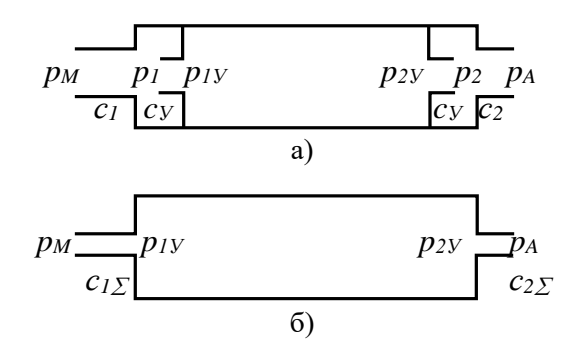

Рис. 2.7. Схема для расчета давлений на концах линии с учетом потерь давления по длине

Сосредоточим распределенное по длине сопротивление линии на ее концах в виле сопротивлений дополнительно стоящих по краям ЛС двух условных дросселей с

коэффициентами расходных характеристик  $c_V$  (рис. 2.7,а). Один из этих условных дросселей стоит за входным дросселем линии, а второй - перед выходным дросселем. Суммарное сопротивление двух условных дросселей равно сопротивлению линии, а сопротивление каждого из них равно половине сопротивления линии.

Тогда внутри такой линии на ее концах будут условные давления  $p_{1Y}$  и  $p_{2Y}$ , а фактические давления  $p_1$  и  $p_2$  будут определяться давлениями в сечении между условными и фактически стоящими дросселями на входе и выходе (рис. 2.7,а).

В результате получим расчетную схему линии (рис. 2.7,6), внутреннее сопротивление которой равно нулю, а на входе и выходе стоят дроссели с коэффициентами расходных характеристик  $c_{1\Sigma}$  и  $c_{2\Sigma}$  соответственно, учитывающие сопротивление реальных дросселей и распределенное по длине сопротивление линии.

В результате суммарные расходные характеристики дросселей на входе и выходе из линии, которые учитывают сопротивление пневмоаппаратуры на входе и выходе, а также потери по длине линии определяются по формулам (подробный вывод и объяснения приведены в работах)  $[9, 12, 31]$ :

$$
c_{1\sum} = \frac{2c_{\pi}c_1}{2c_{\pi} + c_1}, \qquad (2.9)
$$

$$
c_{2\sum} = \frac{2c_{\pi}c_2}{2c_{\pi} + c_2}.
$$
 (2.10)

67

Давление в начале линии *р<sup>1</sup>* связано с условным давлением *р1у* следующей зависимостью:

$$
p_{1} = \frac{p_{1Y} + (4\pi \mathcal{G}lc_{1} / f^{2})p_{M}}{1 + 4\pi \mathcal{G}lc_{1} / f^{2}}.
$$
 (2.11)

Давление на выходе из линии *р<sup>2</sup>* определяется аналогичной зависимостью:

$$
p_2 = \frac{p_{2y} + (4\pi \mathcal{G}lc_2 / f^2)p_A}{1 + 4\pi \mathcal{G}lc_2 / f^2}.
$$
 (2.12)

 $\overline{\phantom{a}}$  $\left| \right|$  $\frac{1}{2}$  $\left| \right|$  $\frac{1}{2}$  $\left| \right|$  $\overline{\phantom{a}}$  $\left\{ \right.$  $\left| \right|$  $\left| \right|$  $\left| \right|$  $\left| \right|$  $\frac{1}{2}$  $\overline{\phantom{a}}$  $\int$ 

Таким образом, уравнения (2.9) – (2.12) позволяют получить решение системы (2.1) с учетом сопротивления самой линии и сопротивления на ее концах:

$$
c_{1\Sigma} = \frac{2c_{\pi}c_1}{2c_{\pi} + c_1},
$$
  
\n
$$
c_{2\Sigma} = \frac{2c_{\pi}c_2}{2c_{\pi} + c_2},
$$
  
\n
$$
p_1 = \frac{p_{1Y} + (4\pi \mathcal{G}lc_1/f^2)p_M}{1 + 4\pi \mathcal{G}lc_1/f^2},
$$
  
\n
$$
p_2 = \frac{p_{2Y} + (4\pi \mathcal{G}lc_2/f^2)p_A}{1 + 4\pi \mathcal{G}lc_2/f^2}.
$$

где  $p_{1Y}$  и  $p_{2Y}$  - ранее полученные решения (2.2), (2.3), (2.4), (2.7) и (2.8) для значений координат  $x = 0$  ( $p_{1Y}$  - давление в начале линии) и  $x = l (p_{2V} - \mu)$  давление в конце линии).

В качестве примера найдем изменение избыточного давления  $p_2$  на конце проточной линии с учетом потерь давления по длине для следующих условий. Давление на входе изменяется скачкообразно. Давление на выходе постоянно. Начальный расход в линии равен нулю, начальное давление равно давлению на выходе  $p_A$ .

По формулам (2.9) и (2.10) определяем коэффициенты  $c_1$  у и  $c_2$  у

Для заданных условий используем полученное ранее решение (2.4), из которого найдем давление  $p_{2V}$ . Предварительно преобразуем это уравнение, сделав следующие очевидные преобразования:

$$
E\left(\frac{t-l/c}{2l/c}\right)+1=E\left(\frac{t-l/c}{2l/c}+1\right)=E\left(\frac{t+l/c}{2l/c}\right).
$$

В результате уравнение (2.4) при  $x = l$  будет иметь вид:

$$
p_{2y} = p_M \frac{c_1 \sum}{(c_1 \sum t c_2 \sum)} \Big[ 1 - \alpha \frac{E\Big(\frac{t + l/c}{2l/c}\Big)}{I - \alpha} \Big], \qquad (2.13)
$$

$$
\alpha = \frac{(K - c_1 \sum t(K - c_2 \sum t)}{K + c_1 \sum t(K + c_2 \sum t)}, \quad K = \frac{f}{c}.
$$

Найдем фактическое давление  $p_2$  на конце линии, подставив выражение (2.13) в (2.12). При этом, для случая расчета избыточного давления в уравнении (2.12) принимаем  $p_A = 0$ . После несложных преобразований получим уравнение изменения давления на конце линии с учетом потерь давления по ее длине:

$$
p_2 = p_M \frac{c_1 \sum c_2 \sum}{(c_1 \sum + c_2 \sum) c_2} \left[1 - \alpha \frac{E\left(\frac{t + l/c}{2l/c}\right)}{E\left(\frac{l}{2l/c}\right)}\right].
$$
 (2.14)

Подтвердим правомерность предложенного метода расчета динамики линии на ее концах с учетом потерь давления по длине. Для этого покажем, что результаты расчетов по разработанной методике:

- соответствуют реальным результатам при расчете переходных процессов при предельных значениях параметров линии и газа;

- соответствуют известному в классической теории газовой динамики точному решению [27] при вычислении давления фронта головной волны;

- соответствуют реальным процессам при расчете установившихся режимов при предельных значениях параметров линии и газа;

- совпадают с известным решением [13], полученным для заглушенной на конце линии с открытым входом.

Покажем, что при расчете переходных процессов для предельных значений параметров линии и подсоединенных дросселей полученное уравнение (2.14) дает очевидные результаты, соответствующие физике процесса:

- при увеличении длины линии  $(l \rightarrow \infty)$  или уменьшении ее проходного сечения  $(f \rightarrow 0)$  в соответствии с физикой процесса вследствие потерь давления внутри линии избыточное давление на ее конце должно быть равно нулю. Действительно, как следует из уравнений (2.9) -(2.10), суммарные коэффициенты  $c_{12} \rightarrow 0$  и  $c_{22} \rightarrow 0$ , поэтому  $\alpha \rightarrow 1$  и, как следует из уравнения (2.14),  $p_2 \rightarrow 0$ ;

- при отсутствии дросселя на выходе, т.е. при  $c_2 \rightarrow \infty$ , т.е. при  $c_2$  → 0, из уравнения (2.14) получим очевидный результат:  $p_2 \rightarrow 0$ .

Покажем, что с помощью выведенного уравнения (2.14) практически без погрешности можно вычислить давление фронта головной волны. Как уже отмечалось в подразделе 2.1, для открытой на входе линии известно аналитическое решение системы дифференциальных уравнений (2.1) с учетом трения газа внутри линии. При этом давление фронта головной волны в конце линии с заглушенным выходом определяется по формуле [27]:

$$
p = 2 p_M e^{-\frac{4\pi \mathcal{G} l}{f c}}
$$

Разложив сомножитель  $e^{-\frac{4\pi\theta I}{\hat{k}}}$  в ряд Тейлора, для промышленных систем с ЛС длиной от 0 до 10 м и диаметром  $0,0025 - 0,01$  м с погрешностью << 1% получим:

$$
p = 2p_M e^{-\frac{4\pi \mathcal{H}}{fc}} \approx 2p_M \left(1 - \frac{4\pi \mathcal{H}}{fc}\right).
$$
 (2.15)

В соответствии с разработанной методикой давление фронта головной волны на конце линии можем определить по формуле (2.14), подставив значение  $t = l/c$ .

$$
p = 2 p_M \frac{1}{1 + \frac{4\pi \mathcal{H}}{fc}}.
$$

Полученное выражение при разложении в ряд Тейлора с погрешностью <<1% дает результат, совпадающий с классическим решением (2.15), еще раз подтверждающий справедливость разработанной методики:

$$
p = 2 p_M \frac{1}{1 + \frac{4\pi \mathcal{H}}{fc}} \approx 2 p_M \left( 1 - \frac{4\pi \mathcal{H}}{fc} \right).
$$

Выполним анализ решения (2.14) для установившегося давления в конце линии, которое после несложных
преобразований приведем к виду:

$$
p_{2Y} = \frac{p_M}{\left(\frac{c_2}{c_1} + \frac{f^2 + 8\pi 9lc_2}{f^2}\right)}.
$$
 (2.16)

Нетрудно убедиться, что для предельных значений всех параметров пневматической линии получим очевидные результаты, которые соответствуют физике газодинамических процессов:

полностью задросселированном выходе  $-\Pi$ ри  $(c_2 = 0): p_{2y} = p_M;$ 

- при незадросселированном выходе из  $\pi$  $(c_2 = \infty): p_{2V} = 0;$ 

- при заглушенном входе  $(c_1 = 0)$ :  $p_{2V} = 0$ ;

- для бесконечно длинной линии  $(l \rightarrow \infty)$ :  $p_{2y} \rightarrow 0$ ;

- при увеличении вязкости газа ( $\theta \rightarrow \infty$ ):  $p_{2V} \rightarrow 0$ ;

- при уменьшении вязкости газа ( $\theta \rightarrow 0$ ) величина установившегося давления не будет зависеть от длины ЛС и определяется только коэффициентами расходных характеристик дросселей  $c_1$  и  $c_2$ ;

- в случае предельно малого проходного сечения ЛС, т.е. при  $f \rightarrow 0$ ,  $p_{2V} \rightarrow 0$ ;

- для случая, когда параметры линии близки к параметрам камеры, т.е. когда  $\ell f(c_1 + c_2) \rightarrow 0$ , получим

$$
p_{2Y} = \frac{c_1}{(c_1 + c_2)} p_M,
$$

что соответствует давлению в проточной камере при установившемся режиме течения и полностью совпадает с решением известного уравнения (1.38) [15], написанного для избыточных лавлений.

Таким образом, разработанная математическая модель адекватно отражает реальные физические процессы и на статических режимах для любых значений геометрических параметров пневматической линии.

Кроме того, сравним полученное решение (2.14) с известным в литературе [13] решением, которое получено методом операционного исчисления для случая незадросселированной на входе линии с заглушенным выходом и имеет вид:

$$
p = p_M \left\{ 1 + \frac{4}{\pi} e^{-\beta t} \sum_{s=1}^{\infty} \left[ \frac{(-1)^s}{(2s-1)} \frac{\cos(\xi_s t - \theta_s)}{\sqrt{1 - \frac{2\beta l}{(2s-1)c\pi}}} \right] \right\}
$$
(2.17)

гле

$$
\beta = \frac{4\pi\theta}{f}; \quad \xi_s = \sqrt{c^2 \left(\frac{2s-1}{2I}\pi\right)^2 - \beta^2}; \quad \text{tg}(\theta_s) = \frac{\beta}{\xi_s}.
$$

На рис. 2.8 представлены графики переходного

процесса на конце линии, построенные по полученной зависимости (2.14) (кривая 1) и по приведенной формуле (2.17) (кривая 2) для линии длиной 2 м и диаметром 0,006 м.

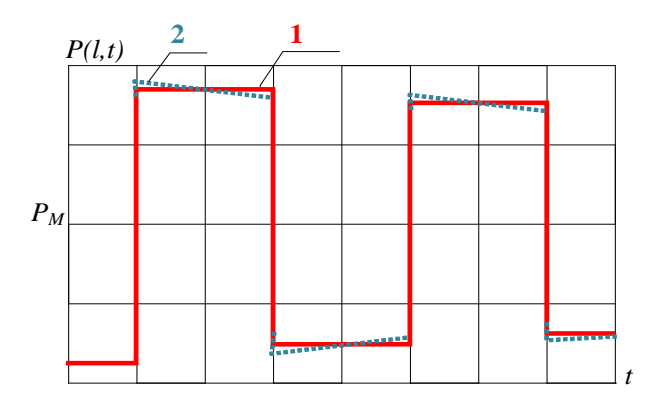

Рис. 2.8. Изменение давления на конце линии с учетом потерь давления по длине

Как следует из графиков, результаты решений (график 1), полученные по разработанной методике, достаточно близки к точному решению (график 2).

Таким образом, полученные уравнения можно рекомендовать для проведения дальнейших исследований и для практического применения.

В разделе 7 приводится экспериментальное подтверждение справедливости разработанной методики.

### 2.5. Описание процессов на концах линии с помощью обыкновенных дифференциальных уравнений

Установим, какие закономерности изменения параметров газа на концах ЛС, свойственные системам в сосредоточенных параметрах, проявляются в линиях, как объектах с распределенными параметрами.

Наличие таких закономерностей даст основание для разработки укрупненно-обобщенного подхода к описанию газодинамических процессов в линиях (как базовых элементах) пневматических систем обыкновенными дифференциальными уравнениями.

Для этого выясним, существует ли зависимость формы графиков переходного процесса от соотношения геометрических параметров ЛС.

Анализ уравнения (2.4) показывает, что в зависимости от соотношения расходных характеристик самой линии  $K$  и характеристик дросселей на входе и выходе  $c<sub>1</sub>$  и  $c<sub>2</sub>$ форма кривой изменяется.

На рис. 2.9 показаны графики переходного процесса в пневматических линиях для различных значений параметров. В одних случаях (когда  $c_1 > K$  и  $c_2 < K$ ) процесс по форме близок к колебательному переходному процессу, в других случаях (при  $c_1 \le K$  и  $c_2 \ge K$ ) – к апериодическому.

Такая закономерность свойственна объектам с сосредоточенными параметрами, которые описываются обыкновенными дифференциальными уравнениями.

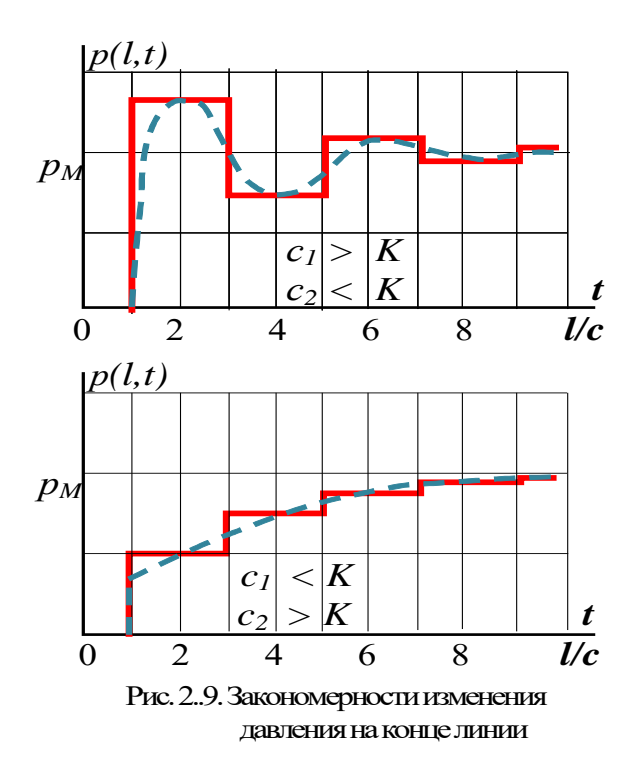

Аналогичные выводы можно сделать, анализируя графики переходных процессов в ЛС для других случаев (рис. 2.3, 2.5, 2.6).

Кроме указанной закономерности, анализ зависимости (2.4), а также графиков переходного процесса (рис. 2.9) показывает, что независимо от соотношения параметров

линии наблюдается периодичность изменения давления на конце линии с постоянным периодом  $T = 4l/c$ , что также свойственно объектам с сосредоточенными параметрами, обыкновенными дифференциальными описываемыми уравнениями.

Дополнительно также отметим, что, как следует из уравнения (2.4), во всех случаях начало изменения давления на конце линии по сравнению со временем подачи давления на вход происходит с задержкой во времени, равной времени прохождения волны давления от начала к концу линии  $t_3 = l/c$ .

Это положение, в общем случае являющееся результатом решения системы дифференциальных уравнений в частных производных, может быть выражено простейшими алгебраическими выражениями и служить основой лля описания сложных газолинамических процессов в линии обыкновенными дифференциальными уравнениями.

# **3. ОБОБЩЕННАЯ МАТЕМАТИЧЕСКАЯ МОДЕЛЬ ПНЕВМАТИЧЕСКОЙ ЛИНИИ**

В настоящем разделе рассматриваются вопросы создания обобщенной математической модели ЛС с учетом ударных волн давления на концах линии.

Особенность обобщенной математической модели заключается в том, что она не описывает процессы в каждой точке по длине ЛС, а учитывает их интегральное проявление на концах линии, что и является в первую очередь необходимым для выполнения практических расчетов и дает возможность описать процессы обыкновенными дифференциальными уравнениями.

 При этом обобщенная модель обобщает описание нескольких элементов пневмосистемы типа линий и камер в единую модель. В результате известные и не связанные между собой модели являются частными случаями обобщенной модели.

Рассматриваются вопросы моделирования газодинамических процессов в ЛС при ламинарном и турбулентном течениях газа для пневматических систем различных уровней давлений.

Разработка математической модели пневматической линии базируется на положениях, полученных в разделе 2 в результате исследования волновых явлений в линии. Эти положения дают основания для описания процессов изменения давления на концах ЛС обыкновенными дифференциальными уравнениями.

На основе анализа сложного движения газа в ЛС дается вывод уравнений изменения давления газа на концах линии в общем виде для любых режимов течения газа (ламинарного и турбулентного) в линии и дросселях.

 Для ламинарного и турбулентного течения газа из полученной модели выводится своя система дифференциальных уравнений.

Для случаев ламинарного течения газа выполнено свертывание системы дифференциальных уравнений, в результате чего получено линейное дифференциальное уравнение относительно давления газа на конце ЛС в явном виде.

Дан анализ разработанной математической модели ЛС, который показал, что модель обобщает известные в литературе математические модели, описывающие различные по своим параметрам типы линий. Эти модели являются частным случаем полученной модели.

 Рассматривается возможность упрощенного описания процессов в ЛС с ламинарным течением газа, что позволяет описать изменение давления на конце ЛС линейным дифференциальным уравнением второго порядка, которое легко решается аналитическими методами.

Дается анализ полученной модели и обоснование ее обобщенного характера, т.е. возможности использовать ее для описания любых типов линий, независимо от величины ее геометрических параметров.

#### 3.1. Моделирование проиессов в пневматических линиях связи

Рассмотрим процесс движения газа по ЛС (рис.3.1) при изменении давления  $P_M$  на входе в линию. Понятия входа в ЛС и выхода из нее являются условными. Если на практике необходимо рассчитать процессы, когда давление изменяется на конце линии, то с математической точки зрения конец линии можно рассматривать как ее вход и применить для расчетов описанную ниже методику. Приведенные рассуждения справедливы для любых режимов течения внутри линии и на ее концах (в дросселях).

Как отмечалось в разделе 1, изменение давления и расхода в ЛС обусловлено совокупностью нескольких физических процессов - процесса разгона всей массы газа

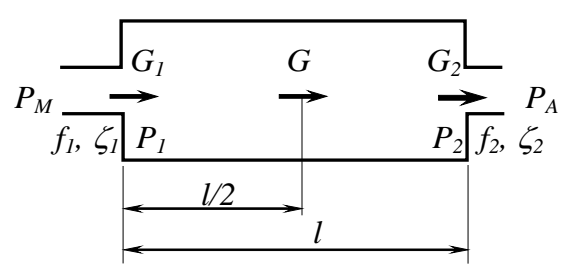

Рис. 3.1. Расчетная схема пневматической линии

внутри линии, процесса изменения величины самой массы газа за счет наполнения и опустошения полости линии и процессов распространения волн давлений как следствия распределенности параметров линии по ее длине.

Для учета этих процессов на основе использования обыкновенных дифференциальных уравнений представим движение газа внутри линии следующим образом.

Под действием перепада давлений на концах линии происходит движение всей массы газа, заключенного в данный момент времени внутри ЛС. При этом средний по длине расход газа и расходы на концах ЛС в общем случае будут различными. За счет разности расходов газа на входе и выходе по отношению к среднему расходу происходит изменение плотности газа на концах линии, что проявляется в изменении давления.

В основу создания математической модели линии было положено известное положение газовой динамики, а именно: изменение давления газа в заданном объеме определяется разностью расходов поступающего и выходящего газа и величиной этого объема.

 С учетом этого положения для ЛС принята следующая гипотеза: изменение давлений на концах ЛС определяется разностью между средним по длине расходом и соответствующими расходами в начале и на конце линии и величиной объема, равного половине объема линии.

 Правомерность выдвинутой гипотезы подтверждается результатами исследования динамики ЛС, описанной уравнениями в частных производных, а также хорошим совпадением расчетов по разработанной модели линии в обыкновенных производных с решениями уравнений в частных производных и с опытными данными.

Следствием волновых процессов, как уже отмечалось ранее, является задержка пневматического сигнала на конце линии по сравнению с моментом времени изменения давления на входе линии. Поэтому задержку сигнала будем

вычислять заранее по формуле:

 $t = l/c$ 

Таким образом, данное представление физической картины внутри линии позволит учесть основные физические явления. Действительно, рассматривая движение всей массы газа, мы тем самым учтем разгонное движение. Описывая средний расход и расходы у входа и выхода линии, учтем процесс изменения количества рабочей среды в линии и упругие свойства газа. При этом учитывается время распространения волны давления в начале переходного процесса.

С учетом принятой гипотезы введем следующие обозначения:

 $m$  - текущее значение массы газа, заключенного внутри ЛС,

 $G_1$  – массовый расход газа на входе в линию,

 $G_2$  – массовый расход газа на выходе из линии,

 $G$  – массовый расход, определяемый средней по длине линии скоростью газа,

 $l, f$  – длина и площадь поперечного сечения ЛС,

 $P, \rho, T, R$  – давление, плотность, температура газа и газовая постоянная.

 $P_{TP}$  – потери давления на трение внутри ЛС,

 $P_{20}$  - начальное давление на конце линии,

 $P_2^*$  - текущее давление на конце линии  $(P_2^* = P_{20})$ при  $t < l/c$ ),

 $P_2$  - давление, характеризующее динамику сжатия газа на конце линии  $(P_2 = P_2^*$ при  $t \geq l/c$ , для  $t < l/c$ .  $P_2$  -"непроявленное" давление).

Индексы *"М" ("ВХ") и "А" ("ВЫХ")* соответствуют значениям параметров газа на входе и выходе из линии (снаружи), *"1"* и *"2"* – значениям параметров газа соответственно в начале и на конце линии (внутри).

Рассмотрим движение газа с момента подачи давления на вход.

С момента изменения давления на входе в течение времени распространения волны давления по ЛС, т.е. для *t < l/c*, давление на конце линии остается постоянным и равным его начальному значению  $P_{20}$ . В этот период времени за счет смещения движения частиц газа на входе ЛС начинается движение всей массы с некоторой средней скоростью. Однако при этом скорость газа на выходе равна нулю. В результате происходит сжатие слоев газа у выхода, что предопределяет в момент времени *t = l/c* величину давления фронта головной волны.

 Через время *t = l/c* волна давления достигает конца ЛС. В результате давление на конце линии изменяется скачкообразно от начального значения *P20* до некоторой величины *P2* , после чего происходит дальнейшее непрерывное изменение давления *P2* до установившегося значения. При этом начинается движение газа через выходное отверстие на конце линии.

 При выводе уравнений воспользуемся общепринятыми допущениями [15, 27]. Рассматриваем одномерное движение газа, при котором параметры газа являются функциями лишь одной координаты z, проходящей по оси трубопровода.

В общем случае в линиях имеют место политропи-

ческие процессы, показатель политропы которых определить точно практически невозможно. В большинстве случаев в пневматических линиях промышленных систем изменением температуры в линиях в переходных процессах можно пренебречь. Поэтому при выводе уравнений динамики ЛС будем считать, что процессы изменения состояния газа являются изотермическими.

Процессы течения газа в дросселях считаем квазистатическими. Под квазистатическими понимают процессы, в которых мгновенное значение расходов газа на входе и выходе линии (в дросселях) в переходных процессах такое же, каким оно было бы при той же разности давлений в установившемся режиме течения. Считаем, что в переходных процессах существует такая же зависимость потерь на трение от числа Рейнольдса, как и при установившемся лвижении:

$$
P_{TP} = \lambda \frac{l}{d} \frac{\rho v^2}{2},
$$

где λ - коэффициент трения воздуха при движении по линии, *l* и *d* - длина и диаметр ЛС,  $\rho$  – плотность газа, *v* скорость газа.

Величина коэффициента сопротивления  $\lambda$  зависит от формы течения. Так, например, для ламинарного режима течения, когда число Рейнольдса Re < 2300, справедлива следующая зависимость:

$$
\lambda = \frac{64}{\text{Re}},
$$

в которой число Рейнольдса определяется по формуле:

$$
\text{Re} = \frac{vd}{g} \ ,
$$

где Э - коэффициент кинематической вязкости газа.

При Re > 3000 коэффициент сопротивления зависит от числа Рейнольдса следующим образом:

$$
\lambda = \frac{0.3164}{\sqrt{\text{Re}}}.
$$

Запишем уравнение движения газа в линии. Рассмотрим динамику выделенного объема, на который действуют давления  $P_1$  и  $P_2$  внутри линии. Так как рассматриваем одномерное движение газа, то считаем, что давления  $P_1$  и  $P_2$  распределены по всему сечению линии равномерно. При этом заметим, что давления  $P_1$  и  $P_2$  зависят от граничных условий, т.е. учитывают действие поступающего и выходящего газа на концах линии.

Таким образом, уравнение динамики пневматической линии запишем в следующем виде:

$$
m\frac{dv}{dt} = P_1 f - P_2^* f - P_{TP} f; \nP_2^* = \begin{cases} P_{20}; & t < l/c \\ P_2; & t \ge l/c \end{cases}
$$
\n(3.1)

Ниже будет дан другой подход к описанию движения газа с учетом внешних давлений  $P_M$  и  $P_A$  и параметров дросселей и реакций струй газа на входе и выходе.

Для решения системы уравнений (3.1) запишем дополнительные зависимости, которые выражают связь переменных со средней по длине линии скоростью движения газа v с учетом условий на концах линии.

Массу газа, заключенного внутри рассматриваемого объема, найдем из уравнения изменения количества газа в линии:

$$
\frac{dm}{dt} = G\omega - G\omega x. \tag{3.2}
$$

Найлем зависимости, связывающие изменение давления на концах линии со скоростью газа v.

Определим давление  $P<sub>1</sub>$ .

В соответствии с принятой гипотезой давление  $P_1$ изменяется по такому же закону, как и давление в камере, объем которой равен половине объема линии. Запишем для такой камеры уравнение состояния (уравнение Клапейрона-Менделеева)

$$
P_1 V_1 = m_1 RT,\tag{3.3}
$$

где  $V_1 = fl/2 -$ объем половины линии,

 $m_1$  - текущее значение массы газа в левой половине (рис.3.1) линии.

Запишем это уравнение в дифференциальной форме. Для изотермического течения получим:

$$
\frac{dP_1}{dt} = \frac{2RT}{fl} \frac{dm_1}{dt} \,. \tag{3.4}
$$

Учитывая, что

$$
\frac{dm_1}{dt} = G_1 - G,\tag{3.5}
$$

окончательно получим следующее уравнение изменения давления в начале линии:

$$
\frac{dP_1}{dt} = \frac{2RT}{fl}(G_1 - G). \tag{3.6}
$$

Найдем зависимости для вычисления расходов  $G_l$  и  $\overline{G}$ .

Из уравнения неразрывности потока имеем:

$$
G_I = G_{\text{ex}}\,,\tag{3.7}
$$

где Свх - расход через пневмоаппаратуру на входе в линию, который определяется в зависимости от характера течения по известным формулам [6, 15, 21].

Расход G выразим через скорость движения всей массы газа следующим образом:

$$
G=\nu \rho f,
$$

где v и р- средние по длине скорость и плотность газа.

Преобразуем это уравнение, выразив его через текущее значение массы газа т внутри линии:

$$
G = \rho f v = \rho f l \frac{l}{l} v = \frac{m}{l} v.
$$
 (3.8)

Окончательно уравнение (3.6) с учетом (3.7) и (3.8) будет иметь вид:

$$
\frac{dP_1}{dt} = \frac{2RT}{fl} \bigg( G_{\text{ex}} - \frac{m}{l} v \bigg). \tag{3.9}
$$

Ниже будет показано, что такой же зависимостью связаны давление и расход в начале линии со средней по длине скоростью в математической модели линии, описанной системой дифференциальных уравнений в частных производных.

Аналогично найдем зависимость для расчета давления  $P_{2}$ 

Напомним, что в течение всего периода  $t = 0 \div l/c$ давление  $P_2$  на конце линии остается постоянным (3.1). Только в момент прихода головной волны изменяется скачкообразно. При этом величина этого скачка, а также дальнейшее изменение давления  $P_2$  будут определяться степенью сжатия газа на конце ЛС, т.е., в соответствии с принятой гипотезой, изменение давления  $P_2$  будет определяться количеством газа в камере, объем которой равен половине объема линии

Уравнение изменения массы во второй половине линии будет иметь вид:

$$
\frac{dm_2}{dt} = G - G_2,
$$

где т2 - текущее значение массы газа в половине объема линии.

На основе этого уравнения аналогично ранее выполненным подстановкам (3.4), (3.5) и (3.8) и имея в виду. что  $G_2 = G_{\epsilon_{btx}}$ , получим следующее уравнение изменения давления газа Р.:

$$
\frac{dP_2}{dt} = \frac{2RT}{fl} \left( \frac{m}{l} v - G_{\text{max}} \right).
$$
 (3.10)

Покажем, что в математической модели линии в частных производных (1.13) средние значения распределенных по длине параметров связаны такими же зависимостями, как (3.9) и (3.10), что подтверждает правомерность выдвинутой гипотезы при моделировании процессов в линии.

Рассмотрим переходные процессы на концах линий с различными значениями их конструктивных параметров и при разных законах изменения давления на входе.

Определим изменение давлений  $P_1$  и  $P_2$  на концах линии по результатам решения дифференциальных уравнений в частных производных по формулам (2.44) и (2.52), а также найдем характер изменений этих же давлений, если рассчитать их по формулам (3.9) и (3.10), в которых  $\rho$  и v вычислим как средние значения распределенных по длине линии плотности  $\rho_c$  и скорости газа  $v_c$  также из ре-

90

шений дифференциальных уравнений в частных производных. Имея в виду, что плотность газа можно выразить через давление в линии (см. систему (1.5)), найдем среднее значение распределенной по длине линии плотности газа:

$$
\rho_c = \frac{m}{lf} = \frac{f \int_0^l \rho dz}{lf} = \frac{1}{lRT} \int_0^l P dz.
$$

Среднее значение скорости газа  $v_c$  по длине ЛС можно определить из уравнения количества движения всей массы газа. Для случая распределенных по длине скоростей газа количество движения  $K_l$  определяется следующим образом:

$$
K_{l} = \int_{0}^{m} v(z, t) dm = \int_{0}^{l} f v(z, t) \rho(z, t) dz = \int_{0}^{l} G(z, t) dz,
$$

где величина расхода  $G(z,t)$  при скачкообразном изменении давления на входе определяется по формуле (2.53). При любых других законах изменения давления на входе в линию значение  $G(z,t)$  в соответствии с (2.3), (2.15), (2.35) и (2.40) вычисляется по формуле:

$$
G(t, z) = K\{H(t - z/c)\sum_{i=0}^{i=n-1} P_o[t - \frac{z}{c} - \frac{2l}{c}i]a^i - H(t + z/c - 2l/c)\frac{K - c_2}{K + c_2}\sum_{i=0}^{i=m-2} P_o[t + \frac{z}{c} - \frac{2l}{c}(i+1)]a^i\},\,
$$

где  $P_0$ , а, и и т вычисляются соответственно по формулам

 $(2.31), (2.32), (2.42)$   $\mu$   $(2.43).$ 

С другой стороны, количество движения можно выразить через массу газа в линии т и среднюю скорость газа  $v_c$ :

$$
K_c = m v_c ,
$$

где масса газа вычисляется из уравнения:

$$
m=\int_{0}^{l}f\rho(z,t)dz=\frac{f}{RT}\int_{0}^{l}P(z,t)dz.
$$

Имея в виду, что  $K_l = K_c$ , найдем среднюю скорость газа в линии:

$$
v_c = \frac{K_l}{m} = \frac{RT \int_0^l G(z, t) dz}{f \int_0^l P(z, t) dz}.
$$

На рис.3.2 и рис.3.3 показаны графики изменения давления  $P_1$  в начале (рис.3.2) и  $P_2$  в конце линии (рис.3.3), полученные в результате решения системы дифференциальных уравнений в частных производных по формулам (2.44) и (2.52), и графики изменения давлений  $P_1$  и  $P_2$ , построенные по средним значениям скорости газа  $v_c$  и плотности  $\rho_c$  по формулам (3.9) и (3.10) (кривые  $P_l^*$  и  $P_2^*$ ).

Графики построены для случая, когда давление на входе изменяется по экспоненциальному закону.

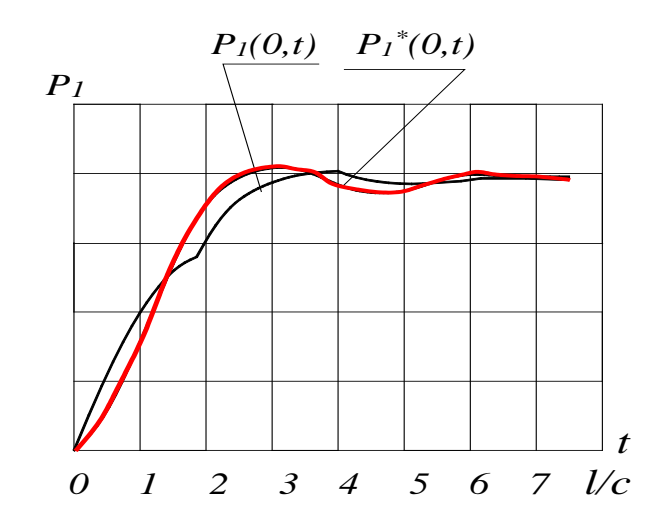

Рис. 3.2. Сравнение с решением уравнений в частных производных

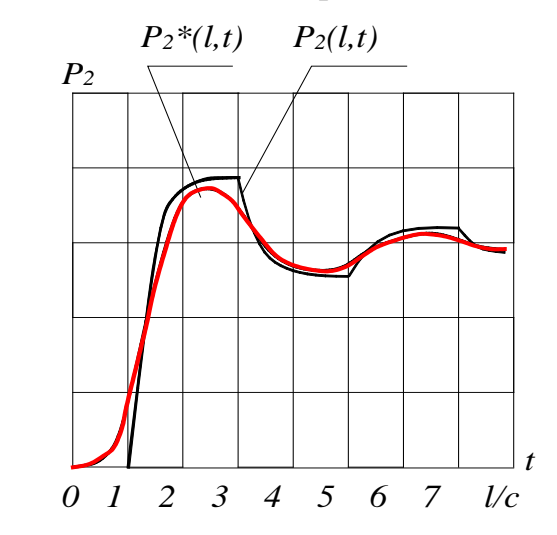

Рис. 3.3. Сравнение с решением уравнений в частных производных

Приведенные графики подтверждают, что в пневматических линиях как объектах с распределенными параметрами существует связь между давлениями на концах линии со средней скоростью газа  $v_c$ , средней плотностью  $p_c$  и расходами в дросселях  $G_{ex}$  и  $G_{ex}$  и эта связь достаточно точно описывается полученными уравнениями (3.9) и  $(3.10).$ 

Потери давления на трение по длине найдем из известного уравнения:

$$
P_{TP} = \lambda \frac{l}{d} \frac{\rho v^2}{2} sign(v),
$$

где  $\rho$  - средняя по длине линии плотность газа, которую определим из уравнения:

$$
\rho = \frac{m}{lf}.
$$
\n(3.11)

С учетом (3.11) уравнение для определения потерь давления на трение будет иметь вид:

$$
P_{TP} = \lambda \frac{l}{d} \frac{mv^2}{2lf} sign(v).
$$
 (3.12)

Таким образом, система уравнений, описывающая переходные процессы в начале и на конце ЛС:

$$
m\frac{dv}{dt} = P_1f - P_2^*f - P_{TP}f,
$$
  
\n
$$
P_2^* =\begin{cases} P_{20}; & t < l/c \\ P_2; & t \ge l/c, \end{cases}
$$
  
\n
$$
\frac{dm}{dt} = G_{\text{ex}} - G_{\text{max}},
$$
  
\n
$$
\frac{dP_1}{dt} = \frac{2RT}{fl}(G_{\text{ex}} - \frac{m}{l}v),
$$
  
\n
$$
\frac{dP_2}{dt} = \frac{2RT}{fl}(\frac{m}{l}v - G_{\text{max}}),
$$
  
\n
$$
P_{TP} = \lambda \frac{l}{d} \frac{mv^2}{2fl} sign(v).
$$
\n(3.13)

где выражения для расчета  $G_{\alpha x}$ ,  $G_{\beta b k x}$  и  $\lambda$  зависят от того, ламинарное или турбулентное течение в линии и дросселях.

При поступлении газа в линию или выходе из нее возникают так называемые реактивные силы, действующие как на массу газа внутри линии, так и на поступающие или отделяющиеся частицы газа.

Рассмотрим другой вариант вывода уравнения движения газа (3.3), который позволяет понять, каким образом проявляется действие струй газа на входе и выходе на динамику движения газа в линии.

Уравнение движения газа в линии получим из уравнения изменения количества движения в дифференциальной форме.

Газ в линии представляет собой тело переменной

массы *m(t)*. При поступлении и выходе из линии частиц газа элементарной массы *dm1* и *dm2* возникает элементарная реактивная сила, действующая как на основную массу газа, так и на элементарные частицы. Причем, в общем случае *dm1* <sup>≠</sup> *dm2* .

Рассмотрим массу газа *m(t)* и элементарные частицы массой *dm1* и *dm2* как единую систему (рис.3.4).

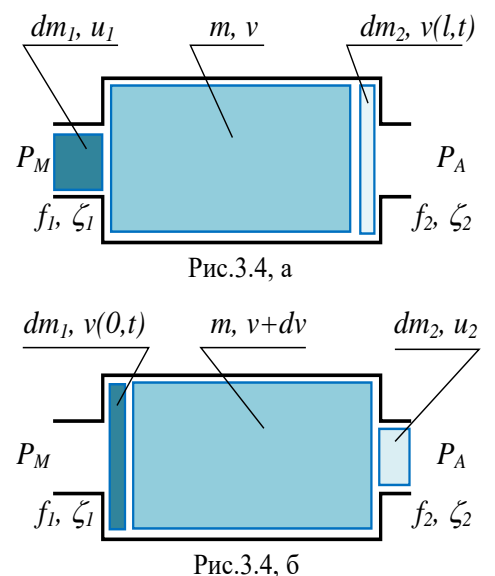

В этом случае реактивные силы являются внутренними, и масса системы не изменяется. Тогда к такой системе можно применить теоремы динамики системы постоянной массы.

Пусть в некоторый момент времени *t* (рис.3.4,а) объем газа в линии массой *m* движется с некоторой средней по длине линии скоростью *v*. При этом скорости движения газа  $v(0,t)$  у входа и  $v(l,t)$  у выхода внутри линии будут отличаться от средней скорости. В момент времени t частицы газа массой dm<sub>1</sub> перед входом в линию движутся со скоростью  $u_1$ . Частицы газа массой  $dm_2$ , которые в последующий момент времени выйдут из линии, движутся со скоростью  $v(l,t)$  (рис.3.4,а).

В момент времени  $(t + dt)$  (рис.3.4.6) средняя скорость газа массой *m* изменяется и становится равной  $(v +$  $dv$ ), а частицы газа на выходе массой  $dm_2$  отсоединяются и начинают двигаться со скоростью  $u_2$ . При этом поступившие в линию частицы массой  $dm_l$  движутся со скоростью  $v(0,t)$  (puc.3.4,6).

Таким образом, количество движения системы в момент времени t:

$$
mv + v(l,t) dm_2 + u_l dm_l,
$$

R MOMENT  $t + dt$ :

$$
m(v + dv) + v(0,t) \, dm_1 + u_2 \, dm_2 \, .
$$

Тогда изменение количества движения системы за время dt с точностью до членов первого порядка малости будет:

$$
dK = m(v + dv) + v(0, t)dm_1 + u_2dm_2 - [mv + v(l, t)dm_2 + u_1dm_1] =
$$

 $mdv + v(0,t)dm_1 - v(l,t)dm_2 - u_1dm_1 + u_2dm_2$ .

В соответствии с теоремой об изменении количества лвижения:

$$
\frac{dK}{dt} = \sum F^e,
$$

где  $F^e$  - равнодействующая всех внешних сил, приложенных к рассматриваемой системе.

Равнодействующая всех сил определяется из уравнения (рис.3.4):

$$
F^e = P_I(f - f_I) + P_Mf_I - P_2(f - f_2) - P_Af_2 - P_{TP}f.
$$

Подставляя полученные выражения dK и равнодействующей  $F^e$  в уравнение изменения количества движения, после дифференцирования получим:

$$
m\frac{dv}{dt} + v(o,t)\frac{dm_1}{dt} - v(l,t)\frac{dm_2}{dt} - u_1\frac{dm_1}{dt} + u_2\frac{dm_2}{dt} = P_1(f - f_1) + P_Mf_1 - P_2(f - f_2) - P_Af_2 - P_{TP}f.
$$

Имея в виду, что  $dm_l/dt = G_{ex}$  и  $dm_2/dt = G_{e_{bLX}}$ , полученное уравнение запишем в следующем виде:

$$
m\frac{dv}{dt} = P_1f - P_2f - P_{TP}f +
$$
  
 
$$
\{(P_M - P_1)f_1 + (P_2 - P_A)f_2 - G_{ex}[v(o,t) - u_1] - G_{e\omega x}[u_2 - v(l,t)]\}
$$

Покажем, что слагаемое в скобках равно нулю, т.е.:

$$
\{(P_M - P_1)f_1 + (P_2 - P_A)f_2 - G_{\text{ex}}[v(0,t)-u_1] - G_{\text{max}}[u_2 - v(l,t)]\} = 0.
$$

Выразим слагаемые  $G_{ex}$  [v(0,t)- и<sub>1</sub> ] и  $G_{e^{ux}}$  [u<sub>2</sub>  $v(l,t)$ ], которые представляют собой реактивные силы, через давления на концах линии  $P_1$  и  $P_2$ . Для этого запишем уравнение изменения количества движения для частиц газа, поступающих в линию и выходящих из нее:

$$
\frac{dK_1}{dt} = \frac{dm_1}{dt} [v(o,t) - u_1] = G_{ex} [v(o,t) - u_1] = (P_M - P_I) f_1;
$$
  

$$
\frac{dK_2}{dt} = \frac{dm_2}{dt} [u_2 - v(l,t)] = G_{\text{max}} [u_2 - v(l,t)] = (P_2 - P_A) f_2.
$$

С учетом полученных зависимостей слагаемое в скобках в предыдущем уравнении обращается в ноль:

$$
\{(P_M - P_1)f_1 + (P_2 - P_A)f_2 - G_{\text{ex}}[v(0,t)-u_1] - G_{\text{max}}[u_2 - v(l,t)]\} = 0.
$$

Таким образом, уравнение движения газа в ЛС окончательно будет иметь вид, аналогичный уравнению  $(3.3):$ 

$$
m\frac{dv}{dt} = P_1f - P_2f - P_{TP}f.
$$

Уравнение выведено для случая, когда подвод и отвод газа происходит с торцов линии (рис.3.4). Однако нетрудно убедиться, что вид уравнения не зависит от того, происходит ли наполнение или опустошение с торцевой или боковой поверхности линии.

## 3.2. Модель линии при турбулентном течении газа

Для построения модели ЛС при турбулентном течении газа в самой линии и ее дросселях выразим значения расходов в начале линии и на конце через параметры газа и дросселя.

Для определения расходов  $G_{ex}$  и  $G_{e_{bL}x}$  можно использовать известные формулы [6, 7, 13, 15]. В данной работе расходы вычислялись по формулам для изотермического течения газа.

При наполнении линии расход выражается уравнением:

$$
G_{\rm ex} = \frac{f_I P_M}{\sqrt{RT}} \varphi(P_M, P_I, \zeta_I),\tag{3.14}
$$

где  $\varphi(P_M, P_L, \zeta_I)$  - расходная функция, которая определяется следующим образом:

$$
\varphi(P_M, P_1, \zeta_I) = \begin{cases} \frac{1 - (P_I / P_M)^2}{\zeta_I - 2\ln(P_I / P_M)}, & P_{Inp} < P_I < P_M \\ \frac{P_{Inp}}{P_M}; & P_I < P_{Inp}, \end{cases}
$$
(3.15)

где  $P_{lm}$  - предельное значение давления в начале ЛС, при котором расход достигает максимального значения. Величина этого давления находится из условия получения максимума функции

$$
G = \frac{f_1 P_M}{\sqrt{RT}} \sqrt{\frac{1 - (P_1 / P_M)^2}{\zeta_1 - 2 \ln(P_1 / P_M)}}
$$

из уравнения

$$
2\ln(\frac{P_{Imp}}{P_M}) + (\frac{P_M}{P_{Imp}})^2 = I + \zeta_I.
$$
 (3.16)

Приведенные уравнения решаются методом итераций. Поэтому функцию (3.15) целесообразно представить в виде более простой зависимости для всего диапазона изменения давления  $P<sub>1</sub>$ :

$$
\varphi(P_M, P_1, \zeta_I) = \sqrt{\frac{I - (P_I / P_M)^2}{\zeta_I}}.
$$

Тогда выражение для расхода  $G_{ex}$  будет иметь вид:

$$
G_{\text{ex}} = K_I \sqrt{P_M^2 - P_I^2}.
$$
 (3.17)

Эта зависимость может быть использована для расчета расхода на всем диапазоне изменения давления  $P<sub>1</sub>$ .

Здесь

$$
K_1 = \frac{f_1}{\sqrt{\zeta_1 RT}}.
$$

Максимальная погрешность при вычислении расхода по формуле (3.17) имеет место при максимальном перепаде давлений на дросселе при минимальном значении коэффициента сопротивления  $\zeta$ . Так, при  $\zeta = 5$  для давлений промышленной сети  $P_M = 0.5$  МПа максимальная погрешность равна 13 %. При коэффициенте сопротивления, соответствующем сопротивлению типовой аппаратуры  $\zeta$  = 15 максимальная погрешность составляет около 4 %.

Изменение расхода в конце ЛС определяется аналогичным образом. При истечении газа из линии имеем:

$$
G_{\text{b}b} = K_2 \sqrt{P_2^2 - P_A^2},\tag{3.18}
$$

где

$$
K_2 = \frac{f_2}{\sqrt{\zeta_2 RT}}.
$$

Коэффициент трения  $\lambda$  для турбулентного режима течения можно определить по справочным данным. Авторами работы [36] на основании экспериментальных исследований пневматических линий промышленных систем даны рекомендации по выбору коэффициента трения в зависимости от диаметра линии.

Таким образом, подставляя выражения (3.17) и (3.18) для определения расходов  $G_{\alpha x}$  и  $G_{\alpha b x}$  в систему дифференциальных уравнений (3.13), для турбулентного течения газа получим следующую математическую модель ЛС:

$$
m \frac{dv}{dt} = P_1 f - P_2^* f - P_{TP} f; \nP_2^* =\begin{cases} P_{20}; & t < l/c \\ P_2; & t \ge l/c \end{cases} \n\frac{dm}{dt} = (K_I \sqrt{P_M^2 - P_I^2} - K_2 \sqrt{P_2^2 - P_A^2}; \n\frac{dP_1}{dt} = \frac{2RT}{fl} (K_I \sqrt{P_M^2 - P_I^2} - \frac{m}{l} v).
$$
\n
$$
\frac{dP_2}{dt} = \frac{2RT}{fl} (\frac{m}{l} v - K_2 \sqrt{P_2^2 - P_A^2}); \nP_{TP} = \lambda \frac{l}{d} \frac{mv^2}{2fl} sign(v).
$$
\n(3.19)

Полученная система решается методами численного интегрирования.

На рис. 3.20 - 3.22 показаны графики изменения

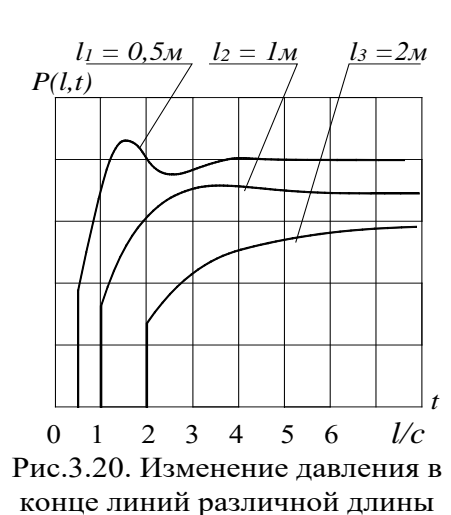

давления в пневматических ЛС, которые иллюстрируют сложность газолинамических процессов в линии. Графики построены ДЛЯ случаев скачкообразного изменения давления на входе и постоянного давления на выходе.

На рис. 3.20 показаны графики изменения давлений на конце линии лиаметром  $d = 0.004$  м различной длины  $(l_1 = 0.5 M, l_2 = 1 M$  и  $l_3 = 2 M$ ). Вход линии открыт  $(\zeta_1 = 1)$ , коэффициент сопротивления линии на выходе соответствует коэффициенту сопротивления серийной пневматической аппаратуры и равен ζ*2 = 25*.

На рис. 3.21 показано изменение давления на конце линии длиной 0,5 м при различных значениях коэффициентов сопротивления  $\zeta_1$  на входе (рис.3.21,а) и  $\zeta_2$  на выходе (рис.3.21,б).

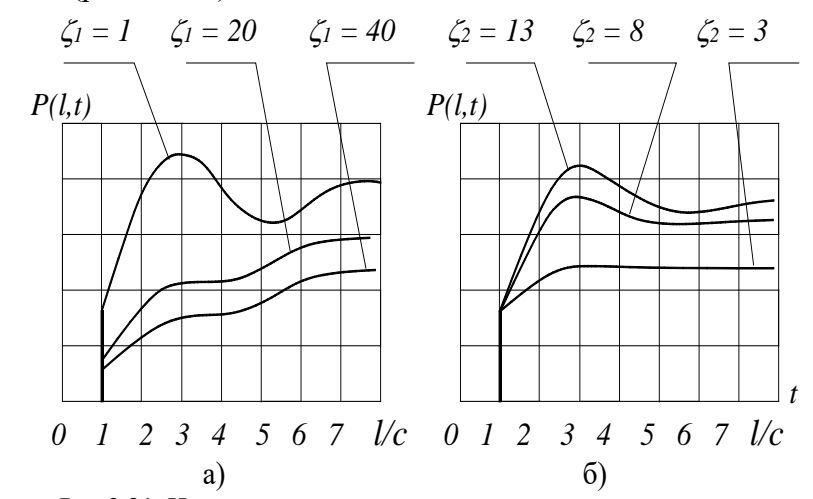

Рис.3.21. Изменение давления в конце линии при различных коэффициентах сопротивления входа  $\zeta_1$  и выхода  $\zeta_2$ 

На рис. 3.22 показаны графики изменения давления на конце одной и той же линии, но полученные при различных уровнях давления питания.

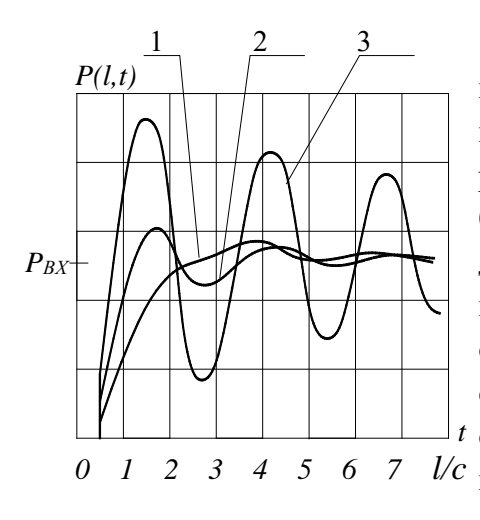

Переходные процессы получены для линии длиной 1 м и диаметром проходного сечения 0,004 м. На входе и выходе линии установлены пневматические дроссели, сопротивление которых соответствует среднему сопротивлению серийной пневмоаппаратуры

Рис.3.22. Изменение давления в конце  $(\zeta_1 = \zeta_2 = 15)$ . линии при различных уровнях давления питания

Кривые получены при следующих значениях давления питания:

кривая 1 - при  $P_M = 0.6$  МПа (давление в силовых магистралях); кривая 2 – при  $P_M = 0.14$  МПа, (давление в системах управления, построенных на мембранных элементах); кривая  $3 -$ при  $P_M = 0,002$  МПа (давление в струйных системах управления).

Как видно из представленных графиков, с помощью известных математических моделей пневматических линий (1.27), (1.31) и (1.38) - (1.40) принципиально невозможно описать всю сложность газодинамических процессов.

В разделе 7 дается экспериментальное подтверждение полученной модели (3.19), которое основано на результатах исследования различных авторов.

### *3.3. Моделирование процессов с ламинарным течением газа в линиях связи*

 Запишем общую математическую модель ЛС (3.13) для случая ламинарного течения газа в линии и дросселях. Расчеты таких линий могут быть значительно упрощены, поскольку при ламинарных течениях, как это будет показано ниже, можно существенно упростить систему дифференциальных уравнений (3.13) и получить линейное дифференциальное уравнение относительно давления на конце линии.

Ламинарный режим течения наиболее характерен для пневматических систем низкого давления. Если же в таких системах в линии имеет место турбулентное течение, то при малых перепадах можно получить достаточно точные аппроксимирующие зависимости, аналогичные зависимостям при ламинарных течениях [13]. Наиболее наглядным примером таких систем являются пневматические системы управления, построенные на струйных элементах.

При расчетах пневматических систем с ламинарным течением массу газа в линии с достаточной для инженерных расчетов точностью принимают постоянной [13, 15].

Массовый расход на входе *GВХ* для ламинарного режима течения определяется по формуле:

$$
G_{BX} = c_I (P_M - P_I) \tag{3.20}
$$

где  $c_1$  - коэффициент пропорциональности расходной характеристики ламинарного дросселя или соответствующий коэффициент линеаризованной характеристики турбулентного дросселя.

Для ламинарного дросселя в виде цилиндрического канала длиной  $l_1$  круглого сечения с площадью проходного сечения  $f_l$  коэффициент  $c_l$  вычисляется по формуле [15]:

$$
c_1 = \frac{f_1^2}{8\pi \mathcal{H}_1}.
$$

Расход на выходе в случае ламинарного режима течения определяется по формуле:

$$
G_{BbIX}=c_2(P^*_{2}-P_A). \t\t(3.21)
$$

Найлем выражение для вычисления потерь на трение  $P_{TP}$  при ламинарном течении газа. Коэффициент сопротивления в этом случае выражается следующей зависимостью:

$$
\lambda = \frac{64}{\text{Re}},\tag{3.22}
$$

где число Рейнольдса определяется по формуле:

$$
\text{Re} = \frac{vd}{g}.\tag{3.23}
$$

Выразим диаметр линии через площадь проходного сечения:

$$
d = 2\sqrt{\frac{f}{\pi}}.
$$
 (3.24)

Тогда, подставляя (3.22) в (3.12) с учетом (3.23) и (3.24), после преобразований получим:

$$
P_{TP} = \frac{8\pi\theta\rho l v}{f} sign(v). \tag{3.25}
$$

Подставляя (3.20), (3.21) и (3.25) в исходную систему (3.13) и имея в виду, что для ламинарного течения  $dm/dt = 0$  и  $m = \rho df$ , получим следующую систему дифференциальных уравнений, описывающую переходные процессы в ЛС при ламинарном течении:

$$
\frac{dv}{dt} = \frac{P_1 f - P_2^* - P_{TP}}{\rho l};
$$
\n
$$
P_2^* = \begin{cases} P_{20}; & t < l/c \\ P_2; & t \ge l/c \end{cases}
$$
\n
$$
\frac{dP_1}{dt} = \frac{2RT}{fl} [c_1 (P_M - P_1) - \rho f v],
$$
\n
$$
\frac{dP_2}{dt} = \frac{2RT}{fl} [\rho f v - c_2 (P_2 - P_A)],
$$
\n
$$
P_{TP} = \frac{8\pi \theta \rho l v}{f} sign(v).
$$
\n(3.26)

Полученная система дифференциальных уравнений легко решается на ЭВМ любыми известными методами численного интегрирования.
Для подтверждения справедливости разработанной математической модели ЛС (3.26) результаты расчетов по ней сравнивались с расчетами по модели линии в частных производных (2.1).

На рис. 3.23 – 3.26 приводятся графики переходных процессов на конце ЛС, построенные по результатам решения уравнений (3.26) (кривые 1) и системы дифференциальных уравнений в частных производных (2.1) (кривые 2).

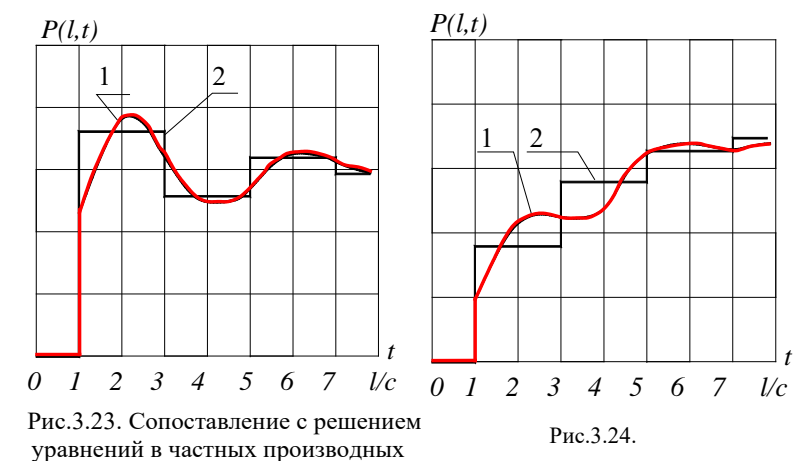

Графики построены для различных параметров линий при разных законах изменения давления на входе - при скачкообразном (рис.3.23 и 3.24) и экспоненциальном (рис. 3.25 и 3.26).

Решение системы дифференциальных уравнений (3.26) численными методами позволяет определять одновременно изменение всех параметров газа.

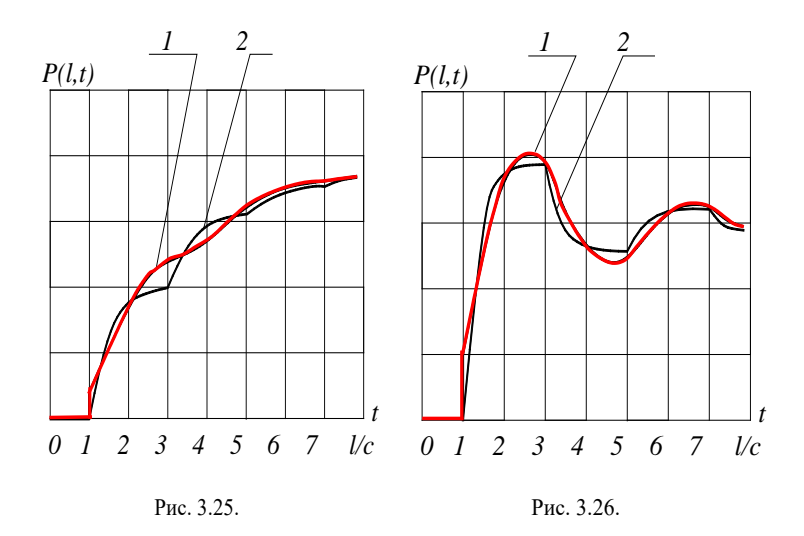

Полученную систему дифференциальных уравнений можно значительно упростить, если необходимо определить закон изменения одного из параметров. При этом, как будет показано ниже, для случая, когда на вход подается постоянное давление, в результате свертывания всей системы можно получить линейное дифференциальное уравнение относительно давления на конце линии.

Свернем систему уравнений (3.26) относительно  $P_2$ , т.е. найдем закон изменения давления  $P_2$  на конце ЛС.

Как видно из (3.26), система уравнений будет иметь разные решения для  $t < l/c$  и  $t \ge l/c$ .

Для  $t < l/c$  имеем

$$
P_2^* = P_{20}.
$$

Давление  $P_2$  при  $t = l/c$  (т.е. величина фронта го-

ловной волны) и ее производные, полученные в результате решения системы (3.26) для  $t < l/c$  при  $t = l/c$ , будут являться начальными условиями при решения этой системы уравнений для  $t \geq l/c$ .

## 1) Свертывание системы уравнений для  $t < l/c$

Для того чтобы определить начальные условия для решения системы дифференциальных уравнений (3.26) при  $t \geq 1/c$  , свернем эту систему относительно скорости всей массы газа для  $t < l/c$ , после чего выразим эту скорость и ее производные через давление фронта головной волны и его соответствующие производные.

Систему дифференциальных уравнений (3.26) для случая  $t < l/c$  запишем следующим образом:

$$
\begin{aligned}\n\frac{dv}{dt} &= \frac{P_1 - P_{20} - P_{TP}}{\rho l}; \\
\frac{dP_1}{dt} &= \frac{2RT}{fl} [c_1 (P_M - P_1) - \rho f v], \\
\frac{dP_2}{dt} &= \frac{2RT}{fl} [ \rho f v - c_2 (P_2 - P_A) ], \\
P_{TP} &= \frac{8\pi \mathcal{G} \rho l v}{f} sign(v).\n\end{aligned} \tag{3.27}
$$

Выразим давление  $P<sub>1</sub>$  из первого уравнения системы (3.27) с учетом последнего уравнения:

$$
P_1 = \rho l \frac{dv}{dt} + P_{20} + \frac{8\pi\theta \rho l v}{f} sign(v). \tag{3.28}
$$

Будем рассматривать течение газа в направлении оси ЛС. Тогда  $v > 0$  и  $sign(v) = 1$ .

После дифференцирования (3.28) имеем:

$$
\frac{dP_1}{dt} = \rho l \frac{d^2 v}{dt^2} + \frac{8\pi \mathcal{G} \rho l}{f} \frac{dv}{dt}.
$$
\n(3.29)

Подставив полученные выражения для  $P_l$  и  $dP_l/dt$ из (3.28) и (3.29) во второе уравнение системы (3.27), после преобразований получим:

$$
A_{I} \frac{d^{2}v}{dt^{2}} + B_{I} \frac{dv}{dt} + C_{I}v = D_{I},
$$
 (3.30)

$$
\text{Ei} \quad A_1 = \frac{l^2}{2RT}, \quad B_1 = \frac{c_1 l}{f} + \frac{8\pi \mathcal{H}^2}{2RTf}, \quad C_1 = 1 + \frac{8\pi \mathcal{H} c_1}{f^2},
$$
\n
$$
D_1 = \frac{c_1}{\rho f} (P_M - P_{20}).
$$

Полученное дифференциальное уравнение описывает движение всей массы газа для времени  $t \leq l/c$  и позволяет определить начальные условия для расчета переходного процесса после прихода головной волны давления в конец линии.

Найдем связь между скоростью всей массы газа v и давлением  $P_2$ . Напомним, что для рассматриваемого случая, т.е. при  $t < l/c$ , давление на конце линии равно начальному значению:

$$
P_2^*=P_{20}.
$$

Как только волна давления достигает конца линии, лавление  $P_{2}^{*}$  будет определяться величиной  $P_{2}$ , найденной из системы уравнений (3.27). До момента времени  $t = l/c$ величина  $P_2$  есть некоторое условное, т.е. "непроявленное" давление, которое определяется степенью сжатия слоев газа перед выходом из ЛС.

Выразим скорость у через "непроявленное" давление  $P_2$ . Из третьего уравнения системы (3.27) получим:

$$
v = \frac{1}{\rho f} \left[ \frac{f l}{2RT} \frac{dP_2}{dt} + c_2 (P_{20} - P_A) \right].
$$
 (3.31)

Дифференцируя уравнение (3.31), найдем значения произволных  $dv/dt$  и  $d^2v/dt^2$ :

$$
\frac{dv}{dt} = \frac{l}{2\rho RT} \frac{dP_2^2}{dt^2},\tag{3.32}
$$

$$
\frac{d^2v}{dt^2} = \frac{l}{2\rho RT} \frac{dP_2^3}{dt^3}.
$$
 (3.33)

Окончательно, подставляя значения v, dv/dt и  $d^2v/dt^2$  из уравнений (3.31), (3.32) и (3.33) в выражение (3.30), после несложных преобразований получим вместо системы (3.27) для времени  $t \le l/c$  одно линейное дифференциальное уравнение:

$$
A_2 \frac{d^3 P_2}{dt^3} + B_2 \frac{d^2 P_2}{dt^2} + C_2 \frac{dP_2}{dt} = P_M - P_o -
$$
  
\n
$$
\frac{c_2}{c_1} (1 + \frac{8\pi \mathcal{G}lc_1}{f^2}) (P_{20} - P_A),
$$
\n(3.34)

где

$$
A_2 = \frac{f l^3}{4R^2 T^2 c_1},
$$
  
\n
$$
B_2 = \frac{l^2}{2RT} (1 + \frac{4\pi \mathcal{H}}{RTc_1}),
$$
  
\n
$$
C_2 = \frac{l^2}{2RT} (\frac{f}{c_1 l} + \frac{8\pi \mathcal{H}}{f})
$$

Полученное дифференциальное уравнение позволяет определить величину фронта головной волны на конце ЛС при  $t = l/c$ , а также производные от этой величины  $dP_2/dt$  и  $d^2P_2/dt^2$ , которые являются начальными условиями для решения системы (3.26) при  $t > l/c$ . При этом заметим, что при  $t < l/c$  давление на конце линии постоянно и равно начальному значению, т.е.  $P_2^* = P_{20}$ , поэтому уравнение (3.34) имеет физический смысл лишь при  $t = l/c$ . Для времени  $t < l/c$  это уравнение характеризует динамику нарастания фронта головной волны, действие которого проявляется только в момент прихода волны давления на конец ЛС, т.е. при

$$
t=l/c.
$$

### 2) Свертывание системы уравнений для  $t > l/c$

Свернем полученную систему дифференциальных уравнений (3.26) относительно давления на конце линии  $P_2^*$  для  $t \ge l/c$ . Напомним, что в этом случае  $P_2^* = P_2$ .

Значение скорости всей массы газа найдем так же как и для  $t \leq l/c$  из третьего уравнения системы (3.26):

$$
v = \frac{1}{\rho f} [c_I (P_M - P_I) - \frac{fl}{2RT} \frac{dP_I}{dt}].
$$
 (3.35)

Из первого уравнения (3.26) найдем давление  $P<sub>1</sub>$ , подставив значение для  $P_{TP}$  из последнего уравнения системы:

$$
P_1 = \rho l \frac{dv}{dt} + P_2 + \frac{8\pi \theta \rho l}{f} v \, Sign(v). \tag{3.36}
$$

Дифференцируя это уравнение, получим:

$$
\frac{dP_1}{dt} = \frac{dP_2}{dt} + \rho l \frac{d^2 v}{dt^2} + \frac{8\pi \mathcal{G} \rho l}{f} \frac{dv}{dt}.
$$
 (3.37)

Подставим значения  $P_1$  и  $dP_1/dt$  из (3.36) и (3.37) в уравнение  $(3.35)$ :

$$
v = \frac{c_1}{\rho f} (P_M - \rho l \frac{dv}{dt} - P_2 - \frac{8\pi \theta \rho l}{f} v) -
$$
  

$$
\frac{l}{2\rho RT} (\rho l \frac{d^2 v}{dt^2} + \frac{dP_2}{dt} + \frac{8\pi \theta \rho l}{f} \frac{dv}{dt}).
$$
 (3.38)

115

Выразим скорость газа в линии *v* и ее производные через давление  $P_2$ . Из третьего уравнения системы (3.26) получим:

$$
v = \frac{1}{\rho f} \left[ \frac{fl}{2RT} \frac{dP_2}{dt} + c_2 (P_2 - P_A) \right].
$$
 (3.39)

Найдем значения второй и третьей производных от скорости у. После дифференцирования (3.39) получим:

$$
\frac{dv}{dt} = \frac{c_2}{\rho f} \frac{dP_2}{dt} + \frac{l}{2\rho RT} \frac{d^2 P_2}{dt^2}.
$$
 (3.40)

Дифференцируя вторично, найдем  $d^2v/dt^2$ :

$$
\frac{d^2v}{dt^2} = \frac{c_2}{\rho f} \frac{d^2P_2}{dt^2} + \frac{l}{2\rho RT} \frac{d^3P_2}{dt^3}.
$$
 (3.41)

Подставляя значения v,  $dv/dt$  и  $d^2v/dt^2$  соответственно из уравнений (3.39), (3.40) и (3.41) в (3.38), после некоторых преобразований получим следующее дифференциальное уравнение, описывающее изменение давления  $P_2$  на конце ЛС при  $t \ge l/c$ :

$$
A\frac{d^3P_2}{dt^3} + B\frac{d^2P_2}{dt^2} + C\frac{dP_2}{dt} + P_2 = D,
$$
 (3.42)

гле

$$
A = \frac{f \hat{P}}{4\alpha R^2 T^2};
$$
\n
$$
B = \frac{f^2}{2\alpha RT} (c_1 + c_2) + \frac{2\pi \theta \hat{P}}{\alpha R^2 T^2};
$$
\n
$$
C = \frac{f \hat{P}}{\alpha RT} + \frac{4\pi \theta \hat{P}}{\alpha RT} (c_1 + c_2) + \frac{c_1 c_2 I}{\alpha f};
$$
\n
$$
D = P_A + \frac{c_1}{\alpha} (P_M - P_A);
$$
\n
$$
\alpha = c_1 + c_2 + \frac{8\pi \theta I}{f^2} c_1 c_2.
$$
\n(3.43)

Полученное уравнение представляет собой линейное неоднородное дифференциальное уравнение и может быть решено аналитически.

Таким образом, изменение давления на конце ЛС описывается следующими уравнениями:

$$
A \frac{d^{3} P_{2}}{dt^{3}} + B \frac{d^{2} P_{2}}{dt^{2}} + C \frac{dP_{2}}{dt} + P_{2} = D,
$$
  
\n
$$
P_{2}^{*} = \begin{cases} P_{20}, & t < 1/c; \\ P_{2}, & t \ge 1/c, \end{cases}
$$
 (3.44)

где начальные условия дифференциального уравнения этой системы находятся в результате решения уравнения (3.34) при  $t = l/c$ .

Выполним анализ разработанной модели для случа-

ев установившегося течения газа.

Для этого найдем решение системы (3.44) для установившегося режима и сравним результаты расчетов по модели с очевидными результатами для предельных значений параметров линии.

Принимая  $\frac{dP}{dt} = 0$ ,  $\frac{d^2P}{dt^2} = 0$ ,  $\frac{d^3P}{dt^3} = 0$ , после некото-

рых преобразований получим величину установившегося давления в конце ЛС.

$$
P_{2Y} = P_A + \frac{P_M - P_A}{\left(\frac{c_2}{c_1} + \frac{f^2 + 8\pi 9lc_2}{f^2}\right)}
$$

Полученное решение полностью совпадает с решением (2.16) системы дифференциальных уравнений в частных производных (2.1).

Кроме того, результаты экспериментальных исследований (рис. 7.3) подтверждают правомерность полученного решения.

Из полученного решения для установившегося течения нетрудно убедиться, что для предельных значений всех параметров ЛС получим очевидные результаты, которые соответствуют реальным процессам:

- при полностью задросселированном выходе  $(c_2 =$ 0) получим  $P_{2V} = P_M$ ;

- для случая незадросселированного выхода из ЛС  $(c_2 = \infty) P_{2Y} = P_A;$ 

- при заглушенном входе  $(c_1 = 0)$  получим  $P_{2Y} = P_A$ ;

- для бесконечно длинной линии  $(l \rightarrow \infty)$ :  $P_{2Y} \rightarrow P_A$ ;

- при увеличении вязкости газа  $(\vartheta \to \infty)$ ): $P_{2Y} = P_A$ ;

- при уменьшении вязкости газа ( $\theta \rightarrow 0$ ) величина установившегося давления не будет зависеть от длины ЛС и определяется только коэффициентами расходных характеристик дросселей  $c_1$  и  $c_2$ ;

- в случае предельно малого проходного сечения ЛС, т.е. при  $f \rightarrow 0$ ,  $P_{2Y} = P_A$ ;

- для случая, когда параметры ЛС близки к параметрам камеры, т.е. когда  $l/f(c_1 + c_2) \rightarrow 0$  получим:

$$
P_{2Y} = \frac{c_1 P_M + c_2 P_A}{(c_1 + c_2)},
$$

что соответствует давлению в проточной камере при установившемся режиме течения и совпадает с решением известного уравнения (1.38).

Таким образом, разработанная математическая модель адекватно отражает реальные физические процессы на статических режимах для любых значений геометрических параметров ЛС.

Покажем, что некоторые из известных уравнений газовой динамики, описывающие определенные типы ЛС, являются частным случаем разработанной модели.

Рассмотрим ЛС, которые по своим параметрам можно считать камерами. Известно, что в камерах по сравнению с линиями длина камеры и проходные сечения ее входного и выходного дросселей пренебрежимо малы по

сравнению с площадью ее сечения. Таким образом, по мере того, как характеристики линии приближаются к характеристикам камеры, величина  $l(c_1 + c_2)/f$  уменьшается и в пределе стремится к нулю.

Запишем уравнение (3.44) в такой форме, чтобы выделить произведение  $l(c_1 + c_2)/f$  в явном виде. Для этого, умножив все члены уравнения на  $\alpha(c_1 + c_2)$  и имея в виду,  $fl = V$ , после преобразований получим:

$$
P_{2}^{*} =\begin{cases} P_{20}; & t < l/c \\ P_{2}; & t \ge l/c \end{cases}
$$
  
\n
$$
A_{3} \frac{d^{3}P_{2}}{dt^{3}} + B_{3} \frac{d^{2}P_{2}}{dt^{2}} + [C_{3} + \frac{V}{RT(c_{1} + c_{2})}] \frac{dP_{2}}{dt} + (D_{3} + 1)P_{2} = \begin{cases} (3.45) \\ \frac{d}{dt^{3}} + \frac{d}{dt^{2}} + \frac{d}{dt^{2}} \frac{d}{dt^{2}} + \frac{V^{2}}{RT(c_{1} + c_{2})} \end{cases}
$$
  
\n
$$
A_{3} = \frac{I(c_{1} + c_{2})}{f} \frac{V^{2}}{4R^{2}T^{2}(c_{1} + c_{2})^{2}},
$$
  
\n
$$
B_{3} = \frac{I(c_{1} + c_{2})}{f} \left[ \frac{V}{2RT(c_{1} + c_{2})} + \frac{2\pi \theta}{f} \frac{V^{2}}{R^{2}T^{2}(c_{1} + c_{2})^{2}} \right],
$$
  
\n
$$
C_{3} = \frac{I(c_{1} + c_{2})}{f} \left[ \frac{4\pi \theta}{f} \frac{V}{RT(c_{1} + c_{2})} + \frac{c_{1}c_{2}}{(c_{1} + c_{2})^{2}} \right],
$$
  
\n
$$
D_{3} = \frac{I(c_{1} + c_{2})}{f} \frac{8\pi \theta c_{1}c_{2}}{f(c_{1} + c_{2})^{2}},
$$
  
\n
$$
\alpha_{I} = \frac{c_{I}}{(c_{I} + c_{2})}, \quad \beta_{I} = \frac{c_{2}}{(c_{I} + c_{2})}.
$$

Поскольку для камеры в пределе  $l(c_1 + c_2)$  / $f \rightarrow 0$ , тогда коэффициенты  $A_3$ ,  $B_3$ ,  $C_3$ ,  $D_3$  стремятся к нулю, и 120

уравнение (3.45) принимает следующий вид:

$$
\frac{V}{RT(c_1+c_2)}\frac{dP_2}{dt} + P_2 = \frac{c_1}{(c_1+c_2)}P_M + \frac{c_2}{(c_1+c_2)}P_A.
$$
 (3.46)

Полученное уравнение (3.46) известно в газовой динамике как уравнение проточной камеры (1.38).

Таким образом, известное уравнение (1.38), описывающее динамику проточных камер, является частным случаем разработанной математической модели линии  $(3.44)$   $\text{H}$   $(3.45)$ .

Рассмотрим другой частный случай. Получим из системы (3.44) уравнение незадросселированной ЛС.

В системе (3.44) давление Р и его производные выразим через расход на выходе из ЛС.

Из уравнения (3.21) получим:

$$
P_2=\frac{G_2}{c_2}+P_A,
$$

тогда

$$
\frac{dP_2}{dt} = \frac{1}{c_2} \frac{dG_2}{dt},
$$

$$
\frac{d^2 P_2}{dt^2} = \frac{1}{c_2} \frac{d^2 G_2}{dt^2},
$$

$$
\frac{d^3 P_2}{dt^3} = \frac{1}{c_2} \frac{d^3 G_2}{dt^3}.
$$

Подставляя полученные значения для давления Р и его производных в уравнение (3.44), после некоторых преобразований получим:

$$
G_2 = G_0, \t t \le l/c,
$$
  

$$
A_4 \frac{d^3 G_2}{dt^3} + B_4 \frac{d^2 G_2}{dt^2} + C_4 \frac{dG_2}{dt} + D_4 G_2 = E_4, \t t > l/c,
$$
 (3.47)

где

$$
A_4 = \frac{I^3}{4R^2T^2\rho c_2},
$$
  
\n
$$
B_4 = \frac{c_1I^2}{2RTf\rho c_2} + \frac{2\pi SI^3}{R^2T^2\rho f c_2} + \frac{I^2}{2RT\rho f},
$$
  
\n
$$
C_4 = \frac{I}{RT\rho c_2} + \frac{4\pi SI^2(c_1 + c_2)}{RT\rho f^2 c_2} + \frac{c_1I}{\rho f^2},
$$
  
\n
$$
D_4 = \frac{(c_1 + c_2)}{\rho f c_2} + \frac{8\pi SIc_1}{\rho f^3},
$$
  
\n
$$
E_4 = \frac{c_1}{\rho f}(P_M - P_A).
$$

Разделим все члены уравнения (3.47) на с и, имея в виду, что для незадросселированной линии  $1/c_1 \approx 0$  $\mathbf{M}$  $1/c_2 \approx 0$ , получим следующее дифференциальное уравнение изменения расхода на выходе из ЛС:

$$
\frac{f}{8\pi\theta}\frac{dG_2}{dt} + G_2 = \frac{f^2}{8\pi\theta I}(P_M - P_A). \tag{3.48}
$$

Приведем полученное уравнение к известному виду [15], выразив расход через скорость течения газа:

$$
G_2=\rho f v_2.
$$

Тогда уравнение (3.48) будет иметь вид:

$$
\frac{f}{8\pi\theta}\frac{dv_2}{dt} + v_2 = \frac{f}{8\pi\theta\rho l}(P_M - P_A). \tag{3.49}
$$

Найдем из уравнения (3.49) величину установившейся скорости:

$$
V_Y = \frac{f}{8\pi \theta \rho I} (P_M - P_A).
$$

Тогда уравнение (3.49) можно представить в следующем виде:

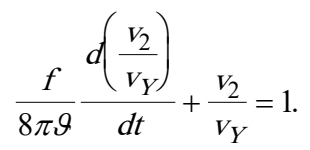

Полученное дифференциальное уравнение (3.49) полностью совпадает с известным в газовой динамике уравнением (1.27), описывающим процесс разгона рабочей среды в незадросселированной короткой линии.

Слеловательно, и другая известная математическая модель линии (1.27) с незадросселированным входом и выходом является частным случаем разработанной математической модели пневматической линии (3.44).

Таким образом, разработанная модель линии является общей для всех типов линий. При этом известные в литературе как не связанные между собой дифференциальные уравнения и описывающие нестационарные процессы в пневматических линиях различных типов являются частным случаем разработанной модели.

# 3.4. Аналитический расчет динамики линии при ламинарном течении газа

В физической модели в подразделе 3.1 учитывалась динамика каждой половины объема линии. В результате получилось, что изменение давления на конце линии описывается дифференциальным уравнением третьего порядка. Для практики имеет значение обычно давление  $P_2$ , поэтому, оставив аналогичный подход к его описанию, сделаем некоторые упрощения при описании давления на входе. Справедливость предложенных ниже представлений будет подтверждена далее соответствием разработанной математической модели линии ранее известным моделям, совпадением с результатами расчетов динамики давления Р<sub>2</sub> по модели линии в частных производных и с результатами экспериментальных исследований.

В качестве расчетной схемы принимаем схему линии, представленной на рис.3.1. При этом для упрощения математической модели принимаем следующую предпосылку. Считаем, что расход газа на входе определяется величиной среднего по длине расхода и расхода на выходе из условия:

$$
G=(G_{BX}+G_{BbIX})/2,
$$

 $T.e.$ :

$$
G_{BX} = 2G - G_{BBX}. \tag{3.50}
$$

Это, как будет видно далее, позволит понизить порядок системы дифференциальных уравнений.

Внесем изменения в уравнения системы (3.26) с

учетом рассматриваемой физической картины движения газа в линии.

Поскольку изменяется картина движения в начале ЛС, то в системе (3.26) изменится второе уравнение, связанное с расчетом давления  $P<sub>1</sub>$ .

Величину давления  $P_1$  в начале линии найдем из уравнения неразрывности потока во входном дросселе и начале линии (3.20):

$$
P_1 = P_M - G_{BX}/c_1. \tag{3.51}
$$

С учетом  $(3.50)$  и  $(3.8)$  уравнение  $(3.51)$  будет иметь вид:

$$
P_1 = P_M - (2\rho f v - G_{BDX}).\tag{3.52}
$$

Таким образом, исходная система дифференциальных уравнений (3.26) с учетом внесенных изменений (3.52) принимает следующий вид:

$$
\frac{dv}{dt} = \frac{P_1 f - P_2^* - P_{TP}}{\rho l};
$$
\n
$$
P_2^* = \begin{cases} P_{20}; & t < l/c \\ P_2; & t \ge l/c \end{cases}
$$
\n
$$
P_1 = P_M - \frac{1}{c_1} [2 \rho f v - c_2 (P_2 - P_A)],
$$
\n
$$
\frac{dP_2}{dt} = \frac{2RT}{fl} [\rho f v - c_2 (P_2 - P_A)],
$$
\n
$$
P_{TP} = \frac{8\pi \theta \rho l}{f} v.
$$
\n(3.53)

Таким образом, получили систему дифференциальных уравнений, порядок которой ниже, чем система (3.26).

Для подтверждения правомерности разработанной модели пневматической линии (3.53) сравним результаты расчетов по ней с расчетами по математической модели линии в частных производных (1.13), учитывающей распределенность параметров по длине линии.

На рис.3.27 – 3.29 приводятся графики переходных процессов на конце ЛС, построенные по результатам решения уравнений (3.53) (кривые 1) и системы дифференциальных уравнений в частных производных (2.1) (кри-

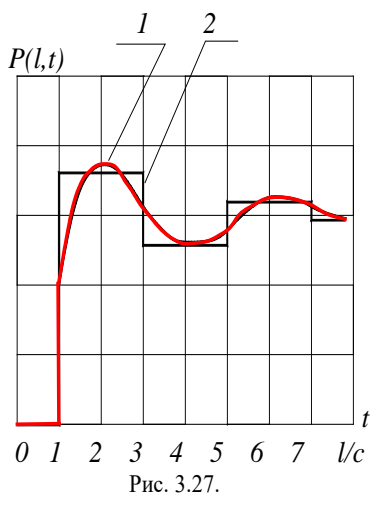

вые 2).

Графики построены для различных параметров линий при разных законах изменения давления на входе: при подаче на вход постоянного лавления (рис.3.27), при экспоненциальном (рис.3.28 и 3.29) изменении входного давления.

Найдем закон изменения давления на конце ЛС, решив систему уравнений (3.53) относительно давления  $P_2$ .

Как видно, система уравнений будет иметь разные решения для  $t \leq l/c$  и при  $t \geq l/c$ .

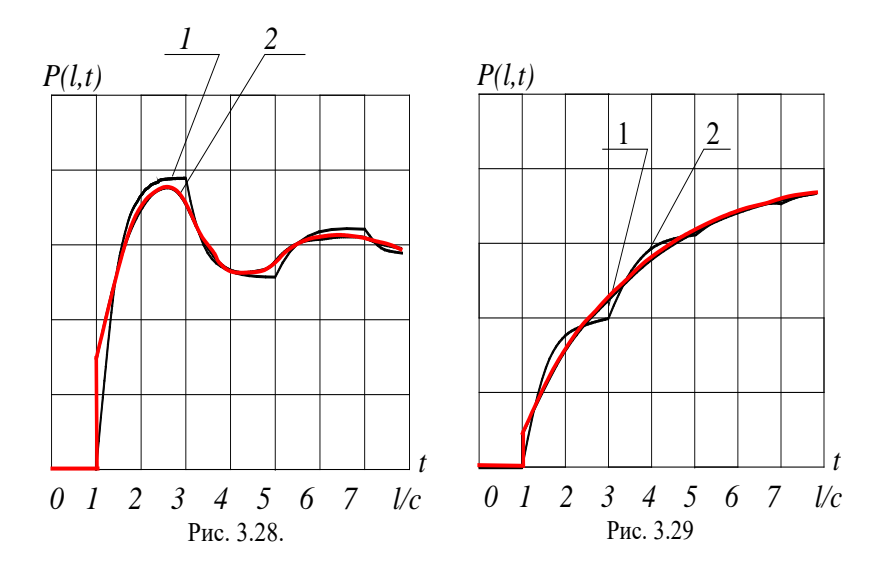

При этом значения всех переменных при *t* = *l/c*, полученные в результате решения системы дифференциальных уравнений (3.53) для случая *t* < *l/c* , будут являться начальными условиями при решении этой же системы при  $t > l/c$ .

### 1) Свертывание системы уравнений для  $t < l/c$

Свернем систему уравнений (3.53) для  $t < l/c$ .

При  $t \leq l/c$  давление на конце линии остается постоянным и равным начальному давлению, т.е.  $P_2^* = P_{20}$ , однако при этом внутри линии в соответствии с принятой моделью процесса происходит сжатие частиц газа, обусловленное смещением центра масс. В результате к моменту прихода головной волны на конец линии давление  $P_2^*$ будет определяться величиной "непроявленного" давления  $P_2$ . В дальнейшем, т.е. при  $t \ge l/c$ , будем иметь:

$$
{P_2}^* = P_2
$$

Имея в виду, что при  $t < l/c$  расход  $G_2 = 0$ , систему дифференциальных уравнений (3.53) можно представить следующим образом:

$$
\frac{dv}{dt} = \frac{P_1 f - P_{20} - P_{TP}}{\rho l};
$$
\n
$$
P_1 = P_M - \frac{2\rho f v}{c_I},
$$
\n
$$
\frac{dP_2}{dt} = \frac{2RT}{fl} \rho f v,
$$
\n
$$
P_{TP} = \frac{8\pi \theta \rho l}{f} v.
$$
\n(3.54)

Из третьего уравнения системы (3.54) найдем v:

$$
v = \frac{1}{2RT\rho} \frac{dP_2}{dt}.
$$
\n(3.55)

Отсюда после дифференцирования получим:

$$
\frac{dv}{dt} = \frac{1}{2RT\rho} \frac{d^2P_2}{dt^2}.
$$
\n(3.56)

После подстановки выражения (3.55) во второе уравнение системы (3.54) находим  $P_i$ :

$$
P_1 = P_M - \frac{fl}{c_1 RT} \frac{dP_2}{dt}.
$$
\n
$$
(3.57)
$$

Подставляя (3.55) в последнее уравнение системы (3.54), получим:

$$
P_{TP} = \frac{4\pi\theta l^2}{RTf} \frac{dP_2}{dt} \,. \tag{3.58}
$$

Подставляя значения давлений  $P_I$  и  $P_{TP}$  из формул (3.57) и (3.58) и ускорения  $d\nu/dt$  из (3.56) в первое уравнение системы (3.54), после несложных преобразований получим:

$$
\frac{d^2P_2}{dt^2} + \left(\frac{2f}{c_1 l} + \frac{8\pi\theta}{f}\right)\frac{dP_2}{dt} = \frac{2RT}{l^2}(P_M - P_{20}).\tag{3.59}
$$

Начальными условиями уравнения (3.59) являются:

$$
P_2 = P_{20}; \ \frac{dP_2}{dt} = 0.
$$

129

2) Свертывание системы уравнений для  $t > l/c$ 

Решим систему дифференциальных уравнений (3.53) относительно давления  $P_2$  для времени  $t \geq l/c$ .

Выразим в системе  $(3.53)$  ускорение  $dv/dt$  через давление  $P_2$  и его производные. Из предпоследнего уравнения системы (3.53) получим:

$$
v = \frac{1}{2RT\rho} \frac{dP_2}{dt} + \frac{c_2}{\rho f} (P_2 - P_A).
$$
 (3.60)

Дифференцируя (3.60), найдем:

$$
\frac{dv}{dt} = \frac{c_2}{\rho f} \frac{dP_2}{dt} + \frac{1}{2RT\rho} \frac{d^2P_2}{dt^2}.
$$
 (3.61)

Подставляя выражение (3.60) в третье уравнение системы (3.53), после преобразований найдем  $P<sub>1</sub>$ :

$$
P_1 = P_M - \frac{fl}{c_1 RT} \frac{dP_2}{dt} - \frac{c_2}{c_1} (P_2 - P_A).
$$
 (3.62)

Подставляя значение v из (3.60) в последнее уравнение системы (3.53), найдем выражение для расчета  $P_{TP}$ :

$$
P_{TP} = \frac{8\pi SI}{f} \left[ \frac{1}{2RT} \frac{dP_2}{dt} + \frac{c_2}{f} (P_2 - P_A) \right].
$$
 (3.63)

Подставляя выражения (3.61), (3.62), (3.63) в пер-

вое уравнение системы (3.53) и учитывая, что для  $t < l/c$ давление на конце линии равно начальному значению, после несложных преобразований получим следующую систему уравнений, описывающих изменение давления на конце ЛС:

$$
P_2 = P_{20}, \t\t t < 1/c,
$$
  

$$
\frac{d^2 P_2}{dt^2} + J_1 \frac{dP_2}{dt} + J_2 P_2 = J_3, \t t \ge 1/c.
$$
 (3.64)

Начальные условия дифференциального уравнения системы (3.64) находятся из решения уравнения (3.59) при  $t = l/c$ 

Коэффициенты уравнений (3.64) определяются по следующим формулам:

$$
J_1 = \frac{8\pi\theta}{f} + \frac{2f}{c_1} + \frac{2RTc_2}{lf},
$$
  

$$
J_2 = \frac{2RT}{f^2} \left(\frac{c_2}{c_1} + 1 + \frac{8\pi\theta}{f^2}\right),
$$
  

$$
J_3 = \frac{2RTP_A}{f^2} \left(\frac{c_2}{c_1} + 1 + \frac{8\pi\theta}{f^2} + \frac{P_M - P_A}{P_A}\right).
$$

Полученное дифференциальное уравнение (3.64) представляет собой линейное неоднородное уравнение второго порядка с постоянными коэффициентами, решение которого находится аналитическими методами в зависимости от корней характеристического уравнения.

Выполним анализ полученных уравнений.

В табл. 3.1 приводится сравнительная характеристика известных классических и предлагаемых в данной работе математических моделей пневматических ЛС разпичных типов

Для подтверждения соответствия полученной математической модели реальным процессам выполним качественный анализ уравнений (3.59) и (3.64), рассматривая предельные значения параметров линии и дросселей на ее входе и выходе.

Найдем давление фронта волны  $P_W$  в момент времени  $t = l/c$  из уравнения (3.59):

$$
P_W = P_{20} + (P_M - P_{20})A,
$$

где

$$
A = \frac{2RT}{cb} \left[ I - \frac{c}{b} \left( I - e^{-\frac{b}{c}} \right) \right],
$$
 (3.65)

$$
b = \frac{\delta \pi s}{f} + \frac{2I}{c_1},
$$
 (3.66)

с - скорость звука в газе.

#### Анализ математических моделей линий связи

Таблица 3.1

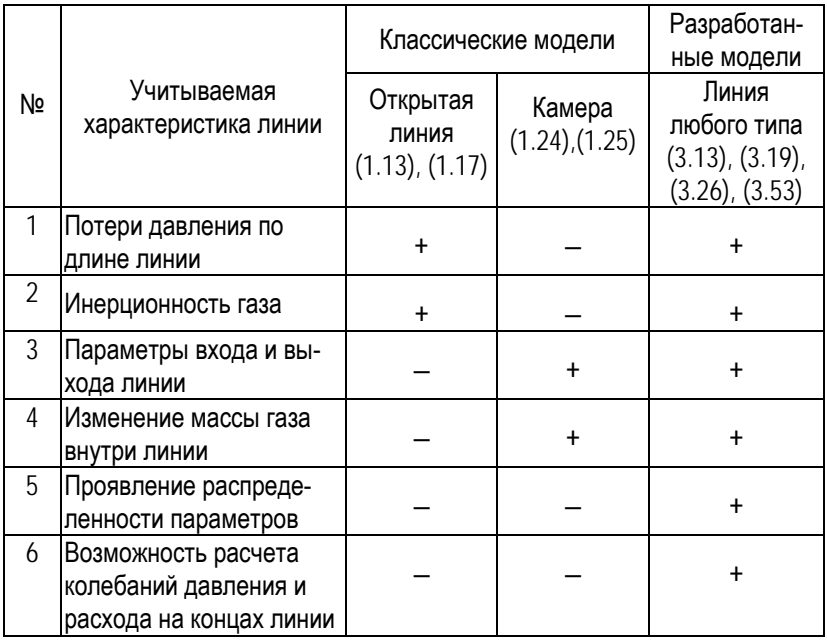

Покажем, что давление фронта волны изменяется от *P20* до *PM* в зависимости от параметров ЛС и дросселей. Рассмотрим предельные случаи, когда пневматический сигнал передается по бесконечно длинной линии  $(l \rightarrow \infty)$ , по ЛС с малым проходным сечением *(f* → *0)* и по линии с сильно задросселированным входом  $(c_1 \rightarrow 0)$ . Для любого из этих случаев

$$
b = \frac{8\pi \mathcal{H}}{f} + \frac{2f}{c_1} \to \infty.
$$

Находя предел выражения при *b* <sup>→</sup> <sup>∞</sup> из (3.65), по-

лучим  $A = 0$ , тогда  $P_W = P_{20}$ , что имеет место в реальных процессах.

Найдем величину давления фронта волны при прохождении сигнала по коротким незадросселированным линиям, т.е. при  $l \rightarrow 0$  и  $c_l \rightarrow \infty$ .

Для этого рассмотрим процесс передачи пневматического сигнала по коротким ЛС с незадросселированным вхолом.

Уравнения (3.9) и (3.10) получены для изотермического течения газа. В коротких линиях процессы протекают практически без теплообмена с окружающей средой. Тогда, уравнения изменения давлений на концах линии вместо (3.9) и (3.10) могут быть получены из уравнения баланса энергий [6] и будут иметь вид:

$$
\frac{dP_1}{dt} = \frac{2kR}{fl} \left( T_M G_{BX} - T_C \frac{m}{l} v \right),
$$
\n
$$
\frac{dP_2}{dt} = \frac{2kR}{fl} \left( T_C \frac{m}{l} v - T_2 G_{BLX} \right),
$$

где  $T_M$ ,  $T_C$  и  $T_2$  - температура газа в магистрали, в серелине линии и на ее конпе.

Для ламинарных течений в коротких линиях в обеих формулах можем принять практически без погрешности температуру газа в магистрали  $T_M$  и внутри линии  $T_C$  и  $T_2$ одинаковыми. Тогда уравнения, описывающие изменение давлений на концах линии, будут иметь вид:

$$
\frac{dP_t}{dt} = \frac{2kRT}{fl} \left( G_{BX} - \frac{m}{l} v \right),
$$
\n
$$
\frac{dP_2}{dt} = \frac{2kRT}{fl} \left( \frac{m}{l} v - G_{BBIX} \right).
$$

Сравнивая полученные зависимости с уравнениями (3.9) и (3.10), вилим, что лля теплоизолированной линии можно использовать все ранее полученные уравнения. Отличие будет заключаться лишь в том, что во всех формулах вместо произведения RT будет стоять произведение kRT.

Тогда уравнение (3.59) для определения давления фронта волны при  $t = l/c$  будет иметь вид:

$$
\frac{d^2P_2}{dt^2} + \left(\frac{2f}{c_1 l} + \frac{8\pi\theta}{f}\right)\frac{dP_2}{dt} = \frac{2kRT}{l^2}(P_M - P_{20}),
$$

общее решение которого при  $t = l/c$  определяется зависимостью

$$
P_2 = P_{20} + (P_M - P_{20})kA, \qquad (3.67)
$$

где значение А определяется по формуле (3.65).

Чтобы определить давление фронта волны в конце короткой линии с незадросселированным входом, найдем предел выражения Ak при  $l \rightarrow 0$  и  $c_l \rightarrow \infty$ . Из (3.66) следует, что при  $l \rightarrow 0$  и  $c_l \rightarrow \infty$   $b \rightarrow 0$ , следовательно,

$$
\lim_{\substack{l \to 0 \\ c_1 \to \infty}} (Ak) = \lim_{b \to 0} (Ak). \tag{3.68}
$$

При определении предела (3.68) появляется неопределенность вида 0/0, для раскрытия которой используем известное в математике правило Лопиталя-Бернулли:

$$
\lim_{b \to 0} \left\{ \frac{2RTk[b-c(1-e^{-\frac{b}{c}})]}{cb^2} \right\} = \lim_{b \to 0} \left[ \frac{2RTk(1-e^{-\frac{b}{c}})}{2cb} \right] = \lim_{b \to 0} \left[ \frac{2RTk(e^{-\frac{b}{c}})}{2cb} \right]
$$

Учитывая, что  $RTk = c^2$ , получим:

$$
\lim_{b \to 0} (Ak) = 1
$$

Тогда из (3.67) следует, что  $P_2 = P_M$ , т.е. в предельно короткой линии с незадросселированным входом давление фронта волны на конце линии в момент времени  $t = l/c$  равно давлению скачка на входе, что совпадает с результатом вычисления величины фронта головной волны при расчетах по математическим моделям в частных производных [27].

Для подтверждения полученной математической модели найдем давление  $P_2$  для незадросселированной линии на выходе, т.е. при  $c \rightarrow \infty$ .

Решая уравнения (3.64), для указанного случая получим  $P_2 = P_A$ . Аналогично при  $l \rightarrow \infty$ , т.е. для длинных линий связи,  $P_2 = P_A$ , что соответствует очевидным практическим результатам.

Сравним результаты, получаемые по разработанной модели, с действительными на статических режимах. Для этого найдем величину установившегося давления на конце ЛС из уравнения системы (3.64):

$$
P_{2Y} = P_A + \frac{P_M - P_A}{\left(\frac{c_2}{c_1} + \frac{f^2 + 8\pi \mathcal{G}lc_2}{f^2}\right)}.
$$

Полученное решение полностью совпадает с решением (2.16) системы дифференциальных уравнений в частных производных (2.1).

Результаты экспериментальных исследований (рис.7.3) подтверждают правомерность полученного решения.

Кроме того, получим следующие результаты, которые качественно верно отображают реальные процессы в пневматических линиях связи:

- при увеличении степени задросселирования выходного сечения ЛС  $(c_2 \rightarrow 0)$ :  $P_{2V} = P_M$ ;

- при отсутствии дросселя на выходе из ЛС  $(c_2 = \infty): P_{2Y} = P_A;$ 

- при увеличении степени задросселирования сечения на входе в линию  $(c_1 \rightarrow 0) P_{2Y} = P_A$ ;

- при увеличении длины ЛС  $(l \rightarrow \infty)$ :  $P_{2Y} \rightarrow P_A$ ;

- при увеличении вязкости газа  $(\vartheta \to \infty)$ ): $P_{2Y} = P_A$ ;

- при уменьшении вязкости газа  $(0, 0)$  величина установившегося давления не зависит от длины ЛС и определяется коэффициентами расходных характеристик

дросселей  $c_1$  и  $c_2$ ;

- при уменьшении проходного сечения ЛС  $f \rightarrow 0$ ,  $P_{2Y} = P_A$ ;

- когда характеристики ЛС близки к характеристикам камеры, т.е.  $l/f(c_1 + c_2) \rightarrow 0$ , давление  $P_{2Y}$  определяется как давление в камере:

$$
P_{2Y} = \frac{c_1 P_M + c_2 P_A}{(c_1 + c_2)},
$$

что совпадает с решением известного уравнения (1.38)  $[15]$ .

Таким образом, проведенный качественный анализ выведенных уравнений динамики пневматических ЛС показывает, что полученные уравнения (3.64) качественно верно отражают реальные процессы, происходящие в пневматических линиях при предельных значениях параметров.

Докажем, что некоторые известные модели, описывающие нестационарные течения в ЛС определенного типа, являются частным случаем разработанной математической модели (3.64).

Рассмотрим ЛС, которые по своим характеристикам близки к пневматическим камерам. По сравнению с ЛС длина и проходные сечения входного и выходного дросселя в пневматических камерах пренебрежимо малы по сравнению с площадью поперечного сечения камеры. Поэтому отношение произведения длины линии на суммарный коэффициент расхода дросселей на входе и выходе из камеры к площади ее проходного сечения может служить критерием того, насколько характеристики линии близки к характеристикам камеры.

Тогда, если ЛС близка по своим характеристикам к пневматической камере, то в уравнении (3.64) величину  $l(c_1 + c_2)/f$  можно считать пренебрежимо малой.

Имея в виду, что для камеры  $l(c_1 + c_2)/f = 0$ , для времени  $t = l/c$  получим:

$$
\frac{dP_2(I/c)}{dt} = 0 \quad \text{if} \quad P_2(I/c) = P_A
$$

Следовательно, изменение давления  $P_2$  полностью определяется вторым уравнением системы (3.64). Имея в виду, что  $fl = V$ , уравнение (3.87) приведем к виду:

$$
K_1 \frac{d^2 P_2}{dt^2} + \left[K_2 + \frac{V}{RT(c_1 + c_2)}\right] \frac{dP_2}{dt} + (K_3 + 1)P_2 = K_3 P_A + \frac{c_1}{c_1 + c_2} P_M + \frac{c_2}{c_1 + c_2} P_A,
$$

где

$$
K_{I} = \frac{I(c_{I} + c_{2})}{f} \frac{V}{RT} \frac{c_{I}}{(c_{I} + c_{2})^{2}},
$$

$$
K_2 = \frac{I(c_1 + c_2)}{f} \left[ \frac{4\pi \theta}{f} \frac{Vc_1}{RT(c_1 + c_2)^2} + \frac{c_1 c_2}{(c_1 + c_2)} \right],
$$
  

$$
K_3 = \frac{I(c_1 + c_2)}{f} \frac{8\pi \theta c_1 c_2}{f(c_1 + c_2)^2}.
$$

139

Для камеры коэффициенты  $K_1$ ,  $K_2$  и  $K_3$  являются величинами малого порядка, так как сомножитель  $l(c_1 + c_2)$  $c_2$ )/f = 0. Поэтому для камеры принимаем  $K_1 = K_2 = K_3 = 0$ . В результате уравнение (3.64) будет иметь вид:

$$
\frac{V}{RT(c_1 + c_2)} \frac{dP_2}{dt} + P_2 = \frac{c_1}{(c_1 + c_2)} P_M + \frac{c_2}{(c_1 + c_2)} P_A.
$$
 (3.69)

Полученное уравнение полностью совпадает с известным уравнением динамики проточных камер (1.38), приведенным в работе [15].

Рассмотрим динамику прохождения сигнала по коротким незадросселированным линиям. В этом случае с точностью до потерь давления на выходе из линии  $P_2 = P_A$ . Поэтому для расчетов необходимо использовать уравнение расхода на выходе из ЛС, которое получится, если в уравнениях (3.59) и (3.64) давление и его производные выразить через расход.

Из уравнения расхода находим  $P_2$ :

$$
P_2 = \frac{G_2}{c_2} + P_A,\tag{3.70}
$$

тогда

$$
\frac{dP_2}{dt} = \frac{1}{c_2} \frac{dG_2}{dt},\tag{3.71}
$$

$$
\frac{d^2 P_2}{dt^2} = \frac{1}{c_2} \frac{d^2 G_2}{dt^2}.
$$
 (3.72)

С учетом полученных выражений (3.70), (3.71) и

(3.72) уравнения (3.59) и (3.64) после некоторых преобразований приводятся к следующему виду:

$$
G_2 = G_{20}, \t\t t < 1/c,
$$
  

$$
\frac{d^2 G_2}{dt^2} + J_1 \frac{dG_2}{dt} + J_2 G_2 = J_4, \t t \ge 1/c,
$$
\t(3.73)

в котором начальные условия дифференциального уравнения определяются из уравнения:

$$
\frac{d^2 G_2}{dt^2} + \left(\frac{2 f}{c_1 I} + \frac{8\pi \vartheta}{f}\right) \frac{dG_2}{dt} = \frac{2c_2 RT}{I^2} (P_M - P_{20}).
$$

Здесь

$$
G_2(0) = G_{20};
$$
  
\n
$$
\frac{dG_2(0)}{dt} = 0,
$$
  
\n
$$
J_4 = \frac{2c_2RT}{l^2}(P_M - P_{20}).
$$

Имея ввиду, что  $c_1 \rightarrow \infty$  и  $c_2 \rightarrow \infty$ , слелаем ряд преобразований и отбросим члены уравнения, которые пренебрежимо малы по сравнению с другими составляющими. Окончательно получим следующее дифференциальное уравнение расхода на выходе из канала:

$$
\frac{f}{8\pi\theta}\frac{dG_2}{dt} + G_2 = \frac{f^2}{8\pi\theta I}(P_M - P_A).
$$

Выразив расход воздуха через скорость на выходе

из линии по формуле  $G_2 = \rho f v$ , получим:

$$
\frac{f}{8\pi\theta}\frac{d\nu}{dt} + \nu = \frac{f}{8\pi\theta\rho l}(P_M - P_A)
$$
(3.74)

Величина установившейся скорости, определяемая из уравнения (3.74), равна:

$$
V_Y = \frac{f}{8\pi\theta\rho l}(P_M - P_A)
$$

Тогда уравнение (3.74) можно представить в слелующем виде:

$$
\frac{f}{8\pi\theta} \frac{d\left(\frac{v}{v_Y}\right)}{dt} + \frac{v}{v_Y} = 1.
$$
 (3.75)

Дифференциальное уравнение (3.74) полностью совпадает с известным уравнением (1.27), приведенным в работе [15], которое описывает процесс разгона рабочей среды в линии без учета ее упругих свойств.

Уравнения (3.69) и (3.75), являющиеся частным случаем разработанной модели, подтверждают, что выведенные уравнения динамики пневматических линий (3.64) и (3.73) учитывают физические процессы разгона всей массы воздуха в канале и процесс наполнения и опустошения полости канала в их взаимной связи. В силу принятых допущений эти уравнения не учитывают распределенности параметров по длине линии. Однако, как правило, при проектировании пневматических систем ведется расчет параметров газа только в начале и на конце линии и нет необходимости в расчетах распределенных параметров газа по длине линии.

 При этом разработанная модель адекватна реальным процессам, в которых имеет место волновой процесс, что подтверждается приведенными в книге положениями:

 – изменение сигнала в конце линии происходит с задержкой, равной времени прохождения звука по линии;

 – величина фронта головной волны не превышает величины входного сигнала;

 – максимальная величина фронта головной волны достигается лишь при оптимальном значении диаметра линии;

 – в коротких ЛС с незадросселированным входом давление фронта головной волны на конце линии равно давлению скачка на входе.

Экспериментальные данные, приведенные в разделе 7, также подтверждают, что полученные уравнения учитывают упругие свойства газа и процессы, связанные с распределенностью параметров газа по длине линии.

Таким образом, рассмотренный в разделе метод моделирования и расчета справедлив для любых типов элементов постоянного объема (трубопроводов, камер и т.п.).

Разработанные модели учитывают основные газодинамические процессы в ЛС, включая волновые, и описывают их дифференциальными уравнениями в обыкновенных производных.

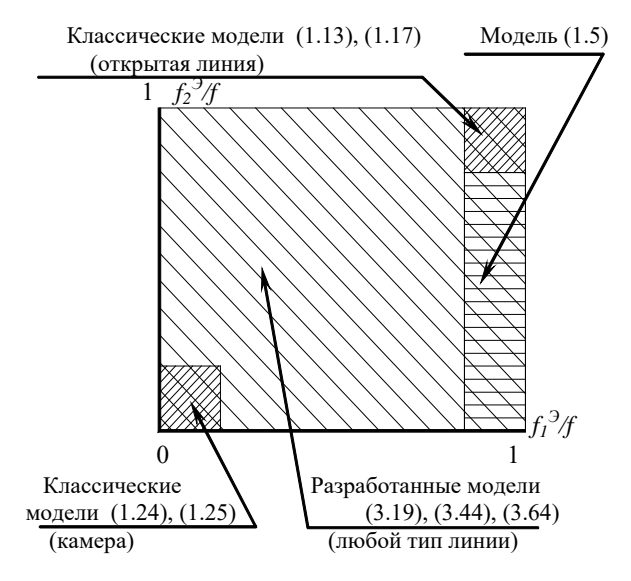

Рис.3.15. Области применения математических моделей линий

На рис. 3.15 схематично показана область применения известных моделей линии (1.27), (1.31), (1.38) - (1.40) и разработанных автором (3.19, 3.44, 3.64) в зависимости от отношения проходных эффективных сечений на концах ЛС  $f_l^3$  и  $f_2^3$  к проходному сечению линии  $f$ .

Здесь же показана область, для которой описаны в литературе решения системы дифференциальных уравнений в частных производных (1.5).

Разработанные в данной работе математические модели (3.19), (3.42) и (3.64) охватывают всю область изменения параметров  $f_1^3/f$  и  $f_2^3/f$  (заштрихованная область), включая области применения классических моделей.
# 4. ВЫБОР ДИАМЕТРОВ ЛИНИЙ

Одной из важных задач проектирования пневматических систем является выбор диаметров линий, при которых обеспечивается максимальное быстродействие пневмосистемы.

Эта залача наиболее актуальна при автоматизации процессов контроля и измерения, при разработках пневматических систем управления быстродействующими процессами, при проектировании приводных устройств на базе позиционных и следящих пневмоприводов.

С увеличением диаметра ЛС возрастает и заполняемый объем линий, что затягивает переходный процесс. Однако, с другой стороны, при увеличении диаметра ЛС уменьшается ее сопротивление, поэтому переходный процесс будет проходить более интенсивно.

Следовательно, существует оптимальное значение диаметра линии, при котором переходный процесс проходит за минимальное время.

На основе разработанной методологии укрупненнообобщенного описания газодинамических процессов в линии с учетом совокупности происходящих в ней процессов выведены формулы для аналитического расчета диаметров ЛС, при которых обеспечивается минимальное время переходного процесса на конце линии. Вывод формул основан на том положении, что, несмотря на распределенность параметров газа по длине линии, изменение давлений на концах линий происходит по законам, которые свойственны системам в сосредоточенных параметрах. При этом существует закономерность изменения давлений в зависимости от средней скорости газа по длине линии. Поэтому изменение давлений на концах ЛС выражается через динамику изменения средней по длине линии скорости газа.

Аналитические зависимости для выбора диаметров пневматических линий получены для различных режимов течения газа - ламинарного и турбулентного.

Выполнен анализ полученных зависимостей. Показана правомерность использования полученных зависимостей для расчета параметров линий с любыми значениями геометрических параметров.

## *4.1. Расчет диаметров линий при турбулентном течении газа*

Максимальное быстродействие при передаче пневматического сигнала будет достигнуто, если в момент прихода фронта волны давления на конец ЛС его величина будет иметь максимальное значение. При этом величина установившегося давления на конце линии должна быть достаточной для срабатывания приемного устройства на конце линии.

Рассмотрим движение газа по линии до момента прихода волны давления на конец ЛС, т.е. при изменении времени от 0 до *t = l/c*. Определим условия, при которых за это время величина фронта давления будет иметь максимальное значение.

В соответствии с принятой в разделе 3 физической

картиной процесса в линии скорость нарастания давления в конце линии определяется средней по длине скоростью движения газа в линии. Из формулы (3.10) имеем:

$$
\frac{dP_2}{dt} = \frac{2RT}{fl}(\rho f v - G_{BbIX}).
$$

На рассматриваемом интервале времени *t < l/c*, когда на конце линии сохраняются начальные условия, расход газа в конце ЛС *Gвых = 0.* Тогда:

$$
\frac{dP_2}{dt} = \frac{2RT}{l} \rho v.
$$

Из полученного уравнения следует, что в каждый момент времени скорость нарастания давления определяется скоростью газа. Поэтому критерием достижения максимальной величины давления фронта волны в линии может служить обеспечение в любой момент времени максимальной скорости газа *v*.

Таким образом, необходимо найти зависимость скорости движения газа для рассматриваемого интервала времени от параметров линии и газа и определить значения параметров, при которых скорость газа будет максимальной.

В соответствии с системой (3.1) уравнение изменения скорости газа в ЛС для *t < l/c* имеет вид:

$$
m\frac{dv}{dt} = P_1f - P_{20}f - P_{TP}f. \tag{4.1}
$$

Выразим давление *P1* через скорость газа. Для того

чтобы получить в дальнейшем удобные для анализа уравнения, вычислим расход на входе линии по формуле (3.17), которую запишем в следующем виде:

$$
G_{I} = \frac{f_{I}}{\sqrt{\zeta_{I}RT}} \sqrt{(P_{M}+P_{I})}\sqrt{(P_{M}-P_{I})}.
$$

Представим полученное уравнение следующим образом:

$$
G_I = \frac{f_I}{\sqrt{\zeta_I RT}} \sqrt{(P_M + P_a)} \sqrt{(P_M - P_I)}.
$$

Правомерность такой записи исходного уравнения для давлений промышленной сети не более 0,5 МПа подтверждается хорошим совпадением результатов расчетов расхода  $G_l$  по обеим формулам (рис.4.1). Кривые 1 и 2 представляют собой соответственно графики функций

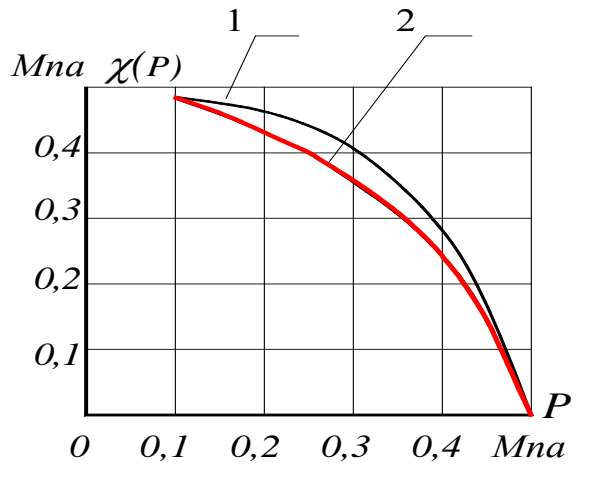

Рис. 4.1. К выбору расчетной зависимости

$$
\chi_{I}(P) = \sqrt{(P_{M}+P_{I})}\sqrt{(P_{M}-P_{I})}.
$$

и

$$
\chi_2(P) = \sqrt{(P_M + P_A)}\sqrt{(P_M - P_I)}.
$$

Обозначим:

$$
\frac{1}{\sqrt{\zeta_I RT}}\sqrt{(P_M + P_A)} = \mu_I
$$

 Тогда окончательно можем записать уравнение для определения расхода *G1:* 

$$
G_I = \mu_I f_I \sqrt{(P_M - P_I)}. \tag{4.2}
$$

 С другой стороны, с учетом (3.50) расход в начале ЛС можем представить следующим образом:

$$
G_1 = 2\rho f v \tag{4.3}
$$

Решая совместно (4.2 ) и (4.3 ), получим:

$$
P_{I} = P_{M} - \frac{4\rho^{2}}{\mu_{I}^{2}} \left[ \frac{f}{f_{I}} \right]^{2} \nu^{2}.
$$
 (4.4)

Выразим диаметр *d* трубопровода через величину его сечения:

$$
d=2\sqrt{\frac{f}{\pi}}.
$$

Тогда уравнение (3.12) для определения РТР будет иметь вил:

$$
P_{TP} = \frac{\lambda l \rho}{4} \sqrt{\frac{\pi}{f}} v^2.
$$
 (4.5)

Подставляя полученные выражения для  $P_i$ ,  $P_{TP}$  из уравнений (4.4) и (4.5) в (4.1), запишем уравнение изменения скорости газа в следующем виде:

$$
\rho l \frac{dv}{dt} + \left[ \frac{4\rho^2 f^2}{f_1^2 \mu_1^2} + \frac{\lambda l \rho}{4} \sqrt{\frac{\pi}{f}} \right] v^2 = (P_M - P_{20}).
$$

Полученное уравнение по форме напоминает уравнение движения тела в вязкой среде, сила сопротивления в которой зависит от коэффициента демпфирования при переменной  $v^2$ . Следовательно, максимальное быстродействие при передаче пневматического сигнала может быть достигнуто при минимальном значении коэффициента демпфирования:

$$
\beta = \frac{4\rho^2 f^2}{f_1^2 \mu_1^2} + \frac{\lambda \rho l}{4} \sqrt{\frac{\pi}{f}}
$$

В соответствии с известным правилом нахождения экстремумов функций значение  $\beta$ , при котором коэффициент демпфирования принимает минимальное значение, найдем из условия:

$$
\frac{d\beta}{df}=0.
$$

Выполняя дифференцирование, получим:

$$
\frac{d\beta}{df} = \frac{8\rho^2 f}{f_1^2 \mu_1^2} - \frac{\rho l \lambda \sqrt{\pi}}{8f \sqrt{f}} = 0, \tag{4.6}
$$

откуда после некоторых преобразований найдем сечение  $\Pi C$ :

$$
f = \left[ \frac{\lambda l f_1^2 \mu_1^2 \sqrt{\pi}}{64 \rho} \right]^{\frac{2}{5}}.
$$
 (4.7)

#### Отсюда величина диаметра ЛС будет равна:

$$
d=\sqrt[5]{\frac{\lambda l f_1^2 \mu_1^2}{2\rho \pi^2}}.
$$

Принимая в расчетах плотность газа, равную плотности при начальных условиях, в соответствии с уравнением состояния можем записать  $\rho RT = P_A$ . Тогда, подставляя ранее полученное значение

$$
\mu_I = \sqrt{(P_M + P_A)}/\sqrt{\zeta_I RT},
$$

после преобразований окончательно получим следующую зависимость для расчета диаметра линии:

$$
d = \sqrt[5]{\frac{\lambda l f_I^2 (P_M + P_A)}{2 P_A \pi^2 \zeta_I}}.\tag{4.8}
$$

Докажем, что полученное сечение ЛС соответствует минимальному значению коэффициента  $\beta$ , т.е., максимальной величине скорости газа, а, следовательно, и максимальному давлению на конце линии. Для этого покажем, что в точке экстремума вторая производная больше нуля, T.e.  $d^2\beta/df^2 > 0$ .

Дифференцируя вторично выражение (4.6), получим:

$$
\frac{d^2\beta}{df^2} = \frac{8\rho^2}{f_l^2\mu_l^2} + \frac{3\rho l\lambda\sqrt{\pi}}{16f^2\sqrt{f}}.
$$

Очевидно, что при любых значениях параметров  $d^2B/dt^2 > 0$ .

Следовательно, в точке экстремума функция принимает минимальное значение. Таким образом, значение  $f$ , вычисляемое по формуле (4.7), соответствует площади сечения, при которой обеспечивается максимальное быстролействие линии.

Результаты расчетов по формуле (4.8) соответствуют значениям диаметров ЛС, рекомендованных авторами работы [6] для практического применения.

## 4.2. Расчет диаметров линий связи при ламинарном течении газа

Найдем зависимость скорости движения газа при ламинарном течении от параметров линии и газа и определим значения параметров, при которых скорость газа будет максимальной.

Рассмотрим уравнение (3.59), которое с учетом (3.55) и (3.56) для  $t < l/c$  имеет вид:

$$
\frac{dv}{dt} + \left[\frac{2f}{c_1 l} + \frac{8\pi\theta}{f}\right]v = \frac{P_M - P_{20}}{\rho l}.
$$
\n(4.9)

Максимальное быстродействие линии будет обеспечено при минимальном значении коэффициента вязкого трения при *v* в уравнении (4.9):

$$
\beta = \frac{2f}{c_1 l} + \frac{8\pi\theta}{f}.
$$
\n(4.10)

Для определения диаметра ЛС, при котором достигается минимальное значение коэффициента  $\beta$ , найдем производную dß/df, приравняем ее к нулю и покажем, что при полученном значении f коэффициент принимает минимальное значение.

Дифференцируя выражение (4.10), получим:

$$
\frac{db}{df} = \frac{2}{c_1 l} - \frac{8\pi\mathcal{G}}{f^2} = 0.
$$
 (4.11)

Тогда:

$$
f = \sqrt{4\pi \mathcal{G}lc_1} \,. \tag{4.12}
$$

Отсюда, имея в виду, что  $f = \pi d^2/4$ , находим величину диаметра, при котором обеспечивается максимальное быстродействие при передаче пневматического сигнала по пинии.

$$
d = \sqrt[4]{\frac{64 \mathcal{G}lc_1}{\pi}}
$$
(4.13)

Докажем, что найденное значение  $f$  соответствует минимальному коэффициенту демпфирования, а, следовательно, максимальной величине давления в конце ЛС. Для этого убедимся, что вторая производная

$$
\frac{d^2\beta}{df^2} > 0.
$$

Дифференцируя (4.11), получим:

$$
\frac{d^2\beta}{df^2} = \frac{16\pi\theta}{f^3} > 0.
$$

Следовательно, в точке экстремума функция  $\beta = \varphi(f)$ 

принимает минимальное значение, что соответствует минимальному значению коэффициента демпфирования В.

Выполним анализ полученной зависимости.

Выясним, насколько точно полученная зависимость (4.13) для выбора диаметров ЛС отражает реальные физические процессы.

Найдем величину давления фронта волны в конце линии при оптимальном значении диаметра в предельно короткой ЛС.

Очевидно, что при указанных условиях величина этого давления будет равна входному давлению, т.е.  $P_2 =$ Рм. Докажем это.

Выражение для вычисления давления фронта головной волны в конце линии имеет вид (3.67):

$$
P_W = P_{20} + (P_M - P_{20})A , \qquad (4.14)
$$

где

$$
A = \frac{2P_{20}}{\rho cb} \left[ I - \frac{c}{b} \left( I - e^{-\frac{b}{c}} \right) \right];
$$
  

$$
b = \frac{8\pi \mathcal{H}}{f} + \frac{2f}{c_1}.
$$
 (4.15)

Подставляя значение сечения линии из уравнения  $(4.12)$  в  $(4.15)$ , получим:

$$
b=8\sqrt{\frac{\pi \mathcal{H}}{c_1}}.
$$

Учитывая, что параметры газа связаны со скоростью звука с соотношением

$$
\frac{2P_{20}k}{\rho} = c^2,
$$

перепишем уравнение (4.14) в следующем виде:

$$
P_W = P_{20} + (P_M - P_{20}) \frac{cc_1}{32\pi \mathcal{H}} \left[ 8 \sqrt{\frac{\pi \mathcal{H}}{c_1}} + c \left( e^{-8 \sqrt{\frac{\pi \mathcal{H}}{c_1}}} \right) \right]. \tag{4.16}
$$

Найдем величину фронта волны давления при  $l \rightarrow 0$ . Для этого вычислим значение сомножителя в квадратных скобках при  $l = 0$ , найдя предел его при  $l \rightarrow 0$ . При определении предела появляется неопределенность вида  $\frac{0}{0}$ , для раскрытия которой воспользуемся правилом Лопиталя-Бернулли:

$$
8\sqrt{\frac{\pi \mathcal{G}l}{c_1}} + c\left(e^{-\mathcal{S}\sqrt{\frac{\pi \mathcal{G}l}{c_1}}\frac{1}{c}} - 1\right)
$$
  
 
$$
\lim_{l \to 0} \frac{1}{l}
$$

$$
4\sqrt{\frac{\pi \vartheta}{c_I}} \left(1 - e^{-\vartheta \sqrt{\frac{\pi \vartheta I}{c_I}} \frac{I}{c}}\right) = \frac{32\pi \vartheta}{c c_I}.
$$

Подставляя полученный результат в уравнение (4.16), получим:

$$
\boldsymbol{P}_W = \boldsymbol{P}_M.
$$

Таким образом, полученный результат подтверждает справедливость предложенной методики расчета пневматических ЛС и соответствие формулы (4.12) физике реальных процессов.

Проверим еще один очевидный факт, с помощью которого сможем убедиться в справедливости формулы (4.13) и соответствующего подхода, используемого при описании газодинамических процессов в ЛС. Очевидно, что при диаметре линии, не равном его оптимальному значению, величина фронта волны давления в конце ЛС даже при  $l \rightarrow 0$  не будет равна давлению на входе, т.е. докажем, что при  $d \neq d_{\text{onm}}$  и при  $l \to 0$  будет выполняться условие

$$
P_2 \neq P_M
$$

Запишем уравнение (4.14), подставив значение b из  $(4.15):$ 

$$
P_W = P_{20} + (P_M - P_{20}) \frac{2P_{20}kc_I^2f^2}{\rho c(2f^2 + 8\pi \mathcal{G}lc_I)} \left(\frac{2f^2 + 8\pi \mathcal{G}lc_I}{c_If} + \frac{2f^2 + 8\pi \mathcal{G}lc_I}{cf} - c\right).
$$

Найдем давление фронта волны при  $l = 0$ :

$$
P_W = P_{20} + (P_M - P_{20}) \frac{P_{20}kc_I^2}{2\rho f^2} \left(\frac{2f}{cc_I} + e^{-\frac{2f}{cc_I}} - I\right).
$$
 (4.17)

Как видно из уравнения (4.17), при  $f \neq f_{\text{omm}}$  даже в случае, когда  $l = 0$ , давление фронта головной волны не равно входному давлению, т.е.  $P_W \neq P_M$ , что и требовалось локазать.

Подставив в выражение (4.17) оптимальное значение сечения f ЛС из уравнения (4.12), после несложных преобразований для  $l = 0$  вновь получим  $P_W = P_M$ , что и было доказано ранее.

Полученные аналитические выражения для расчета диаметров ЛС с максимальным быстродействием подтверждаются хорошим совпадением с результатами опытных данных, приведенными в разделе 7.

# **5. МОДЕЛИРОВАНИЕ ГАЗОДИНАМИЧЕСКИХ ПРОЦЕССОВ В ПНЕВМАТИЧЕСКИХ ПРИВОДАХ**

В данном разделе дается вывод уравнений динамики пневмопривода. Для упрощения математического описания вводятся аппроксимирующие функции, с помощью которых сложные математические зависимости представлены простыми аналитическими выражениями. Форма аппроксимирующих функций выбрана таким образом, чтобы избавиться от итерационных методов при расчетах пневмопривода. Кроме того, аппроксимирующая функция выбрана таким образом, чтобы получить аналитические решения для частных случаев расчета пневмопривода.

# *5.1. Газодинамический расчет пневматического двигателя*

При описании газодинамических процессов, происходящих в полости пневмоцилиндра, подводящих и отводящих трубопроводах, принимаем следующие допущения [6, 21].

Газодинамические процессы рассматриваем как квазистационарные, протекающие при установившихся режимах течения. Температуру и давление в магистрали считаем постоянными. Утечками воздуха из полостей пневмоцилиндра пренебрегаем..

Анализ пневматических схем пневмоприводов показал, что значение коэффициентов сопротивления подводящей и отводящей магистралей составляет не менее 10. Поэтому течение в трубопроводах можно рассматривать как изотермическое [21], так как при коэффициенте сопротивления 10 даже в случае теплоизолированного потока замена политропического процесса при математическом описании функции расхода в трубопроводах на изотермический дает при расчетах ошибку, не превышающую 2 %.

В дальнейшем будем говорить о движущемся поршне, имея в виду, что все сказанное справедливо и для пневмоприводов с движущимся пневмоцилиндром и неподвижным поршнем.

Расчетная схема типового пневмопривода на базе пневмоцилиндра представлена на рис. 5.1.

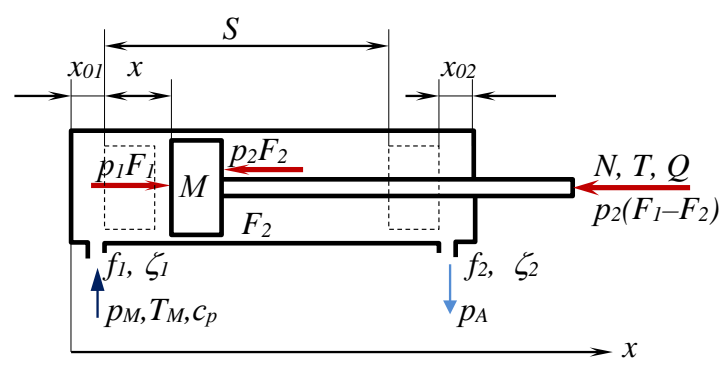

Рис. 5.1. Расчетная схема пневмопривода

#### 5.1.1. Уравнение движения исполнительного органа

В общем случае уравнение движения пневмопривода с массой М подвижных частей определяется из уравнения Ньютона:

$$
M\frac{d^2x}{dt^2} = \sum_{i=1}^{n} R_i
$$
 (5.1)

где 1 *n*  $\sum R_i$  - сумма сил, действующих на поршень со што*i* =

ком.

Расчетная схема пневмопривода представлена на рис. 2.1.

Определим силы, действующие на поршень со штоком:

 $R_1 = p_1 F_1$  - сила, действующая на поршень в поршневой полости;

 $R_2 = p_2 F_2$  - сила, действующая на поршень в штоковой полости;

 $R_3 = p_A (F_1 - F_2)$  - сила атмосферного давления, действующая на торцевую поверхность штока снаружи пневмоцилиндра;

> $R_{\scriptscriptstyle A} = N$  - постоянная нагрузка;  $R_s = T_s$  - сила трения покоя;  $R_{\epsilon} = T_{\rho}$  - сила сухого трения;  $R_7 = Q$  - сила вязкого трения;

Подставляя все значения сил в уравнение (5.1), получим следующее уравнение, описывающее движение поршня:

$$
M\frac{d^2x}{dt^2} = p_1F_1 - p_2F_2 - p_A(F_1 - F_2) - N - T_s - T_D - Q \quad (5.2)
$$

Для решения этого уравнения необходимо записать:

- уравнения изменения давлений в полости нагнетания *p<sub>1</sub>* и в штоковой полости *p<sub>1</sub>*,

- уравнения, описывающие закон изменения сил сухого, вязкого трения и трения покоя;

- условия, ограничивающие движение поршня в диапазоне изменения координаты  $x$  от  $\theta$  до заданной длины хола  $S$ .

## 5.1.2. Уравнение изменения давления в полости нагнетания

Выведем уравнение, описывающее изменение давления  $P<sub>1</sub>$  в полости нагнетания.

В соответствии с первым законом термодинамики количество энергии  $dQ_M$ , поступающей с газом в полость нагнетания из магистрали, идет на изменение внутренней энергии газа  $dU_1$  в полости и на совершение работы привода  $dL$ , т.е.

$$
dQ_M = dU_1 + dL, \tag{5.3}
$$

Количество энергии  $dQ_M$ , поступающей с элементарной массой газа dm, определяется выражением

$$
dQ_M = qdm,\t\t(5.4)
$$

где q - удельная энергия поступающего в полость газа.

Как известно из термодинамики, удельная энергия газа  $q$  определяется его теплосодержанием - энтальпией *i*, которая связана с удельной теплоемкостью  $c_n$  и температурой газа в магистрали  $T_M$  следующей зависимостью:

$$
q = i = c_p T_M. \tag{5.5}
$$

Элементарную массу газа  $dm$  выразим через расход  $G_M$ :

$$
dm = G_M dt. \tag{5.6}
$$

Подставляя (5.5) и (5.6) в уравнение (5.4), найдем количество энергии, которая поступает в полость нагнетания.

$$
dQ_M = c_p T_M G_M dt. \t\t(5.7)
$$

Уравнение изменения внутренней энергии газа имеет вид

$$
dU_1 = d(c_V T_1 m_1) = c_V d(T_1 m_1), \qquad (5.8)
$$

где су - удельная теплоемкость газа при постоянном объеме,  $T_1$  – температура газа в полости нагнетания,  $m_1$  – масса газа в полости нагнетания.

Масса газа в полости определяется величиной плотности  $\rho_l$  и объема полости  $V_l$ :

$$
m_l = \rho_l V_l. \tag{5.9}
$$

Тогла, подставляя (5.9) в уравнение (5.8) получим следующее выражение для определения изменения внутренней энергии газа  $dU_l$  в полости:

$$
dU_1 = d(c_V T_1 m_1) = c_V d(T_1 \rho_1 V_1).
$$
 (5.10)

Преобразуем уравнение (5.10) с целью сокращения числа переменных. Согласно уравнению Клапейрона-Менделеева имеем:

$$
p_1/\rho_1 = RT_1,
$$

откуда найдем произведение  $T_1\rho_1$ , входящее в уравнение  $(5.10):$ 

$$
T_1 \rho_1 = p_1 / R. \tag{5.11}
$$

Тогда, подставляя (5.11) в уравнение (5.10), получим уравнение с меньшим числом переменных, чем (5.10):

$$
dU=\frac{c_V}{R}d\left(p_1V_1\right)\cdot
$$

Дифференцируя это выражение, окончательно получим

$$
dU = \frac{c_V}{R} p_1 dV_1 + \frac{c_V}{R} V_1 dp_1.
$$
 (5.12)

Найдем работу, совершаемую газом:

$$
dL_1 = p_1 dV_1. \tag{5.13}
$$

Подставляя значения слагаемых (5.7), (5.13), (5.14) в исходное уравнение (5.3), получим:

$$
c_pT_M\ G_M\ dt = c_V/R\ p_l dV_l + c_V/R\ V_l dp_l + p_l dV_l
$$

Преобразуем это выражение следующим образом:

$$
c_p T_M G_M dt = p_l (c_V/R + 1)dV_l + c_V/R V_l dp_l. \quad (5.14)
$$

Удельные теплоемкости газа при постоянном давлении и постоянном объеме связаны между собой следующей зависимостью:

$$
c_V + R = c_p
$$

Подставляя уравнение это уравнение в (5.14) после преобразований получим:

$$
c_pT_M G_M dt = c_p/R p_l dV_l + c_V/R V_l dp_l.
$$

Умножим все члены уравнения на R и разделим на  $c_V$ , имея в виду, что  $c_p/c_V = k = 1.4$  – показатель адиабаты для воздуха. Окончательно получим:

$$
kRT_MG_M dt = kp_1dV_1 + V_1dp_1.
$$
 (5.15)

Найдем выражения для составляющих членов этого уравнения. Объем полости нагнетания  $V_1$  состоит из рабочего (переменного) объема рабочей полости  $V_{IP}$  пневмоцилиндра и начального (постоянного) объема  $V_{01}$  пневмопривола:

$$
V_I = V_{IP} + V_{0I}.\t\t(5.16)
$$

Рабочий объем полости нагнетания  $V_{IP}$  выразим через площадь поршня  $F_l$  в полости нагнетания и координату  $x$ :

$$
V_{IP} = F_I x. \tag{5.17}
$$

Начальный объем  $V_{01}$  включает конструктивный объем полости нагнетания в крайнем положении поршня и объем подводящей линии, состоящий из объемов трубопровода и подключенной пневмоаппаратуры.

Начальный объем  $V_{01}$  подводящей линии можем записать, как принято в некоторых работах [1], следующим образом:

$$
V_{0l} = F_l x_{0l},\tag{5.18}
$$

где  $x_{01}$  - приведенная начальная координата положения поршня.

Окончательно, подставляя (5.17) и (5.18) в уравнение (5.16), найдем объем полости нагнетания  $V_1$ 

$$
V_1 = F_1 (x + x_{01}). \tag{5.19}
$$

Формула для расчета расхода газа, поступающего в полость нагнетания, зависит от характера процесса.

В пневматических промышленных приводах течение газа в трубопроводах близко к изотермическому процессу [5]. Поэтому расход газа определим из уравнения (1.5), которое запишем в следующем виде, имея в виду, что  $\sigma = p/p_M$ :

$$
G_M = K_1 \sqrt{p_M^2 - p_1^2} \t\t(5.20)
$$

где

$$
K_1 = \frac{f_1}{\sqrt{RT_M \zeta_1}}.
$$

Подставляя значения  $V<sub>1</sub>$  и  $G<sub>M</sub>$  из (5.19) и (5.20) в исходное уравнение (5.15), после преобразований получим уравнение изменения давления в полости нагнетания привода:

$$
\frac{dp_1}{dt} = \frac{k f_1 \sqrt{RT_M}}{F_1(x + x_{01})\sqrt{\zeta_1}} \sqrt{p_M^2 - p_1^2} - \frac{kp_1}{x + x_{01}} \frac{dx}{dt}.
$$
 (5.21)

Выполним анализ уравнения. Если скорость равна нулю  $\left(\frac{dx}{dt} = 0\right)$ , то получим уравнение, которое описывает процесс наполнения постоянного объема:

$$
\frac{dp_1}{dt} = \frac{k f_1 \sqrt{RT_M}}{F_1 (x + x_{01}) \sqrt{\zeta_1}} \sqrt{p_M^2 - p_1^2}
$$

Если перекрыть отверстие, т.е.  $f_1 = 0$ , то получим уравнение, описывающее адиабатический процесс изменения давления в полости пневмоцилиндра:

$$
\frac{dp_1}{dt} = -\frac{kp_1}{x + x_{01}}\frac{dx}{dt}
$$

## 5.1.3. Уравнение изменения давления в выхлопной полости

Выведем уравнение изменения давления газа в выхлопной полости.

Количество энергии  $dQ_2$ , вытекающей с газом из выхлопной полости, идет на изменение внутренней энергии газа  $dU_2$  в полости и на совершение работы привода  $dL$ .

$$
-dQ_2 = dU_2 + dL_2. \tag{5.22}
$$

Найдем выражения для определения составляющих уравнения (5.22).

Аналогично выводам уравнений для полости нагнетания найдем уравнение для определения количества энергии  $dQ_2$ , вытекающей с газом из выхлопной полости:

$$
dQ_2 = c_p T_2 dm_2 = c_p T_2 G_2 dt.
$$
 (5.23)

Уравнение изменения внутренней энергии газа имеет вид

$$
dU_2 = d(c_V T_2 m_2) = c_V d(T_2 \rho_2 V_2). \tag{5.24}
$$

Согласно уравнению Клапейрона - Менделеева

$$
p_2/\rho_2 = RT_2,
$$

откула найлем

$$
T_2\rho_2=p_2/R.
$$

Тогда, подставляя значение  $T_2\rho_2$  в уравнение (5.24), получим

$$
dU_2 = c_V d(V_2 p_2/R) = c_V/R p_2 dV_2 + c_V/R V_2 dp_2 \qquad (5.25)
$$

Определим составляющую  $dL_2$  в уравнении (5.22). В выхлопной полости, как правило, работа  $dL_2$  связана с сжатием газа в полости и определяется уравнением

$$
dL_2 = p_2 dV_2. \tag{5.26}
$$

Подставляя значения слагаемых (5.23), (5.25) и

(5.26) в исходное уравнение (5.22), и имея в виду, что  $c_V$  $+R = c<sub>p</sub>$ , после преобразований получим:

$$
-kRT_2G_2dt = kp_2dV_2 + V_2dp_2.
$$
 (5.27)

Объем газа в выхлопной полости с учетом объема отводящего трубопровода и пневмоаппаратуры равен:

$$
V_2 = (S + x_{02} - x)F_2. \tag{5.28}
$$

Истечение газа из выхлопной полости по трубопроводу близко к изотермическому процессу. Поэтому расход определим из упрощенного уравнения, соответствующего изотермическому истечению газа:

$$
G_2 = K_2 \sqrt{p_2^2 - p_A^2} \,, \tag{5.29}
$$

где

$$
K_2 = \frac{f_2}{\sqrt{RT_2 \zeta_2}}.
$$

Подставляя значения  $V_2$  и  $G_2$  из (5.28) и (5.29) в уравнение (5.27), после преобразований получим следующее уравнение изменения давления в выхлопной полости:

$$
\frac{dp_2}{dt} = -\frac{k f_2 \sqrt{RT_2}}{F_2 (S - x + x_{02}) \sqrt{\zeta_2}} \sqrt{p_2^2 - p_A^2} + \frac{kp_2}{(S - x + x_{02})} \frac{dx}{dt} \tag{5.30}
$$

При отсутствии теплообмена изменение состояния газа в выхлопной полости происходит по адиабатическому

закону, поэтому температуру  $T_2$  в уравнении выразим через давление  $P_2$  из уравнения адиабатического процесса:

$$
T_2 = T_M \left(\frac{p_2}{p_M}\right)^{\frac{k-1}{k}}
$$

Подставляя значение  $T_2$  в уравнение (5.30), окончательно получим следующее дифференциальное уравнение, описывающее изменение давления газа в выхлопной полости

$$
\frac{dp_2}{dt} = -\frac{k f_2 \sqrt{RT_M}}{F_2 (S - x + x_{02}) \sqrt{\zeta_2}} \left(\frac{p_2}{p_M}\right)^{\frac{k-1}{2k}} \sqrt{p_2^2 - p_A^2} + \frac{kp_2}{(S - x + x_{02})} \frac{dx}{dt} \tag{5.31}
$$

Выполним анализ уравнения.

Если скорость равна нулю  $(dx/dt = 0)$ , то получим уравнение, которое описывает процесс истечения из полости постоянного объема:

$$
\frac{dp_2}{dt} = -\frac{k f_2 \sqrt{RT_M}}{F_2 (S - x + x_{02}) \sqrt{\zeta_2}} \left(\frac{p_2}{p_M}\right)^{\frac{k-1}{2k}} \sqrt{p_2^2 - p_A^2}
$$

Если перекрыть отверстие  $f_2 = 0$ , то получим уравнение, описывающее адиабатический процесс в полости пневмоцилиндра:

$$
\frac{dp_2}{dt} = \frac{kp_2}{(S - x + x_{02})} \frac{dx}{dt}.
$$

#### 5.1.4. Уравнения изменения внешних сил

Рассмотрим некоторые ошибки, которые возникают при разработке программ и расчетах сил, действующих на поршень со штоком.

1). Довольно часто при расчетах пневмопривода некоторые не учитывают в правой части уравнения (5.2) сла-<u>гаемое</u>  $p_A(F_1 - F_2)$ , т.е. не учитывают силу, с которой атмосферное давление действует на торцевую поверхность штока. В этом случае иногда получаются абсурдные решения.

Рассмотрим. например, случай, когда в исходном положении давления в полостях пневмоцилиндра равны атмосферному ( $p_1 = p_2 = p_3$ ), а силы  $N = T_D = T_S = Q = 0$ .

Очевидно, что поршень при этом должен быть неподвижен. Однако, если не учитывать слагаемое  $p_{A}(F_{1}-F_{2})$ , расчеты дадут другой результат, т.е. поршень начнет двигаться.

Действительно, в этом случае уравнение движения будет иметь вид:  $M \frac{d^2 x}{dt^2} = p_A F_1 - p_A F_2 = p_A (F_1 - F_2) > 0$ . Следовательно, поршень не подключенного к магистрали пневмоцилиндра начнет разгоняться с постоянным ускорением!

В уравнении (5.2) можно было бы и не учитывать

172

слагаемое  $p_{A}(F_{1}-F_{2})$ , если рассматривать давления  $p_{I}$  и  $p_2$ , как избыточные. Но базовые уравнения газовой динамики получены для абсолютных давлений. Тогда при выводе уравнений, описывающих изменение давлений  $p_1$  и  $p_2$ в полостях пневмоцилиндра, пришлось бы преобразовывать эти уравнения газовой динамики, что значительно усложнило бы математическую модель пневмопривода.

2). Следующее замечание касается описания силы сухого трения Т.

Имея в виду, что знак силы сухого трения зависит от направления движения, при расчетах часто силу сухого трения описывают следующим уравнением:  $T_D = T_0 sign(\frac{dx}{dt})$ .

Например, в случае, когда на привод действует только сила сухого трения, обычно записывают уравнение

$$
M\frac{d^2x}{dt^2} = p_1F_1 - p_2F_2 - p_A(F_1 - F_2) - T_0sign(\frac{dx}{dt})
$$

В результате получается ошибочное решение, которое дает колебательный характер скорости движения привода, например, в начале движения, а также в конце движения при его торможении. Причем, скорость меняет знак, что не соответствует физическому процессу.

На рис. 5.2. показан пример такого графика измене-

ния скорости *V*. В результате у некоторых возникает ошибочное мнение, что в приводе действительно происходят некоторые колебания скорости.

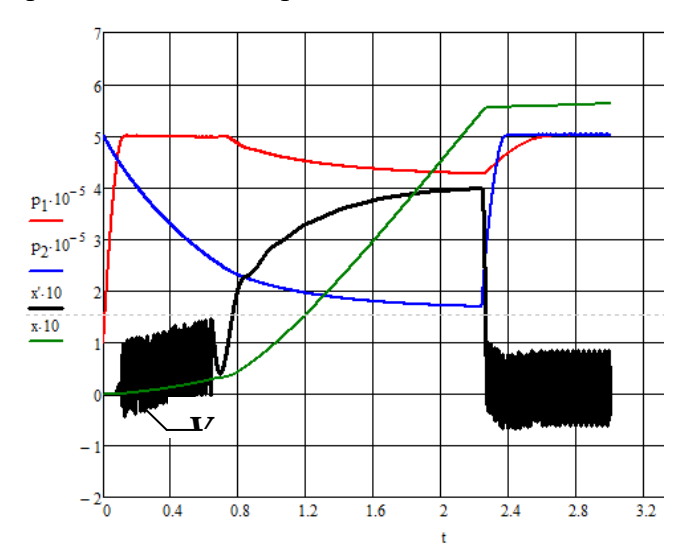

Рис.5.2. Ошибочный график изменения скорости *V* движения поршня

Амплитуда таких колебаний зависит от метода и шага интегрирования и от конструктивных параметров привода. В некоторых практических случаях колебания скорости практически не заметны, поэтому такой подход к описанию силы сухого трения вполне допустим.

Рассмотрим, почему происходят такие, нереальные процессы. В качестве примера рассмотрим случай, когда остальные силы отсутствуют:  $N = T_S = Q = 0$ .

Покажем, что при таком упрощенном описании силы сухого трения получим движение пневмопривода, которое не соответствует реальному процессу. Итак, для данного случая уравнение движения поршня (5.1) будет иметь вид:

$$
M\frac{d^2x}{dt^2} = p_1F_1 - p_2F_2 - p_A(F_1 - F_2) - T_0sign(\frac{dx}{dt})
$$

Допустим, поршень находится в середине пневмоцилиндра, начальные давления в полостях равны атмосферному, затем давление подается в поршневую полость. При численном интегрировании на первом же шаге получим, что давление в поршневой полости увеличилось. При этом сила сухого трения пока равна нулю, т.к. скорость еще равна нулю:  $Tsign(\frac{dx}{dt}) = 0$ .

В результате на первом шаге интегрирования понебольшая движущая явится сила  $p_1F_1 - p_2F_2 - p_A(F_1 - F_2) > 0$ , которая приведет к началу движения поршня вправо (рис. 2.1).

Тогда, даже при таком едва заметном увеличении движущей силы и скорости на первом шаге интегрирования, скачкообразно вырастет сила сухого трения от 0 до максимальной величины  $T_{\theta}$ , направленная против движения, т.е. влево, и многократно превышающая силу от перепада давлений, направленную вправо.

В результате появляется некая фиктивная движущая сила, направленная против движения (влево). При этом соответственно начинается движение влево, т.е. в обратную

сторону, и меняется знак силы сопротивления. Теперь сила сопротивления начинает действовать в противоположную сторону (вправо).

И далее начинается этот колебательный процесс до тех пор, пока движущая сила от перепада давлений не превысит силу сухого трения.

На графике (рис.5.3) показан фрагмент начала движения поршня. Графики изменения скорости и ускорения поршня наглядно показывают нереальность такого процесса. Колебания координаты *х* практически незаметны.

На графике обозначены: *V* – скорость движения поршня, *x* – координата положения поршня, *a* – ускорение движения поршня.

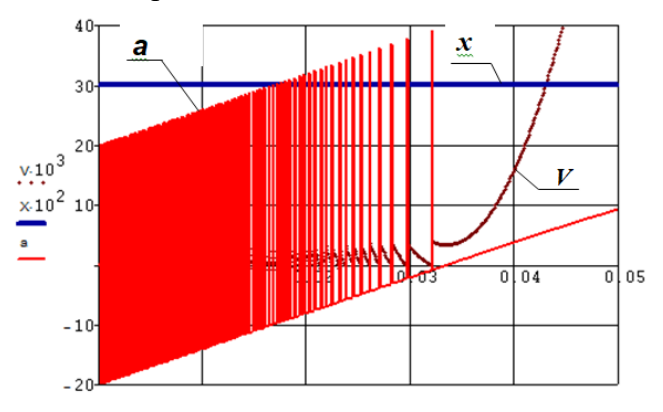

Рис.5.3. Результаты расчетов координаты *х*, скорости *V* и ускорения *а* движения поршня при упрощенном представлении силы сухого трения

Однако в реальности уравнение изменения силы сухого трения будет иметь другой вид.

При описании силы сухого трения следует учитывать следующие физические явления, определяющие направление и величину силы трения.

Во-первых, сила сухого трения, как уже говорилось, всегда направлена против движения.

Во-вторых, она отсутствует, когда движущая сила, создаваемая перепадом давлений в полостях, равна нулю, и растет по мере нарастания движущей силы до момента страгивания поршня.

Уравнение, определяющее величину движущей силы, имеет вид:

$$
P_p = p_1 F_1 - p_2 F_2 - p_A (F_1 - F_2).
$$
 (5.32)

Поэтому силу сухого трения необходимо выразить следующей зависимостью:

$$
T_D = \begin{cases} P_P & \text{ecnu } P_P < T_0 \text{ u } \frac{dx}{dt} = 0, \\ T_0 \text{sign}(\frac{dx}{dt}) & \text{ecmambhuk cnyuax.} \end{cases} \tag{5.33}
$$

В этом случае с учетом условий (5.2) получим уточненные графики, соответствующие реальному физическому процессу (рис.54).

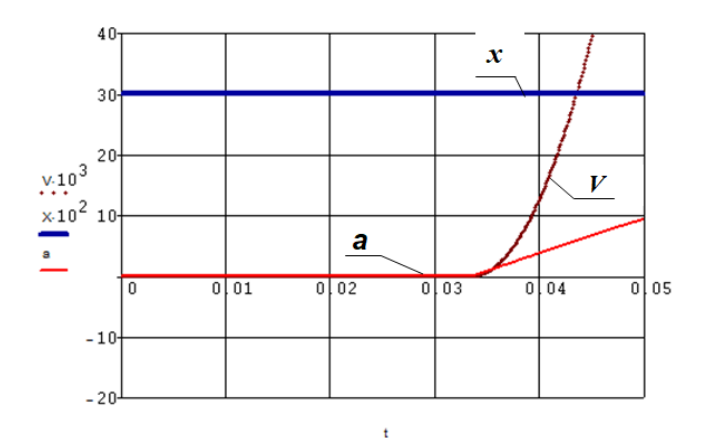

Рис.5.4. График изменения координаты х, скорости V и ускорения а движения поршня (реальная картина)

3). Аналогичный подход, если стоит такая задача, можно применить к описанию силы трения покоя.

$$
T_{s} = \begin{cases} P_{p} & \text{ecnu } P_{p} < T_{pok} \quad u \, \frac{dx}{dt} = 0, \\ T_{\text{divg}} \operatorname{sign}(\frac{dx}{dt}) & \text{scomathhuk cnyuax} \end{cases} \tag{5.34}
$$

где  $T_{\text{ook}}$  и  $T_{\text{dvig}}$  – силы, возникающие в момент страгивания и при движении соответственно.

4). Сила вязкого трения может быть описана уравнениями:

 $Q = h \frac{dx}{dt}$  - для случая линейной зависимости силы

трения от скорости, где  $h$  – коэффициент вязкого трения;

 $Q = h_2 \left(\frac{dx}{dt}\right)^2$  sign $\left(\frac{dx}{dt}\right)$  - при квадратичной зависи-

мости силы трения от скорости движения поршня, где  $h_2$  соответствующий коэффициент вязкого трения.

## 5.1.5. Условия ограничения движения поршня

Координата положения поршня х изменяется в диапазоне от  $\theta$  до  $S$ , т.е. поршень в пневмоцилиндре перемешается от упора до упора. Это ограничение необходимо отразить в математической модели.

Формальное решение системы дифференциальных уравнений, описывающих движение пневмопривода без учета этих ограничений, приводит к абсурдным результатам. Рассмотрим, что будет происходить с пневмоприводом при следующих начальных условиях:

$$
p_1=p_A, p_2=p_M.
$$

Подставляя значения давлений  $p_1$  и  $p_2$  в уравнение движения привода, получим

$$
M\frac{d^2x}{dt^2} = p_AF_1 - p_MF_2 - p_A(F_1 - F_2) - N - T_S - T_D - Q = -\frac{(p_M - p_A)F_2 - N - T_S - T_D - Q}{C} < 0.
$$

Это значит, что в начальный момент времени, даже если  $N = T_s = T_D = Q = 0$ , поршень начинает двигаться с отрицательным ускорением, т.е. привод, в соответствии с

расчетной схемой на рис.3.1, должен начать движение влево, хотя фактически слева поршень упирается в крышку пневмоцилиндра. В результате при формальном решении уравнений скорость поршня и координата х станут отрицательными, что не соответствует действительности. При этом, объем полости нагнетания через некоторое время также примет отрицательное значение, что также физически невозможно.

В действительности до момента начала движения привода ускорение, скорость и координата поршня равны нулю. Поэтому необходимо дополнить математическую модель пневмопривода соответствующими логическими условиями, что принципиально важно при составлении программы расчета переходных процессов в пневмоприводе на компьютере. В данном случае эти условия можно выразить следующим образом.

Если пневмоцилиндр находится в крайнем левом положении, то в программе необходимо сразу после вычисления ускорения искусственно задавать ускорение, скорость движения и координату равными нулю, т.е. к полученным уравнениям математической модели пневмопривода необходимо добавить условие:

$$
\frac{d^2x}{dt^2} = 0, \frac{dx}{dt} = 0, x = 0, \text{ecHH } x \le 0.
$$
 (5.35)

Аналогично и для случая, когда поршень доходит до конца в крайнем правом положении, надо записать сле-
дующие ограничивающие условия:

$$
\frac{d^2x}{dt^2} = 0, \frac{dx}{dt} = 0, \ x = S, \text{ecnu } x \ge S. \tag{5.36}
$$

Подставляя в уравнение (5.2) значения слагаемых (5.31), (5.32), (5.33), (5.34),  $Q = h \frac{dx}{dt}$  и с учетом ограничивающих условий (5.35), (5.36), получим математическую модель типового пневмопривода:

$$
M \frac{d^{2}x}{dt^{2}} = p_{1}F_{1} - p_{2}F_{2} - p_{A}(F_{1} - F_{2}) - N - T_{s} - T_{D} - h \frac{dx}{dt},
$$
  
\n
$$
\frac{dp_{1}}{dt} = \frac{k f_{1} \sqrt{RT_{M}}}{F_{1} (x + x_{01}) \sqrt{\zeta_{1}}} \sqrt{p_{M}^{2} - p_{1}^{2}} - \frac{k p_{1}}{x + x_{01}} \frac{dx}{dt},
$$
  
\n
$$
\frac{dp_{2}}{dt} = -\frac{k f_{2} \sqrt{RT_{M}}}{F_{2} (S - x - x_{02}) \sqrt{\zeta_{2}}} \left(\frac{p_{2}}{p_{M}}\right)^{\frac{k-1}{2}} \sqrt{p_{2}^{2} - p_{A}^{2}} + \frac{k p_{2}}{(S - x - x_{02})} \frac{dx}{dt},
$$
  
\n
$$
P_{P} = p_{1}F_{1} - p_{2}F_{2} - p_{A}(F_{1} - F_{2})
$$
  
\n
$$
T_{s} = \begin{cases} P_{P} & e c \pi u P_{P} < T_{pok} u \frac{dx}{dt} = 0, \\ T_{dvis} \text{sign}(\frac{dx}{dt}) & \text{is } o c \pi a \pi b h b x c \pi y u a x. \\ T_{D} = \begin{cases} P_{P} & e c \pi u P_{P} < T_{0} u \frac{dx}{dt} = 0, \\ T_{0} \text{sign}(\frac{dx}{dt}) & \text{is } o c \pi a \pi b h b x c \pi y u a x. \end{cases} \\ T_{d}^{2}x = 0, \frac{dx}{dt} = 0, \quad x = 0, \text{ each } x \geq 0. \end{cases}
$$
  
\n
$$
\frac{d^{2}x}{dt^{2}} = 0, \frac{dx}{dt} = 0, \quad x = S, \text{ each } x \geq S.
$$

## *5.2. Математическая модель пневмопривода с торможением путем дросселирования выхлопной линии*

Для обеспечения плавной остановки в заданной точке пневмопривод должен уменьшить скорость до некоторой минимальной величины.

Снижение скорости можно обеспечить разными способами.

Напишем уравнения математической модели пневмопривода при торможении его путем уменьшения проходного сечения выхлопной линии. Пусть торможение начинается, как только поршень достигает некоторого заданного значения координаты *х*<sub>Г</sub>. В этот момент происходит изменение площади проходного сечения линии на выхлопе.

В общем случае в математической модели можно изменять как площадь сечения выхлопной линии  $f_2$ , так и коэффициент ее сопротивления ζ*<sup>2</sup>* на некоторые новые значения *f2Т* и ζ*2Т* соответственно.

Уравнение движения привода и уравнение изменения давления воздуха в полости нагнетания остаются, как и в предыдущей математической модели (2.37):

$$
M\frac{d^2x}{dt^2} = p_1F_1 - p_2F_2 - p_A(F_1 - F_2) - N - T_s - T_D - Q,
$$
  

$$
\frac{dp_1}{dt} = \frac{k f_1 \sqrt{RT_M}}{F_1(x + x_{01})\sqrt{\zeta_1}} \sqrt{p_M^2 - p_1^2} - \frac{kp_1}{x + x_{01}}\frac{dx}{dt}.
$$

182

Изменение давления в выхлопной полости в период разгона и движения до начала торможения также можно описать полученным ранее уравнением:

$$
\frac{dp_2}{dt} = -\frac{k f_2 \sqrt{RT_M} \left(\frac{p_2}{p_M}\right)^{\frac{k-1}{2k}}}{F_2 \left(S - x + x_{02}\right) \sqrt{\zeta_2}} \sqrt{p_2^2 - p_A^2} + \frac{kp_2}{\left(S - x + x_{02}\right)} \frac{dx}{dt} \quad (5.38).
$$

Однако, как только привод достигает значения координаты хт, в этом уравнении площадь проходного сечения линии и (или) коэффициент ее сопротивления изменяются, т.е. уравнение будет иметь аналогичный вид, но с другими параметрами выхлопной линии  $f_{2r}$  и  $\zeta_{2r}$ :

$$
\frac{dp_2}{dt} = -\frac{k f_{2T} \sqrt{RT_M} \left(\frac{p_2}{p_M}\right)^{\frac{k-1}{2k}}}{F_2 \left(S - x + x_{02}\right) \sqrt{\zeta_{2T}}} \sqrt{p_2^2 - p_A^2} + \frac{k p_2}{\left(S - x + x_{02}\right)} \frac{dx}{dt}.
$$
 (5.39)

Оба эти уравнения (5.38) и (5.39) можем объединить в одно уравнение, используя логические коэффициенты  $H_P$ и $H_T$ :

$$
\frac{dp_2}{dt} = -\left(\frac{f_2}{\sqrt{\zeta_2}}H_P + \frac{f_{2T}}{\sqrt{\zeta_{2T}}}H_T\right)\frac{k\sqrt{RT_M}\left(\frac{p_2}{p_M}\right)^{\frac{\kappa-1}{2k}}}{F_2\left(S - x + x_{02}\right)}\sqrt{p_2^2 - p_A^2} + \frac{kp_2}{\left(S - x + x_{02}\right)}\frac{dx}{dt},\tag{5.40}
$$

где  $f_2$  и  $f_{2T}$  – площадь проходного сечения выхлопной ли-

нии при разгоне и торможении соответственно,  $\zeta_2$  и  $\zeta_{2T}$  коэффициенты сопротивления выхлопной линии при разгоне и торможении соответственно,  $H_P$  (разгон) и  $H_T$  (торможение) - коэффициенты управления, которые удовлетворяют условию:

$$
H_P = \begin{cases} 1, & \text{icall } x < x_T; \\ 0, & \text{icall } x \ge x_T; \end{cases}
$$
\n
$$
H_T = \begin{cases} 1, & \text{icall } x \ge x_T; \\ 0, & \text{icall } x < x_T. \end{cases}
$$

Если в переходных процессах возможен отскок поршня в обратную сторону за счет компрессии или действия внешних сил, то в этом случае давление в полости нагнетания может вырасти до величины, большей давления питания. Поэтому начинается процесс истечения воздуха из полости нагнетания через регулятор давления в атмосферу. При этом регулятор давления поддерживает постоянную величину давления рм.

Следовательно, при расчетах можно считать, что выхлоп в таких ситуациях происходит не в атмосферу, а в среду с давлением  $p_M$ , т.е., условно говоря, в магистраль. Для учета этого явления необходимо добавить дополнительное слагаемое во втором уравнении математической модели пневмопривода (5.37), которое учитывает процесс истечения из рабочей полости. Поэтому уравнение изменения давления в полости нагнетания будет иметь вид:

$$
\frac{dp_1}{dt} = H_1 \frac{k f_1 \sqrt{RT_M}}{F_1 (x + x_{01}) \sqrt{\zeta_1}} \sqrt{p_M^2 - p_1^2} - H_M \frac{k f_{1M} \sqrt{RT_M} \left(\frac{p_2}{p_M}\right)^{\frac{\kappa - 1}{2k}}}{F_1 (x + x_{01}) \sqrt{\zeta_{1M}}} \sqrt{p_1^2 - p_M^2} - \frac{k p_1}{x + x_{01}} \frac{dx}{dt},
$$

 $\mathbb{R}^2$ 

где  $f_I$  и  $f_{IM}$  – площадь проходного сечения трубопровода полости нагнетания при ее наполнении и истечении в магистраль соответственно,  $\zeta_l$  и  $\zeta_{lM}$  – коэффициенты сопротивления линий нагнетания при наполнении полости нагнетания и при истечении в магистраль соответственно,  $H_1$  и  $H_M$  – коэффициенты управления, которые удовлетворяют условию:

$$
H_1 = \begin{cases} 1, & e\text{ or } p_1 < p_M; \\ 0, & e\text{ or } p_1 \ge p_M. \end{cases}
$$

$$
H_M = \begin{cases} 1, & e\text{ or } p_1 \ge p_M; \\ 0, & e\text{ or } p_1 < p_M. \end{cases}
$$

В общем случае учтем  $N$  – постоянную нагрузку.

Таким образом, окончательно получим следующую математическую модель пневмопривода, торможение которого осуществляется изменением проходного сечения выхлопной линии и начинается в заданной точке  $x_T$ :

$$
M \frac{d^2 x}{dt^2} = p_1 F_1 - p_2 F_2 - p_A (F_1 - F_2) - N - T_s - T_D - h \frac{dx}{dt},
$$
  
\n
$$
\frac{dp_1}{dt} = H_1 \frac{k f_1 \sqrt{RT_M}}{F_1 (x + x_{01}) \sqrt{\zeta_1}} \sqrt{p_M^2 - p_1^2} -
$$
  
\n
$$
-H_M \frac{k f_{1M} \sqrt{RT_M}}{F_1 (x + x_{01}) \sqrt{\zeta_{1M}}} \left(\frac{p_1}{p_M}\right)^{\frac{k-1}{2k}} \sqrt{p_1^2 - p_M^2} - \frac{k p_1}{x + x_{01}} \frac{dx}{dt}
$$
  
\n
$$
H_1 =\begin{cases} 1, & e c n u & p_1 < p_M; \\ 0, & e c n u & p_1 \ge p_M. \end{cases}
$$
  
\n
$$
H_M =\begin{cases} 1, & e c n u & p_1 < p_M; \\ 0, & e c n u & p_1 < p_M. \end{cases}
$$
  
\n
$$
\frac{k \sqrt{RT_M} \left(\frac{p_2}{p_M}\right)^{\frac{k-1}{2k}}}{\frac{p_1}{dt}} = -\left(\frac{f_2}{\sqrt{\zeta_2}} H_p + \frac{f_{2T}}{\sqrt{\zeta_{2T}}} H_T\right) \frac{k \sqrt{RT_M} \left(\frac{p_2}{p_M}\right)^{\frac{k-1}{2k}}}{F_2 (S - x + x_{02})} \sqrt{p_2^2 - p_A^2} + \frac{k p_2}{(S - x + x_{02})} \frac{dx}{dt}
$$
  
\n(5.41)

$$
H_1 = \begin{cases} 1, & e\alpha u & p_1 < p_M \\ 0, & e\alpha u & p_1 \ge p_M \end{cases} \quad H_M = \begin{cases} 1, & e\alpha u & p_1 \ge p_M \\ 0, & e\alpha u & p_1 < p_M \end{cases}.
$$
\n
$$
P_p = p_1 F_1 - p_2 F_2 - p_A (F_1 - F_2)
$$
\n
$$
T_s = \begin{cases} P_p & e\alpha u & P_p < T_0 \\ T_{\text{avg}} \sin\left(\frac{dx}{dt}\right) & \text{isom}(x) \\ T_{\text{avg}} \sin\left(\frac{dx}{dt}\right) & \text{isom}(x) \end{cases} \quad T_p = \begin{cases} P_p & e\alpha u & P_p < T_0 \\ T_0 \sin\left(\frac{dx}{dt}\right) & \text{isom}(x) \\ T_0 \sin\left(\frac{dx}{dt}\right) & \text{isom}(x) \end{cases} \quad \text{forom}(x) \text{ and } T_p = 0,
$$
\n
$$
\frac{d^2x}{dt^2} = 0, \quad \frac{dx}{dt} = 0, \quad x = 0, \text{ each } x \ge 0.
$$

# 5.3. Математическая модель пневмопривода при торможении с помощью внешних тормозных устройств

Торможение пневмопривода может осуществляться с применением внешних тормозных устройств: механических, пневматических и гидравлических. Во всех этих случаях уравнение движения пневмопривода будет иметь олинаковый вид:

$$
M\frac{d^2x}{dt^2} = p_1F_1 - p_2F_2 - p_A(F_1 - F_2) - N(t) - T_s - T_D - h\frac{dx}{dt},
$$

И лишь в зависимости от способа торможения пневмопривода в уравнении движения будет изменяться слагаемое  $N(t)$ , учитывающее создаваемое при торможении усилие.

Для учета режима торможения необходимо добавить условие, при котором начинает действовать тормозное усилие.

Если до момента торможения на пневмопривод действовала некоторая постоянная нагрузка  $N_P$ , а при достижении приводом некоторой координаты  $x_T$  начинает действовать новая постоянная или переменная нагрузка  $N_T$ (t), создаваемая демпфером, то уравнение изменение нагрузки можно записать следующим образом:

$$
N(t) = H_P N_P + H_T N_T(t).
$$

где  $H_P$  и  $H_T$  – коэффициенты, которые удовлетворяют условию:

$$
H_P = \begin{cases} 1, & \text{if } x < x_T \\ 0, & \text{if } x \geq x_T \end{cases}; \quad H_T = \begin{cases} 1, & \text{if } x \geq x_T \\ 0, & \text{if } x < x_T \end{cases}.
$$

Тогда уравнение движения привода будет описываться следующей системой уравнений:

$$
M\frac{d^2x}{dt^2} = p_1F_1 - p_2F_2 - p_A(F_1 - F_2) - H_pN_p - H_rN_T - T_s - T_p - h\frac{dx}{dt},
$$

$$
H_P = \begin{cases} 1, & \text{ically } x < x_T \\ 0, & \text{ically } x \geq x_T \\ \end{cases}, \quad H_T = \begin{cases} 1, & \text{ically } x \geq x_T \\ 0, & \text{ically } x < x_T \end{cases}.
$$

Таким образом, окончательно математическая модель пневмопривода с торможением с помощью внешних тормозных устройств с учетом силы сухого трения Тр (5.33) и трения покоя  $T_s$  (5.34) будет иметь следующий вид:

$$
M \frac{d^{2}x}{dt^{2}} = p_{1}F_{1} - p_{2}F_{2} - p_{A}(F_{1} - F_{2}) - H_{P}N_{P} - H_{T}N_{T} - T_{S} - T_{D} - h \frac{dx}{dt}
$$
  
\n
$$
H_{P} = \begin{cases} 1, & ecnu \ x < x_{T}; \\ 0, & ecnu \ x \ge x_{T}; \end{cases} H_{T} = \begin{cases} 1, & ecnu \ x \ge x_{T}; \\ 0, & ecnu \ x < x_{T}. \end{cases}
$$
  
\n
$$
\frac{dp_{1}}{dt} = \frac{k f_{1} \sqrt{RT_{M}}}{F_{1}(x + x_{01}) \sqrt{\zeta_{1}}} \sqrt{p_{M}^{2} - p_{1}^{2}} - \frac{k p_{1}}{x + x_{01}} \frac{dx}{dt},
$$
  
\n
$$
\frac{dp_{2}}{dt} = -\frac{k f_{2} \sqrt{RT_{M}}}{F_{2}(S - x + x_{02}) \sqrt{\zeta_{2}}} \left(\frac{p_{2}}{p_{M}}\right)^{\frac{k-1}{2k}} \sqrt{p_{2}^{2} - p_{A}^{2}} + \frac{k p_{2}}{(S - x + x_{02})} \frac{dx}{dt},
$$
  
\n
$$
P_{P} = p_{1}F_{1} - p_{2}F_{2} - p_{A}(F_{1} - F_{2}) \qquad (5.42)
$$
  
\n
$$
T_{S} = \begin{cases} P_{P} & ecnu P_{P} < T_{pok} u \frac{dx}{dt} = 0, \\ T_{\text{divg}} sign(\frac{dx}{dt}) & \text{is or } T_{P} < T_{0} u \frac{dx}{dt} = 0, \\ T_{0} sign(\frac{dx}{dt}) & \text{is or } T_{0} u \frac{dx}{dt} = 0, \\ T_{0} sign(\frac{dx}{dt}) & \text{is or } T_{0} u \frac{dx}{dt} = 0. \end{cases}
$$

$$
\frac{d^2x}{dt^2} = 0, \frac{dx}{dt} = 0, x = 0, \text{ ecl } x \le 0,
$$
  

$$
\frac{d^2x}{dt^2} = 0, \frac{dx}{dt} = 0, x = S, \text{ ecl } x \ge S.
$$

### 5.4. Математическая модель пневмопривода при торможении противодавлением

Рассмотрим способ уменьшения скорости пневмопривода методом противодавления, т.е. подключением выхлопной полости к линии с некоторой постоянной величиной противодавления. В результате воздух из выхлопной линии будет выходить не в атмосферу, а в среду с повышенным давлением.

Снижение скорости подачей противодавления начинается, как только поршень достигает заданного значения координаты  $x_T$ . До этого момента в выхлопной полости происходит истечение газа в атмосферу. Поэтому математическая модель до этого момента может быть представлена полученными ранее уравнениями.

Лвижение привода и изменение давления воздуха в полости нагнетания на протяжении всего периода движения и торможения описываются так же, как и в математической модели типового пневмопривода (5.37).

Изменение давления в выхлопной полости до начала торможения также описывается ранее полученным уравнением:

$$
\frac{dp_2}{dt} = -\frac{k f_2 \sqrt{RT_2}}{F_2 \left(S - x + x_{02}\right) \sqrt{\zeta_2}} \sqrt{p_2^2 - p_A^2} + \frac{kp_2}{\left(S - x + x_{02}\right)} \frac{dx}{dt} \tag{5.43}
$$

Рассмотрим, какие процессы протекают в выхлопной полости при торможении. В режиме снижения скорости противодавлением возможны два принципиально противоположных газодинамических процесса.

1. Если давление в выхлопной полости  $P_2$  меньше величины противодавления  $P_{M2}$ , т.е.  $P_2 < P_{M2}$ , то происходит наполнение этой полости. В этом случае уравнение изменения давления в выхлопной полости будет иметь вид:

$$
\frac{dp_2}{dt} = \frac{k f_{2H} \sqrt{RT_M}}{F_2 \left(S - x + x_{02}\right) \sqrt{\zeta_{2H}}} \sqrt{p_{M2}^2 - p_2^2} + \frac{k p_2}{S - x + x_{02}} \frac{dx}{dt}, (5.44)
$$

где р<sub>м2</sub> - величина настройки редукционного пневмоклапана, подающего давление (противодавление) в выхлопную полость,  $f_{2H}$  и  $\zeta_{2H}$  – площадь проходного сечения выхлопной линии и ее сопротивление в режиме нагнетания противодавлением.

2. В случае, если в выхлопной полости давление больше величины противодавления, т.е.  $p_2 > p_{M2}$ , то происходит истечение газа через редукционный клапан с давлением р<sub>М2</sub>. В конечном счете, редукционный клапан выпускает воздух в атмосферу. Будем считать, что при этом клапан поддерживает постоянную величину противодавления. Поэтому в математической модели считаем, что выхлоп происходит в среду с давлением  $p_{M2}$ . В этом случае уравнение изменения давления в выхлопной полости будет

иметь вид:

$$
\frac{dp_2}{dt} = -\frac{k f_{2B} \sqrt{RT_M}}{F_2 \left(S - x + x_{02}\right) \sqrt{\zeta_{2B}}} \left(\frac{p_M}{p_2}\right)^{\frac{k-1}{2k}} \sqrt{p_2^2 - p_{M2}^2} + \frac{k p_2}{S - x + x_{02}} \frac{dx}{dt},
$$
(5.45)

где  $f_{2B}$  и  $\zeta_{2B}$  – площадь проходного сечения выхлопной линии и ее сопротивление в режиме выпуска воздуха через редукционный пневмоклапан. Причем,  $\zeta_{2B}$  – сопротивление линии между полостью и редукционным клапаном.

Таким образом, на протяжении всего периода движения привода процессы в выхлопной полости описываются уравнениями (5.43), (5.44) и (5.45).

Чтобы объединить все три уравнения, описывающие разные процессы в выхлопной полости, введем коэффициенты управления, которые принимают значения 0 или 1, в зависимости от того, какое слагаемое используется:

$$
\frac{dp_2}{dt} = -H_B \frac{k f_2 \sqrt{RT_M}}{F_2 (S - x - x_{02}) \sqrt{\zeta_2}} \left(\frac{p_2}{p_M}\right)^{\frac{k-1}{2k}} \sqrt{p_2^2 - p_A^2} + H_{HM2} \frac{k f_{2H} \sqrt{RT_M}}{F_2 (S - x + x_{02}) \sqrt{\zeta_{2H}}} \sqrt{p_{M2}^2 - p_2^2} - H_{BM2} \frac{k f_{2B} \sqrt{RT_M}}{F_2 (S - x + x_{02}) \sqrt{\zeta_{2B}}} \left(\frac{p_2}{p_M}\right)^{\frac{k-1}{2k}} \sqrt{p_2^2 - p_{M2}^2} + \frac{kp_2}{(S - x + x_{02})} \frac{dx}{dt},
$$

где коэффициенты управления определяются из следующих условий:

$$
H_B = \begin{cases} 1, & e\text{ or } x < x_T; \\ 0, & e\text{ or } x \ge x_T; \end{cases}
$$
\n
$$
H_{HM2} = \begin{cases} 1, & e\text{ or } x \ge x_T & u & p_2 < p_{M2}; \\ 0, & e\text{ or } x < x_T & u\text{ or } x \ge x_T & u & p_2 \ge p_{M2}; \end{cases}
$$

$$
H_{BM2} = \begin{cases} 1, & \text{icial} \quad x \ge x_T \quad u \quad p_2 \ge p_{M2}; \\ 0, & \text{icial} \quad x < x_T \quad u \text{ and } \quad x \ge x_T \quad u \quad p_2 < p_{M2}. \end{cases}
$$

Окончательно получим математическую молель пневмопривода с торможением противодавлением (5.46).  $M\frac{d^2x}{dt^2} = p_1F_1 - p_2F_2 - p_A(F_1 - F_2) - N - T_s - T_p - h\frac{dx}{dt}$  $\frac{dp_1}{dt} = \frac{k f_1 \sqrt{RT_M}}{F (r + r_1) \sqrt{r}} \sqrt{p_M^2 - p_1^2} - \frac{k p_1}{r + r_1} \frac{dx}{dt},$  $\frac{dp_2}{dt} = -H_B \frac{k f_2 \sqrt{RT_M}}{F_2 (S-x-x_0)L\sqrt{r_a}} \left(\frac{p_2}{p_{12}}\right)^{\frac{k-1}{2k}} \sqrt{p_2^2 - p_A^2} +$ +  $H_{HM2} \frac{k f_{2H} \sqrt{RT_M}}{F_2(S-x+x_{02})\sqrt{r_{012}^2 - p_2^2}}$  - $-H_{BM2} \frac{k f_{2B} \sqrt{RT_M}}{F_2(S-x+x_{02})\sqrt{Z_{2B}}} \left(\frac{p_2}{p_M}\right)^{\frac{K-1}{2k}} \sqrt{p_2^2-p_{M2}^2} + \frac{kp_2}{(S-x+x_{02})}\frac{dx}{dt},$ 

$$
H_B = \begin{cases} 1, e_{C\pi u} & x < x_T; \\ 0, e_{C\pi u} & x \ge x_T; \end{cases}
$$
  

$$
H_{HM2} = \begin{cases} 1, e_{C\pi u} & x \ge x_T & u \ p_2 < p_{M2}; \\ 0, e_{C\pi u} & x < x_T & u \ n \end{cases}
$$
  

$$
(5.46)
$$

$$
H_{BM2} = \begin{cases} 1, & e\text{cm} \quad x \ge x_T \quad u \quad p_2 \ge p_{M2}; \\ 0, & e\text{cm} \quad x < x_T \quad u\text{cm} \quad x \ge x_T \quad u \quad p_2 < p_{M2}. \end{cases}
$$

 $P_p = p_1 F_1 - p_2 F_2 - p_A (F_1 - F_2)$ 

$$
T_{s} = \begin{cases} P_{p} & e\text{ in } P_{p} < T_{\text{pok}} \text{ if } \frac{dx}{dt} = 0, \\ T_{\text{divig}} \text{ sign}(\frac{dx}{dt}) & e \text{ or } \text{manb} \text{ but } \text{envaryuax.} \end{cases}
$$
\n
$$
T_{D} = \begin{cases} P_{p} & e\text{ in } P_{p} < T_{0} \text{ if } \frac{dx}{dt} = 0, \\ T_{0} \text{ sign}(\frac{dx}{dt}) & e \text{ or } \text{manb} \text{ but } \text{anyuax.} \end{cases}
$$

$$
\frac{d^2x}{dt^2} = 0, \frac{dx}{dt} = 0, x = 0, \text{ecHH } x \le 0.
$$

$$
\frac{d^2x}{dt^2} = 0, \quad \frac{dx}{dt} = 0, \quad x = S, \text{ ecl } x \ge S.
$$

Ниже приведен пример программы расчета пневмопривода по этой модели и графики переходного процесса.

#### **Программа расчета переходного процесса в пневмоприводе (MathCAD)**

- $dt := 0.0001 \mu$ гинтегрирования, с;
- R := 287 газовая постоянная, (Н•м)/(кг•0 К);
- ${\rm T}_{\rm M}$  := 290  $-$  температура газа в магистрали  $^0 {\rm K};$
- $k := 1.4$  показатель адиабаты для воздуха;
- $p_A := 98000 a$ тмосферное давление, Па;
- $p_M := 500000 \text{qash}$ ние магистрали, Па;
- $p_M$  := 350000 противодавление, Па;
- $S := 0.6$  длина хода пневмоцилиндра, м;
- M := 50 масса подвижных частей, кг;
- $N := 150 -$  статическая нагрузка, H;
- $T_{\text{pok}} = 30$  сила трения покоя при страгивании, H;
- $T_{\text{dvio}} := 10 \text{сила трения при движении, H};$
- $x_{01} := 0.03$  приведенная координата, м;
- $x_{02} := 0.03$  приведенная координата, м;
- $D_1 := 0.06 \mu$ иаметр поршня, м;
- $D_2 := 0.02 \mu$ иаметр штока, м;
- $D_{L} := 0.008 \mu$ иаметр трубопровода, м;
- h := 30 коэффициент вязкого трения поршня (Н•с)/м;
- $\zeta_1 := 60$  коэффициент сопротивления подводящей линии;
- $\zeta_2 := 300$  коэффициент сопротивления выхлопной линии;
- $\zeta_{2B} := 60 -$  коэффициент сопротивления выхлопной линии при торможении;
	- $\zeta_{2H}$  := 50 коэффициент сопротивления линии противодавления;
	- $x_t := 0.9-S$  координата начала торможения, м;

$$
F_1 := \pi D_1^2 / 4.
$$
 - плонцадь поршня, м<sup>2</sup>;  
\n
$$
F_2 := \pi (D_1^2 - D_2^2) / 4 - \text{полезная площадь пориня в штоковой полости, м2;\n
$$
f_1 := \pi D_L^2 / 4
$$
 - плонцадь сечения подводящей линии, м<sup>2</sup>;  
\n
$$
f_2 := \pi D_L^2 / 4
$$
 - плонцадь сечения отводящей линии, м<sup>2</sup>.
$$

| P1    | P2                   | Продолжение программы |     |     |
|-------|----------------------|-----------------------|-----|-----|
| $p_2$ | $p_1 \leftarrow p_A$ |                       |     |     |
| $x$   | $p_2 \leftarrow p_M$ | $4$                   |     |     |
| $x$   | $y$                  | $q$                   |     |     |
| $x$   | $y$                  | $q$                   |     |     |
| $x$   | $y$                  | $q$                   |     |     |
| $x$   | $y$                  | $q$                   |     |     |
| $x$   | $y$                  | $y$                   | $q$ |     |
| $y$   | $y$                  | $y$                   | $q$ |     |
| $y$   | $y$                  | $y$                   | $q$ |     |
| $y$   | $y$                  | $y$                   | $q$ |     |
| $y$   | $y$                  | $y$                   | $q$ |     |
| $y$   | $y$                  | $y$                   | $q$ |     |
| $y$   | $y$                  | $y$                   | $q$ |     |
| $y$   | $y$                  | $y$                   | $q$ |     |
| $y$   | $y$                  | $q$                   | $q$ | $q$ |
| $y$   | $q$                  | $q$                   | $q$ |     |

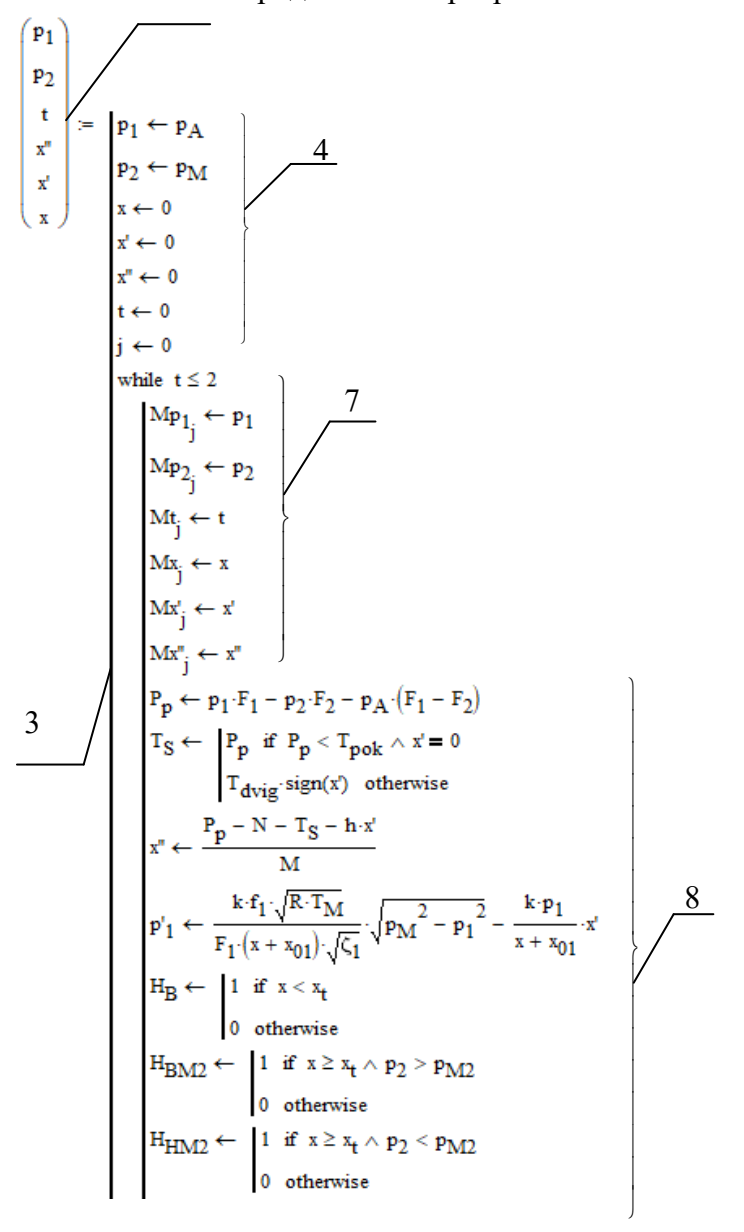

Продолжение программы расчета

$$
F_{2} \leftarrow H_{B} \cdot \frac{-k \cdot f_{2} \cdot \sqrt{R \cdot T_{M}} \left(\frac{P_{2}}{P_{M}}\right)^{2 \cdot k} \cdot \sqrt{P_{2}^{2} - P_{A}^{2}}}{F_{2} \cdot (S - x + x_{02}) \cdot \sqrt{\zeta_{2}}} + H_{HM2} \cdot \frac{k \cdot f_{2} \cdot \sqrt{R \cdot T_{M}}}{F_{2} \cdot (S - x + x_{02}) \cdot \sqrt{\zeta_{2H}}} \cdot \sqrt{P_{ML}^{2} - P_{2}^{2}} + \cdots + K_{BM2} \cdot \frac{-k \cdot f_{2} \cdot \sqrt{R \cdot T_{M}} \left(\frac{P_{2}}{P_{M}}\right)^{2 \cdot k} \cdot \sqrt{P_{2}^{2} - P_{ML}^{2}}}{F_{2} \cdot (S - x + x_{02}) \cdot \sqrt{\zeta_{2B}}} + \frac{k \cdot f_{2}}{S - x + x_{02}} \cdot \frac{k}{\sqrt{P_{2}}} + \frac{k \cdot f_{2}}{S - x + x_{02}} \cdot \frac{k \cdot f_{2}}{S - x + x_{02}} \cdot \frac{k \cdot f_{2}}{S - x + x_{02
$$

На основании данных внешнего массива (п. 2) *MathCAD* позволяет построить графики изменения параметров, входящих в этот массив.

На рис. 5.5 изображены графики изменения параметров пневмопривода при торможении путем подачи противодавления в выхлопную полость.

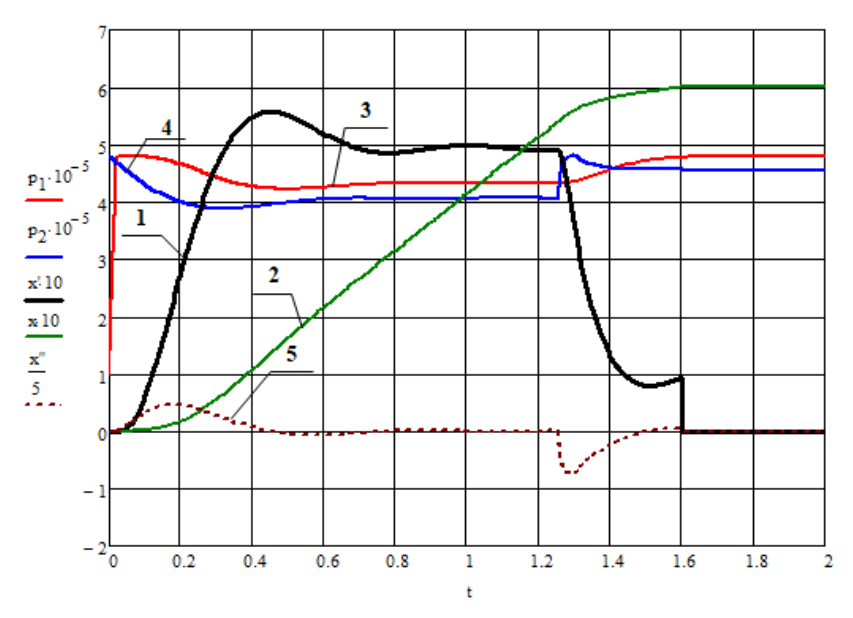

Рис. 5.5. График изменения скорости движения поршня (1), координаты (2), ускорения (5) и давлений в полости нагнетания (3) и выхлопной полости (4)

Из рисунка видно, что при достижении приводом координаты начала торможения  $x_t = 0.9S = 0.54$  м (в момент времени *t* <sup>≈</sup> *1,25 с*) происходит повышение давления в выхлопной полости (кривая 4). В результате скорость привода уменьшается до некоторой минимальной величины (кривая 1). В результате за счет снижения скорости давле-

ние в полости нагнетания повышается (кривая 3). После остановки давление в выхлопной полости (кривая 4) падает до величины противодавления *pМ2* , а давление в полости нагнетания (кривая 3) растет до магистрального давления *pМ*.

### *5.5. Математическая модель поворотного пневмопривода*

Рассмотрим вывод уравнений математической модели поворотного пневмопривода, расчетная схема которого приведена на рис. 5.6.

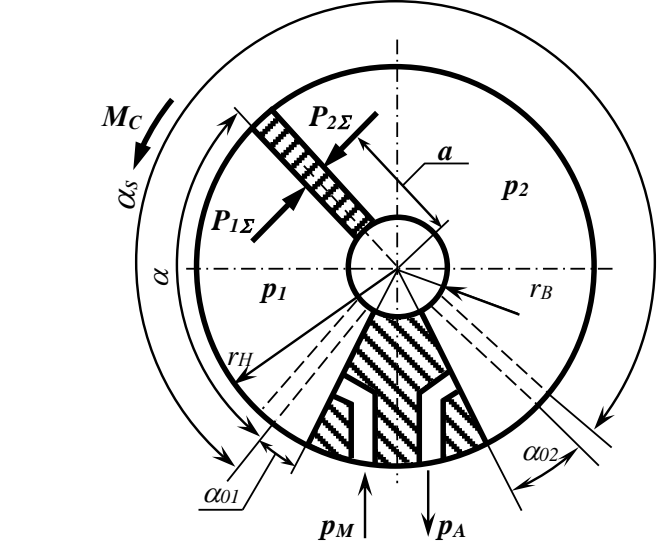

Рис.5.6. Расчетная схема поворотного пневмопривода

#### Уравнение движение поворотного привода имеет вид

$$
J\frac{d^2\alpha}{dt^2} = M_1 - M_2 - M_c,
$$
 (5.47)

где,  $J$  – момент инерции подвижных частей привода;

 $\alpha$  – угол поворота лопасти (см. рис. 5.6);

 $M_1$  и  $M_2$  – моменты результирующих сил  $P_{1\Sigma}$  и  $P_{2\Sigma}$  от давлений воздуха  $p_1$  и  $p_2$  соответственно в полости нагнетания и выхлопной полости;

 $M_C$  – сумма моментов всех возможных сил: статический момент сопротивления (нагрузки), момент от сил сухого и вязкого трения, от трения покоя.

Найдем момент, создаваемый давлением в полости нагнетания поворотного пневмопривода:

$$
M_1 = P_{1\Sigma} a, \qquad (5.48)
$$

где  $a$  – плечо силы  $P_{1\Sigma}$ .

Определим суммарную силу  $P_{12}$ , создаваемую давлением воздуха

$$
P_{1\Sigma}=p_1F,
$$

где  $p_1$  - давление в полости нагнетания,  $F_1$  - рабочая площадь лопасти, которая определяется в соответствии с расчетной схемой на рис.5.6 по формуле:

$$
F_1=(r_H-r_B)h,
$$

 $(r_H - r_B)$  высота лопасти,  $h$  – ширина лопасти (в гле направлении, перпендикулярном рисунку).

Тогла

$$
P_{1\Sigma} = p_1 (r_H - r_B) h. \tag{5.49}
$$

Плечо силы а определим как расстояние от оси вращения лопасти до середины лопасти:

$$
a = r_B + \frac{r_H - r_B}{2} = \frac{r_H + r_B}{2}
$$
 (5.50)

Подставляя значения для  $P_{12}$  и а из (5.49) и (5.50) в исходное уравнение (5.48), получим следующее выражение для вычисления момента  $M_l$ :

$$
M_1 = p_1 \frac{r_H^2 - r_B^2}{2} h
$$

Обозначим

$$
K_{V}=\frac{(r_{H}^{2}-r_{B}^{2})h}{2}
$$

Тогда получим

$$
M_1 = K_V p_1. \tag{5.51}
$$

Аналогично получим зависимость для расчета момента  $M2$ 

$$
M_2 = K_V p_2 \tag{5.52}
$$

Подставляя (5.51) и (5.52) в уравнение (5.47), получим

$$
J\frac{d^2\alpha}{dt^2} = K_V(p_1 - p_2) - M_c.
$$
 (5.53)

Для вывода уравнения изменения давления в полости нагнетания воспользуемся ранее полученным уравнением, отражающим 1-й закон термодинамики:

$$
kRT_MG_M dt = kp_1dV_1 + V_1dp_1, \qquad (5.54)
$$

где расход  $G_M$  вычисляется по формуле

$$
G_M = \frac{f_1}{\sqrt{RT_M \zeta_1}} \sqrt{p_M^2 - p_1^2} \tag{5.55}
$$

Найдем выражение для вычисления объема полости нагнетания  $V<sub>1</sub>$ .

Объем  $V_l$  равен произведению площади  $F_{\alpha l}$  сектора с углом  $\alpha + \alpha_{0l}$  на ширину лопасти h.

$$
V_1 = F_{a1}h \tag{5.56}
$$

где площадь сектора  $F_{al}$  в соответствии с расчетной схемой на рис. 2.5 будет равна

$$
F_{\alpha 1} = \pi (r_H^2 - r_B^2) \frac{\alpha + \alpha_{01}}{2\pi}
$$
 (5.57)

где  $\alpha_{01}$  - приведенная начальная угловая координата, характеризующая объем вредного пространства.

Подставляя (5.57) в уравнение (5.56), найдем объем полости нагнетания

$$
V_1 = \pi (r_H^2 - r_B^2) \frac{\alpha + \alpha_{01}}{2\pi} h = \frac{(r_H^2 - r_B^2)h}{2} (\alpha + \alpha_{01}) = K_V (\alpha + \alpha_{01}).
$$
\n(5.58)

Подставляя значения (5.58) и (5.55) в уравнение (5.54), после преобразований получим уравнение изменения давления в полости нагнетания привода:

$$
\frac{dp_1}{dt} = \frac{k f_1 \sqrt{RT_M}}{K_1 \left(\alpha + \alpha_{01}\right) \sqrt{\zeta_1}} \sqrt{p_M^2 - p_1^2} - \frac{kp_1}{\alpha + \alpha_{01}} \frac{d\alpha}{dt}.
$$
 (5.59)

Для вывода уравнения изменения давления в выхлопной полости воспользуемся также ранее полученным уравнением (5.27):

$$
-kRT_2G_2dt = kp_2dV_2 + V_2dp_2, \t(5.60)
$$

где

$$
G_2 = \frac{f_2}{\sqrt{RT_2 \zeta_2}} \sqrt{p_2^2 - p_A^2} \ . \tag{5.61}
$$

Найдем объем выхлопной полости:

$$
V_2 = F_{\alpha 2} h\,,
$$

где площадь сектора *Fα<sup>2</sup>* в соответствии с рис. 5.6 будет равна

$$
F_{\alpha 2} = \pi (r_H^2 - r_B^2) \frac{\alpha_s - \alpha + \alpha_{02}}{2\pi}.
$$

Тогда объем выхлопной полости

$$
V_2 = \pi (r_H^2 - r_B^2) \frac{\alpha_s - \alpha + \alpha_{02}}{2\pi} h = K_V (\alpha_s - \alpha + \alpha_{02})
$$
 (5.62)

Подставляя значения *G2* и *V2* из уравнений (5.61) и (5.62) в (5.60), получим следующее уравнение изменения давления в выхлопной полости:

$$
\frac{dp_2}{dt}=-\frac{k f_2\sqrt{RT_2}}{K_V(\alpha_s-\alpha+\alpha_{02})\sqrt{\zeta_2}}\sqrt{p_2^2-p_A^2}+\frac{kp_2}{(\alpha_s-\alpha+\alpha_{02})}\frac{d\alpha}{dt}.
$$

В выхлопной полости считаем процесс адиабатическим. Тогда температуру  $T_2$  выразим через давление  $P_2$  из уравнения адиабатического процесса:

$$
T_2 = T_M \left(\frac{p_2}{p_M}\right)^{\frac{k-1}{k}}.
$$

Окончательно получим

$$
\frac{dp_2}{dt} = -\frac{k f_2 \sqrt{RT_M}}{K_V (\alpha_S - \alpha + \alpha_{02}) \sqrt{\zeta_2}} \left(\frac{p_2}{p_M}\right)^{\frac{k-1}{2k}} \sqrt{p_2^2 - p_A^2} + \frac{kp_2}{(\alpha_S - \alpha + \alpha_{02})} \frac{d\alpha}{dt} \tag{5.63}
$$

Таким образом, получили уравнение лвижения поворотного пневмопривода (5.53), уравнения изменения давлений в полостях (5.59) и (5.63).

Угловая координата положения поршня  $\alpha$  изменяется в диапазоне от 0 до  $\alpha_s$ , т.е. лопасть перемещается от упора до упора.

Отразим это ограничение в математической модели, так как формальное решение уравнений математической модели поворотного пневмопривода без учета этих ограничений приведет к абсурдным результатам, аналогичным тем, о которых описано выше для линейного пневмопривода.

Введем в уравнение движения ограничение по углу.

$$
\text{ecsin }\alpha \le 0, \text{ to } \frac{d^2\alpha}{dt^2} = 0, \frac{d\alpha}{dt} = 0, \alpha = 0,
$$
\n
$$
\text{ecsin }\alpha \ge \alpha_{\text{S}}, \text{ to } \frac{d^2\alpha}{dt^2} = 0, \frac{d\alpha}{dt} = 0, \alpha = \alpha_{\text{S}}.
$$

Таким образом, математическая модель поворотного пневмопривода, вал которого поворачивается от упора до упора, будет описываться следующей системой дифференциальных уравнений:

$$
J\frac{d^2\alpha}{dt^2} = K_V(p_1 - p_2) - M_c,
$$
  
\n
$$
\frac{dp_1}{dt} = \frac{k f_1 \sqrt{RT_M}}{K_V(\alpha + \alpha_{01})\sqrt{\zeta_1}} \sqrt{p_M^2 - p_1^2} - \frac{k p_1}{\alpha + \alpha_{01}} \frac{d\alpha}{dt},
$$
  
\n
$$
\frac{dp_2}{dt} = -\frac{k f_2 \sqrt{RT_M}}{K_V(\alpha_s - \alpha + \alpha_{02})\sqrt{\zeta_2}} \left(\frac{p_2}{p_M}\right)^{\frac{k-1}{2k}} \sqrt{p_2^2 - p_A^2} + \frac{k p_2}{(\alpha_s - \alpha + \alpha_{02})} \frac{d\alpha}{dt},
$$
  
\n
$$
\frac{d^2\alpha}{dt^2} = 0, \frac{d\alpha}{dt} = 0, \alpha = 0, \text{ ecm } \alpha \le 0,
$$
  
\n
$$
\frac{d^2\alpha}{dt^2} = 0, \frac{d\alpha}{dt} = 0, \alpha = \alpha_s, \text{ ecm } \alpha \ge \alpha.
$$

При разработке конкретных математических моделей поворотного пневмопривода необходимо учитывать его особенности.

Поскольку математические модели линейного и поворотного пневмоприводов аналогичны, то дополнительные условия к математической модели поворотного пневмопривода можно написать по аналогии с такими же условиями, написанными для линейного пневмопривода.

#### *5.6. Учет колебаний воздуха в полостях*

В настоящее время для автоматизации ряда процессов используются следящие пневмоприводы как на базе поворотных двигателей – пневмомоторов, так и на базе линейных двигателей – пневмоцилиндров. Каждый из них имеет свои преимущества и недостатки.

Пневматический мотор объединяет в себе положительные качества, которые характерны для пневмодвигателей (высокую удельную мощность, простоту обслуживания) и электродвигателей (возможность получения следящего режима работы с высокими динамическими характеристиками). Применение пневмомоторов эффективно в случаях, когда на исполнительный орган действуют значительные нагрузки. Недостатком пневмомоторов является необходимость применения дополнительных механических редукторов.

Расчет следящих пневмоприводов на базе пневмомоторов представляет собой серьезную самостоятельную задачу [7]. Расчет усложняется еще тем обстоятельством, что объемы полостей пневмомотора соизмеримы с объемами полостей подводящих воздухопроводов, что требует учета их динамических характеристик. Учет динамики трубопроводов с использованием математических моделей в частных производных делает задачу расчета пневмомотора практически неразрешимой. В этом случае эффективно применение приведенной в разделе 3 обобщенных моделей линий.

Достоинством пневматических цилиндров является простота конструкций приводов в целом и возможность воспроизведения поступательного движения без дополнительных передаточных механизмов.

В данном подразделе рассмотрим особенности расчета следящего привода на базе пневмоцилиндра с релейным управлением с использованием современных быстродействующих пневоклапанов.

Созданию следящих и позиционных пневмоприводов на базе пневмоцилиндров посвящено много работ. Наиболее простой конструкцией следящего ПП является привод с релейным управлением [17, 24].

В классической теории пневмопривода принято считать, что изменение давлений в его полостях происходит только за счет изменения массы газа в полости (наполнение или опустошение). Такое представление процессов в полостях не учитывает изменения давлений за счет движения (колебаний) распределенной массы газа внутри полости, которые приводят к появлению ударных волн давления.

При расчетах многих типовых приводов величина волн давления пренебрежимо мала по отношению к изменению давлений за счет изменения массы, т.е. за счет наполнения и опустошения. Однако, как будет показано ниже, существует ряд задач, где изменение давлений в полостях происходит не только за счет их наполнения или опустошения, но даже в большей степени за счет движения (колебаний) распределенной массы газа внутри полости.

При проектировании машин на базе следящих пневмоприводов необходимым условием достижения высоких динамических и точностных характеристик оборудования является применение быстродействующей аппаратуры. Однако в этом случае при релейном способе управления частота переключения клапанов может соответствовать резонансной частоте полости. В результате могут возникнуть колебания распределенной массы газа в полостях, что приведет к колебаниям давления и вибрациям исполнительного органа.

В некоторых случаях уровень вибраций невелик, и они практически не влияют на качество работы оборудования. Однако при определенных условиях амплитуда колебаний рабочего органа и величина инерционных нагрузок могут превышать допустимые значения. Кроме того, резонансная частота полости может совпадать с резонансной частотой рабочих органов, что может привести к их поломке.

Поэтому важно на этапе проектирования определить возможность возникновения резонансных частот и выяснить, насколько может быть велика амплитуда колебаний давлений при этом и каково влияние этих колебаний на рабочие органы.

Классические методы расчета пневмопривода [6, 17, 21, 24] не учитывают колебаний газа в рабочих полостях пневмоцилиндра, поэтому для расчета таких пневмоприводов принципиально не подходят.

Известные в литературе математические модели, учитывающие волновые явления в рабочих полостях пневмоцилиндров, основаны на решении сложной системы дифференциальных уравнений в частных производных численными методами [7] и являются достаточно сложными для практических расчетов. Поэтому целесообразно разработать математическую модель привода с учетом всех описанных ранее физических процессов в рабочих полостях на базе обыкновенных дифференциальных уравнений, как это было сделано для пневматической линии в разде- $\pi$ e 3.

Кроме того, такая модель может использоваться для проверки правомерности применения известных математических моделей пневмопривода.

Для описания газодинамических процессов в полостях пневмоцилиндра с учетом волновых явлений с помощью обыкновенных дифференциальных уравнений представим движение газа внутри каждой из рабочих полостей пневмоцилиндра аналогично тому, как это дано в разделе 3. Для этого воспользуемся расчетной схемой, аналогичной схеме на рис. 3.1.

Каждую из полостей будем рассматривать как пневматическую линию с переменной длиной. В этом случае для каждой полости введем свои обозначения в соответствии с расчетными схемами. Расчетная схема для полости нагнетания приведена на рис. 6.4, для выхлопной полости - на рис. 6.5. На рисунках индекс "1" соответствует параметрам газа в полости нагнетания, индекс "2" - выхлопной полости. Индексом "с" обозначим давления у стенки пневмоцилиндра, т.е. в начале и в конце пневмоцилиндра.

Уравнение движения поршня имеет вид (см. раздел 5):

$$
M\frac{d^{2}x}{dt^{2}} = P_{1}^{\ast}F_{1} - P_{2}^{\ast}F_{2} - P_{a}(F_{1} - F_{2}) - N_{2}
$$

где  $x$  - координата поршня,  $P_I^*$  и  $P_2^*$  - давления у поверхности поршня.

Опишем газодинамические процессы в полости нагнетания (рис. 5.7).

В соответствии с выводами в разделе 3 уравнение динамики газа в полости нагнетания можно представить следующей системой дифференциальных уравнений:

$$
m_1 \frac{dv_1}{dt} = P_{IC}F_I - P_I^* F_I - P_{TP}F_I
$$
  
\n
$$
P_I^* = \begin{cases} P_{IO}; & t < x_0/c \\ P_I & t \ge x_0/c \end{cases},
$$
 (5.65)

где  $m_1$  - масса газа в рабочей полости, определяемая из уравнения:

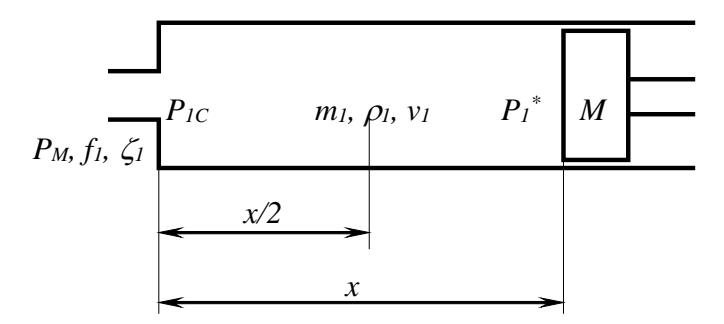

Рис. 5.7. Расчетная схема полости нагнетания

$$
\frac{dm_1}{dt} = G_{BX} \,. \tag{5.66}
$$

 Расход газа, поступающего в полость нагнетания, определим из уравнения (3.17):

$$
G_{BX} = K_I \sqrt{P_M^2 - P_{IC}^2} \,,\tag{5.67}
$$

где

$$
K_1 = \frac{f_1}{\sqrt{RT_M \zeta_1}}.
$$

Отсюда уравнение (5.66) с учетом (5.67) будет иметь вид:

$$
\frac{dm_1}{dt} = K_1 \sqrt{P_M^2 - P_{1C}^2} \ . \tag{5.68}
$$

Считаем, что процессы в полости протекают без теплообмена с окружающей средой. Тогда, изменение давления в начале полости нагнетания у стенки *P1С* с учетом принятой гипотезы (см. раздел 3) можем получить из уравнения баланса энергий для левой половины полости нагнетания, которое в дифференциальной форме имеет вид:

$$
dU = dW_{BX} - dW_I,
$$

где *U –* количество энергии, которой обладает масса газа, находящегося в левой половине полости нагнетания;

*WBX –* количество энергии, вносимой потоком газа из магистрали;

*W1 –* количество энергии, которое выходит с потоком из левой половины объема полости и определяется средним

по длине полости расходом *G1*.

Запишем выражения для всех составляющих уравнения баланса энергий.

Уравнение изменения внутренней энергии газа в левой половине полости имеет вид:

$$
dU = d\left(c_v T_I \frac{m_I}{2}\right) = c_v d\left(T_I \frac{\rho_I F_I x}{2}\right) = \frac{c_v F_I}{2} d\left(T_I \rho_I x\right),
$$

где *сv –* теплоемкость газа при постоянном объеме.

Имея в виду, что из уравнения состояния

$$
T_I \rho_I = \frac{P_{IC}}{R},
$$

окончательно получим следующее уравнение изменения внутренней энергии газа в левой половине полости:

$$
dU = \frac{c_v F_I}{2R} P_{IC} dx + \frac{c_v F_I}{2R} x dP_{IC}.
$$

Изменение энергии, поступающей с газом из магистрали, для случая отсутствия теплообмена с окружающей средой в подводящем трубопроводе, описывается следующим уравнением:

$$
dW_{BX} = G_{BX} c_p T_M dt,
$$

где *ср* - теплоемкость газа при постоянном давлении.

Уравнение, описывающее изменение энергии за счет выходящего потока газа из левой половины полости нагнетания, имеет вид:

$$
dW_I = G_I c_p T_I dt,
$$

где  $G_1 = \rho_1 F_1 v_1$  - средний по длине расход газа в полости

нагнетания.

Подставляя значения составляющих dU,  $dW_{RX}$  и  $dW_1$ в уравнение баланса энергий, после преобразований получим следующее уравнение, описывающее изменение давления в начале полости нагнетания:

$$
\frac{dP_{IC}}{dt} = \frac{2kRT_M}{F_{IX}}G_{BX} - \frac{2kRT_I}{F_{IX}}G_I.
$$

С учетом выражения для среднего расхода  $G_l$  име $em:$ 

$$
\frac{dP_{IC}}{dt} = \frac{2kRT_M}{F_{I}x}G_{BX} - \frac{2kRT_I}{F_{I}x}\rho_I F_{I}v_I.
$$

Имея в виду, что из уравнения Клапейрона-Менделеева  $RT_1 \rho_1 = P_{1C}$ , окончательно получим:

$$
\frac{dP_{IC}}{dt} = \frac{2kRT_M}{F_{IX}}G_{BX} - \frac{2kP_{IC}}{x}v_I.
$$
 (5.69)

Найдем давление  $P<sub>1</sub>$  у поршня.

Принимаем температуру  $T_1$  по длине полости нагнетания одинаковой. Тогда изменение давления у поверхности поршня определим аналогично с учетом принятой гипотезы из уравнения баланса энергий для правой половины полости нагнетания, которое после несложных преобразований имеет вид:

$$
\frac{dP_1}{dt} = \frac{2kRT_1}{F_1x}(G_1 - G_{1T}).
$$

Расход *G1П* газа в конце полости, т.е. у поверхности поршня, определяется скоростью перемещения поршня:

$$
G_{1II} = \rho_1 F_1 \frac{dx}{dt}.
$$

 Тогда изменение давления у поршня с учетом значений  $G_1$  и  $G_{1}$  и уравнения состояния газа  $RT_1 \rho_1 = P_1$  будет иметь вид:

$$
\frac{dP_1}{dt} = \frac{2kP_1}{x} \left( v_1 - \frac{dx}{dt} \right).
$$
 (5.70)

Потери давления на трение по длине найдем из уравнения:

$$
P_{TPI} = \lambda \frac{x}{d_I} \frac{\rho_I}{2} v_I^2.
$$

Имея в виду, что среднее значение плотности газа в полости нагнетания <sup>ρ</sup>*<sup>1</sup>*

$$
\rho_1=\frac{m_1}{F_1x},
$$

получим:

$$
P_{TPI} = \lambda \frac{x}{d_1} \frac{m_I}{2F_I x} v_I^2.
$$
 (5.71)

 Рассмотрим процессы в выхлопной полости (рис.5.8).
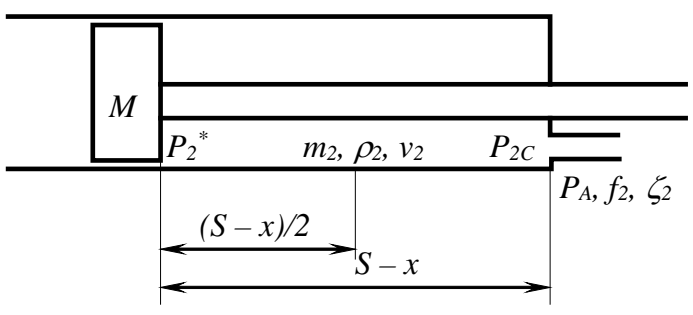

Рис. 5.8. Расчетная схема выхлопной полости

Динамику газа в выхлопной полости опишем следующей системой дифференциальных уравнений:

$$
m_2 \frac{dv_2}{dt} = P_2^* F_2 - P_{2C} F_2 - P_{TP2} F_2; P_2^* = \begin{cases} P_{20}, & t < (S - x_0)/c, \\ P_2, & t \ge (S - x_0)/c. \end{cases}
$$
 (5.72)

Для решения системы уравнений (5.72) запишем дополнительные зависимости, которые выражают связь переменных со скоростью движения газа с учетом скорости поршня и условий на выходе из полости.

Массу газа, заключенного внутри рассматриваемого объема, выразим через расход газа, вытекающего из полости:

$$
\frac{dm_2}{dt} = -G_{BbIX},\tag{5.73}
$$

где

$$
G_{B b l X} = K_2 \sqrt{P_{2C}^2 - P_A^2} \,, \tag{5.74}
$$

$$
K_2 = \frac{f_2}{\sqrt{RT_M \zeta_2}}.
$$

С учетом (5.74) уравнение изменения массы газа (5.73) в выхлопной полости будет иметь вид:

$$
\frac{dm_2}{dt} = -K_2 \sqrt{P_{2C}^2 - P_A^2} \,. \tag{5.75}
$$

Найдем зависимости, связывающие изменение давления у поршня и в конце выхлопной полости со скоростью газа и скоростью перемещения поршня.

Имея в виду, что в выхлопной полости процессы протекают также без теплообмена с окружающей средой [6], давление  $P_2$  определим из уравнения баланса энергий для половины объема выхлопной полости у поршня, которое после несложных преобразований будет иметь вид:

$$
\frac{dP_2}{dt} = \frac{2kRT_2}{F_2(S-x)}(G_{2H} - G_2),
$$
\n(5.76)

где  $G_2 = \rho_2 F_2 v_2$  - средний по длине выхлопной полости расход газа.

Расход газа в начале выхлопной полости *G2П* , т.е. у поверхности поршня, определяется скоростью перемещения поршня:

$$
G_{2II} = \rho_2 F_2 \frac{dx}{dt}.
$$
 (5.77)

 Подставляя (5.77) в уравнение (5.76) и имея в виду уравнение состояния газа  $RT_2\rho_2 = P_2$ , получим уравнение изменения давления на поверхности поршня:

$$
\frac{dP_2}{dt} = \frac{2kP_2}{(S-x)} \left(\frac{dx}{dt} - v_2\right).
$$
\n(5.78)

Аналогично найдем давление  $P_{2C}$  в конце полости у стенки пневмоцилиндра из уравнения баланса энергий для второй половины объема выхлопной полости:

$$
\frac{dP_{2C}}{dt} = \frac{2kRT_2}{F_2(S-x)}(G_2 - G_{BbIX}).
$$
\n(5.79)

Подставляя в (5.74) уравнение (5.79) с учетом выражений для  $G_2$  и  $G_{\text{out}}$ , после несложных преобразований получим:

$$
\frac{dP_{2C}}{dt} = \frac{2kP_{2C}}{(S-x)} \left(v_2 - \frac{G_{BbIX}}{\rho_2 F_2}\right)
$$

Выразим плотность газа  $\rho_2$  через давление  $P_{2C}$  и температуру  $T_2$  из уравнения состояния:

$$
\rho_2 = \frac{P_{2C}}{RT_2}.
$$

Поскольку при отсутствии теплообмена в выхлопной полости протекает адиабатический процесс [6], то температуру  $T_2$  можно выразить через давление  $P_{2C}$  по формуле для адиабатического процесса:

$$
T_2 = T_M \left(\frac{P_{2C}}{P_M}\right)^{\frac{k-1}{k}}
$$

Тогда, подставляя выражения для  $\rho_2$  и  $T_2$ , после преобразований получим следующее уравнение изменения давления на выходе полости:

$$
\frac{dP_{2C}}{dt} = \frac{2kP_{2C}}{(S-x)} \left[ v_2 - \frac{RT_M G_{BLX}}{P_{2C}} \left( \frac{P_{2C}}{P_M} \right)^{\frac{k-1}{k}} \right].
$$
 (5.80)

Потери давления на трение по длине найдем из уравнения:

$$
P_{TP2} = \lambda \frac{(S-x)}{d_2} \frac{\rho_2}{2} v_2^2 ,
$$

где среднее значение плотности газа  $\rho_2$  в выхлопной полости пневмоцилиндра определим следующим образом:

$$
\rho_2=\frac{m_2}{F_2(S-x)}.
$$

Тогда уравнение для расчета потерь на трение будет иметь вид:

$$
P_{TP2} = \lambda \frac{(S-x)}{d_2} \frac{m_2}{2F_2(S-x)} v_2^2.
$$
 (5.81)

Таким образом, окончательно уравнения (5.65),  $(5.67)$  -  $(5.72)$ ,  $(5.74)$ ,  $(5.75)$ ,  $(5.78)$ ,  $(5.80)$  и  $(5.81)$  представляют собой математическую модель пневмопривода с учетом волновых явлений в полостях:

$$
M \frac{d^{2}x}{dt^{2}} = P_{1}^{*}F_{1} - P_{2}^{*}F_{2} - P_{a}(F_{1} - F_{2}) - N,
$$
\n
$$
m_{1} \frac{dv_{1}}{dt} = P_{1C}F_{1} - P_{1}^{*}F_{1} - P_{TP1}F_{1},
$$
\n
$$
P_{1}^{*} = \begin{cases} P_{10}, & t < x_{0}/c, \\ P_{1}, & t \ge x_{0}/c, \end{cases}
$$
\n
$$
\frac{dm_{1}}{dt} = K_{1}\sqrt{P_{M}^{2} - P_{1c}^{2}},
$$
\n
$$
\frac{dP_{1C}}{dt} = \frac{2kRT_{M}}{F_{1}x} \frac{dm_{1}}{dt} - \frac{2kP_{1C}}{x}v_{1},
$$
\n
$$
\frac{dP_{1}}{dt} = \frac{2kP_{1}}{x}\left(v_{1} - \frac{dx}{dt}\right), \quad P_{TP1} = \lambda \frac{x}{d_{1}} \frac{m_{1}}{2F_{1}x}v_{1}^{2},
$$
\n
$$
m_{2} \frac{dv_{2}}{dt} = P_{2}^{*}F_{2} - P_{2C}F_{2} - P_{TP2}F_{2},
$$
\n
$$
P_{2}^{*} = \begin{cases} P_{20}, & t < (S - x_{0})/c, \\ P_{2}, & t \ge (S - x_{0})/c, \end{cases}
$$
\n
$$
\frac{dm_{2}}{dt} = -K_{2}\sqrt{P_{2C}^{2} - P_{A}^{2}},
$$
\n
$$
\frac{dP_{2}}{dt} = \frac{2kP_{2}}{(S - x)}\left(\frac{dx}{dt} - v_{2}\right),
$$
\n
$$
\frac{dP_{2C}}{dt} = \frac{2kP_{2C}}{(S - x)}\left[v_{2} - \frac{RT_{M}}{P_{2C}}\left(\frac{P_{2C}}{P_{M}}\right)^{\frac{k-1}{k}} \frac{dm_{2}}{dt}\right],
$$
\n
$$
P_{TP2} = \lambda \frac{(S - x)}{d_{2}} \frac{m_{2}}{2F_{2}(S - x)}v_{2}^{2}.
$$

221

Рассмотрим, как будет выглядеть полученная система дифференциальных уравнений (5.82) для расчета типового пневмоцилиндра, когда не учитывается инерционность газа внутри полостей, потери давления на трение внутри полости и задержка во времени передачи давления.

В этом случае можем записать:

$$
m_1 = m_2 = 0;
$$
  $P_{TP1} = 0;$   $P_{TP2} = 0.$ 

Тогда из второго и восьмого уравнений системы (5.82) соответственно получим:

$$
P_{1C}=P_1; P_2=P_{2C}.
$$

В результате исходная система дифференциальных уравнений (5.82) будет иметь вид:

$$
M \frac{d^2 x}{dt^2} = P_1 F_1 - P_2 F_2 - P_A (F_1 - F_2) - N,
$$
  
\n
$$
\frac{dP_1}{dt} = \frac{2kRT_M}{F_1 x} K_1 \sqrt{P_M^2 - P_1^2} - \frac{2kP_1}{x} v_1,
$$
  
\n
$$
\frac{dP_1}{dt} = \frac{2kP_1}{x} \left( v_1 - \frac{dx}{dt} \right),
$$
  
\n
$$
\frac{dP_2}{dt} = \frac{2kP_2}{(S - x)} \left( \frac{dx}{dt} - v_2 \right),
$$
  
\n
$$
\frac{dP_2}{dt} = \frac{2kP_2}{(S - x)} \left[ v_2 - \frac{RT_M}{P_2} \left( \frac{P_2}{P_M} \right)^{\frac{k-1}{k}} K_2 \sqrt{P_2^2 - P_A^2} \right].
$$

Исключим из полученной системы скорость  $v_1$ , решая второе и третье уравнения относительно  $dP_1/dt$ , а также скорость  $v_2$ , решая четвертое и пятое уравнения относительно dP<sub>2</sub>/dt.

Окончательно с учетом (5.67) и (5.74) и начальных объемов рабочих полостей, выраженных через приведенные координаты поршня  $x_{01}$  и  $x_{02}$ , после преобразований получим:

$$
M \frac{d^2 x}{dt^2} = P_I F_I - P_2 F_2 - P_A (F_I - F_2) - N,
$$
  

$$
\frac{dP_1}{dt} = \frac{k f_1 \sqrt{RT_M}}{F_1 (x + x_{01}) \sqrt{\zeta_1}} \sqrt{P_M^2 - P_1^2} - \frac{k P_1}{x + x_{01}} \frac{dx}{dt},
$$
  

$$
\frac{dP_2}{dt} = \frac{-k f_2 \sqrt{RT_M}}{F_2 (S + x_{02} - x) \sqrt{\zeta_2}} \left(\frac{P_2}{P_M}\right)^{\frac{k-1}{2k}} \sqrt{P_2^2 - P_a^2} + \frac{k P_2}{S + x_{02} - x} \frac{dx}{dt}
$$

Полученная система полностью совпадает с системой дифференциальных уравнений (5.37), описывающей динамику типового пневмопривода без учета волновых процес-COB.

Таким образом, классическая модель пневмопривода является частным случаем разработанной модели (5.82).

## 5.7. Аналитический расчет режимов работы пневмопривода

Как известно, большим преимуществом аналитических метолов является возможность получения математических зависимостей, которые устанавливают взаимосвязь между отдельными параметрами, что позволяет упростить исследование процессов, получить представление о качественной и количественной стороне изучаемого процесса.

Однако решение системы дифференциальных уравнений, описывающих динамику пневмопривода, аналитическими методами не представляется возможным. Тем не менее для отдельных режимов работы пневматических приводов удается получить аналитическое решение.

Во всех режимах работы пневматических исполнительных систем началу движения предшествует подготовительный период, который характеризуется наполнением одной полости и опустошением другой полости пневмоцилиндра до определенных значений давлений, при которых начинается движение исполнительного органа. После остановки исполнительного органа начинается заключительный период, в процессе которого изменяются давления в полостях до установившегося значения.

В обоих случаях, т.е. до начала движения и после остановки исполнительного органа, необходимо решать только второе и третье уравнения системы (5.37). Причем в этот момент уравнения не являются уравнениями системы, а определяют собой два независимых уравнения, которые могут решаться независимо друг от друга.

Рассмотренный ниже подход к описанию газодинамических процессов в полостях пневмоцилиндра позволяет получить аналитическое решение этих двух уравнений.

Получение аналитических зависимостей актуально лля пневматических систем, в которых необходимо знать закон изменения усилия (зажима, обжима и т.п.) после завершения движения исполнительного органа (захватные устройства, обжим, клейка и т.п.).

Найдем аналитическую зависимость для расчета переходного процесса в полости нагнетания пневмоцилиндра при ее наполнении.

Рассмотрим решение второго уравнения системы (5.37), описывающего процесс наполнения полости пневмоцилиндра. Это уравнение при  $dx/dt=0$  будет иметь вид:

$$
\frac{dP_1}{dt} = \frac{k f_1 \sqrt{RT_M}}{F_1(x + x_{01})\sqrt{\zeta_1}} \sqrt{P_M^2 - P_1^2}.
$$

Запишем уравнение в следующем виде:

$$
\frac{dP_1}{\sqrt{P_M^2 - P_1^2}} = \frac{k f_1 \sqrt{R T_M}}{F_1 (x + x_{01}) \sqrt{\zeta_1}} dt.
$$

#### Проинтегрируем полученные выражения:

$$
\int_{P_{1H}}^{P_1} \frac{dP_1}{\sqrt{P_M^2 - P_1^2}} = \frac{k f_1 \sqrt{RT_M}}{F_1(x + x_{01}) \sqrt{\zeta_1}} \int_{0}^{t} dt,
$$

где  $P_{IH}$  - начальное давление в полости нагнетания, отсюда после некоторых преобразований получим:

$$
P_1 = P_M \sin[\frac{k f_1 \sqrt{RT_M}}{F_1(x + x_{01})\sqrt{\zeta_1}} t + \arcsin \frac{P_{1_H}}{P_M}].
$$
 (5.83)

Полученное уравнение позволяет определить время наполнения полости, если известны начальное и конечное лавления.

Из (5.83) получим:

$$
t = \frac{\left(\arcsin\frac{P_1}{P_M} - \arcsin\frac{P_{1u}}{P_M}\right)F_1(x + x_{01})\sqrt{\zeta_1}}{kf_1\sqrt{RT_M}}
$$

Интеграл  $\int_{P_{Iu}}^{P_I} \frac{dP_I}{\sqrt{P_{M}^2 - P_I^2}}$  существует при значениях

 $P<sub>1</sub> < P<sub>M</sub>$ . Поэтому, подставляя в полученное уравнение  $P<sub>1</sub>$  $= P_M$ , получим допустимый интервал интегрирования исходного дифференциального уравнения по времени:

$$
t_1 = \frac{\left(\frac{\pi}{2} - \arcsin\frac{P_{1n}}{P_M}\right)F_1(x+x_{01})\sqrt{\zeta_1}}{kf_1\sqrt{RT_M}}.
$$

При  $t > t_1$  получим  $P_1 = P_M$ .

Таким образом, окончательно получим следующее решение второго дифференциального уравнения системы  $(5.37):$ 

$$
P_1 = \begin{cases} P_M \sin\left(\omega t + \arcsin\frac{P_A}{P_M}\right) & 0 \le t < t_1 \\ P_M & t \ge t_1. \end{cases} \tag{5.84}
$$

где

$$
\omega = \frac{k f_1 \sqrt{RT_M}}{F_1(x + x_{01})\sqrt{\zeta_1}}.
$$

Найдем аналитическое выражение для расчета переходного процесса в выхлопной полости пневмоцилиндра.

Решим уравнение изменения давления в выхлопной полости пневмопривода. При неподвижном пневмоцилиндре уравнение имеет вид:

$$
\frac{dP_2}{dt} = \frac{-kf_2\sqrt{RT_M}}{F_2\left(S + x_{02} - x\right)\sqrt{\zeta_2}} \left(\frac{P_2}{P_M}\right)^{\frac{k-1}{2k}} \sqrt{P_2^2 - P_A^2} \quad . \tag{5.85}
$$

Рассмотрим в уравнении (5.85) сомножитель  $\delta = \left(\frac{P_2}{P_{\cdot}}\right)^{\frac{k-1}{2k}}$ 

Обычно в промышленной сети  $P_M = 0.5$  МПа. Поэтому величина  $\delta$  при изменении давления  $P_2$  от 0,5 МПа до 0,1 МПа изменяется в диапазоне

$$
\delta = 0, 8, \ldots, 1, 0
$$

Обычно диапазон изменения давления  $P_2$  значительно меньше. Так, в силовых приводах в подготовительном периоде давление изменяется в диапазоне  $0,5-0,3$ МПа. Соответственно величина  $\delta$  изменяется в меньшем диапазоне.

С учетом сказанного диапазон изменения в уравнении (5.85) будет равен:

$$
\delta = \left(\frac{P_2}{P_M}\right)^{\frac{k-1}{2k}} = 0.93 \div 1.0.
$$

Таким образом, практически во всех случаях с погрешностью до 4 % можно принять среднее значение сомножителя  $\delta_{cn}$ :

$$
\delta_{cp} = \left(\frac{P_{cp}}{P_M}\right)^{\frac{k-1}{2k}} \cong 0.97.
$$

Запишем уравнение (5.85) в следующем виде:

$$
\frac{dP_2}{\sqrt{P_2^2-P_A^2}}=\frac{-kf_2\delta_{cp}\sqrt{RT_M}}{F_2(S+x_{02}-x)\sqrt{\zeta_2}}dt.
$$

Проинтегрируем полученные выражения. После несложных преобразований получим:

$$
P_2 = \frac{P_A}{2} \left( b e^{\alpha t} + \frac{1}{b} e^{-\alpha t} \right),
$$
 (5.86)

где

$$
b = \frac{P_A}{P_{2H} + \sqrt{P_{2H}^2 - P_A}}.
$$

Уравнение (5.86) можем записать в следующем ви-

де:

$$
P_2 = P_A \left( \frac{e^{\ln b} e^{\alpha t} + e^{-\ln b} e^{-\alpha t}}{2} \right) = P_A \left( \frac{e^{\alpha t + \ln b} + e^{-\alpha t - \ln b}}{2} \right).
$$

Выражение в скобках представляет собой гиперболический косинус. Таким образом, окончательно получим:

$$
P_2 = P_A Ch[\alpha t + ln(b)]. \tag{5.87}
$$

Интеграл  $\frac{dP_2}{\sqrt{P_2^2 - P_A^2}}$ существует на интервале вре-

мени, пока  $P_2 > P_A$ . Поэтому необходимо определить допустимый интервал интегрирования по времени  $t_2$ . Из уравнения (5.87) при  $P_2 = P_A$  получим:

$$
t_2 = \frac{1}{\alpha} \ln\biggl(\frac{1}{b}\biggr).
$$

При *t≥t*, давление  $P_2 = P_4$ .

Таким образом, окончательное решение дифференциального уравнения (5.85), описывающего изменение давления в выхлопной полости, будет иметь следующий вид:

$$
P_2 = \begin{cases} P_A Ch(\alpha t + \ln b), & 0 \le t < t_2; \\ P_A, & t \ge t_2, \end{cases} \tag{5.88}
$$

где

$$
\alpha = \frac{k f_2 \delta_{cp} \sqrt{RT_M}}{F_2 (S + x_{02} - x) \sqrt{\zeta_2}}.
$$

Из уравнения (5.87) можем определить время изменения давления при опустошении полости пневмодвигателя от начального значения  $P_{2H}$  до любого значения  $P_2 \ge P_A$ :

$$
t = \frac{1}{\alpha} \ln \left[ \frac{P_A}{b \left( P_2 + \sqrt{P_2^2 - P_A^2} \right)} \right].
$$

Таким образом, изменение давлений в полостях пневмоцилиндра в подготовительном и заключительном периодах работы описывается следующими аналитическими зависимостями<sup>.</sup>

$$
P_1 = \begin{cases} P_M \sin\left(\omega t + \arcsin\frac{P_A}{P_M}\right), & 0 \le t < t_1; \\ P_M, & t \ge t_1, \end{cases}
$$
  

$$
\omega = \frac{k f_1 \sqrt{RT_M}}{F_1(x + x_{01})\sqrt{\zeta_1}},
$$
  

$$
P_2 = \begin{cases} P_A Ch(\alpha t + \ln b), & 0 \le t < t_2; \\ P_A, & t \ge t_2, \end{cases}
$$
  

$$
\alpha = \frac{k f_2 \delta_{cp} \sqrt{RT_M}}{F_2(S + x_{02} - x)\sqrt{\zeta_2}}.
$$

Полученные уравнения позволяют аналитически рассчитать динамику изменения усилия, создаваемого зажимными пневматическими приводами.

# 6. ЭКСПЕРИМЕНТАЛЬНОЕ ОБОСНОВАНИЕ РАЗРАБОТАННЫХ МОДЕЛЕЙ

Для подтверждения разработанной теории моделирования и расчета пневматических элементов в настоящем разделе дается экспериментальное обоснование основных теоретических положений, рассмотренных в книге.

В качестве экспериментальных данных использованы результаты исследований, проведенных разными авторами [4], [7], [15], [18], [19], [23], [25] - [30]. Сравнительный анализ опытных и расчетных данных показал практическое совпадение результатов. При этом рассмотрены:

- результаты экспериментальных и теоретических исследований пневматических систем разных уровней давлений систем низкого давления (0,001 - 0,01 МПа - (струйные системы управления), среднего давления  $(0.1 - 0.24 \text{ M} \Pi a -$ системы мембранной техники), высокого давления (от 0,4 до 1,6 Мпа пневмосистемы промышленной сети и системы специального назначения); сравнивались результаты исследований как для случаев с ламинарным, так и с турбулентным течением газа;

- результаты исследований пневматических элементов постоянного объема-коротких проточных каналов в конструкциях пневматических узлов; линий связи пневматических систем управления и силовых систем (до 3 м); длинных линий линий связи с внешним оборудованием (датчиками различных типов), цеховых магистралей (до 300 м);

- результаты эксперимента и расчетные кривые для случаев постоянного давления на входе в линию, а также для случая, когда давление на входе совершает гармонические колебания.

Получено подтверждение эффективности методики расчета диаметров линий связи, при которых обеспечивается максимальное быстродействие линии, путем сопоставления результатов расчетов с опытными данными.

 Ниже приводятся некоторые из рассмотренных результатов экспериментальных исследований.

## *6.1. Исследований линий с турбулентным течением газа*

Рассмотрим результаты исследований элементов пневмосистем высокого и среднего давлений, в которых имеет место турбулентный режим течения газа.

Рассмотрим процессы в типовых линиях (длиной до 3 м), наиболее широко применяемых в промышленных установках.

Сравним опытные данные с результатами расчета изменения давления на конце заглушенной линии, полученными в результате решения системы дифференциальных уравнений (3.19).

Эксперимент проводился для трубопровода длиной 3 м [7] и диаметром 0,004 м без сопротивления на входе. Давление на входе в трубопровод менялось скачкообразно от атмосферного давления до  $P_M$  = 0,24 МПа.

На рис.6.1 представлены экспериментальная кривая 1 изменения давления на конце линии и расчетная кривая 2, полученная в результате численного решения системы уравнений (3.19).

Как следует из представленных графиков, предложенная методика расчета дает достаточно точное описание процесса. В отличие от расчетной кривой 2 на экспериментальной кривой 1 не видно четко выделенного фронта волны давления в момент времени  $t = l/c$ . Это связано с тем, что в действительности давление на входе меняется не скачкообразно, а по некоторому закону за конечное время. При этом время изменения давления *P<sup>М</sup>* было значительно меньше времени срабатывания обычных пневмоклапанов, что достигалось за счет применения специального устройства.

Полученная математическая модель (3.19) может быть использована и при расчетах пневматических линий с давлениями, значительно превышающими давление в обычной промышленной сети.  $\frac{1}{2}$ 

Рассмотрим результаты эксперимента, полученные для случая опустошения трубопровода длиной *l = 5,77 м* и диаметром  $d = 0.044 \, M$ Е.М. Цейровым [26]. При этом давление изменялось скачкообразно от 1,6 Мпа

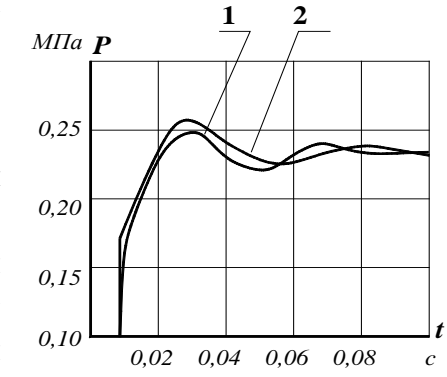

Рис.6.1. Изменение давления на конце заглушенной лини

до величины атмосферного давления.

На рис. 6.2 представлены экспериментальные (1) и расчетные кривые (2 и 3).

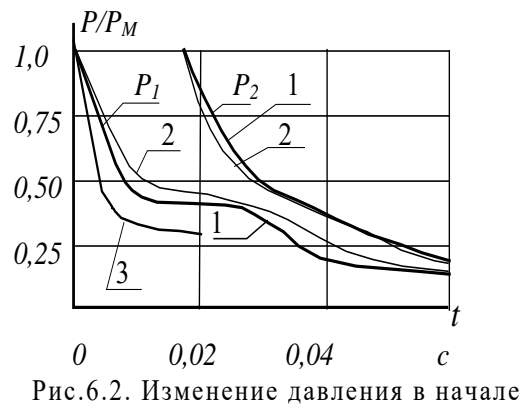

и на конце линии при опустошении

Кривые (2) построены по результатам решения системы дифференциальных уравнений (3.19). График изменения давления (3) построен Е.М. Цейровым в результате расчетов по математической модели линии в частных производных.

Как видно из графиков, использование более простой модели (3.19) дает результаты в этой области, в большей степени соответствующие реальным процессам.

## *6.2.Исследование линий с ламинарным течением газа*

Сравним результаты экспериментальных исследований пневматических элементов для различных значений их параметров c теоретическими расчетами с использованием математической модели линии (3.64) при ламинарном течении газа.

В подразделе 3.1 теоретически доказано, что в коротких незадросселированных линиях давление в конце линии достигает установившегося значения за время, практически равное времени прохождения волны давления по линии.

Полученный в данной работе теоретический результат подтверждается экспериментальными исследованиями, проведенными в ИАТ(ТК) [15] с короткими линиями.

Представляют интерес экспериментальные кривые, приведенные в работе [18], которые также подтверждают правомерность разработанной математической модели. В результате экспериментальных исследований было определено время передачи пневматических сигналов по ЛС длиной от 1 м до 2,5 м с диаметром проходного сечения от 2,5 мм до 6 мм, а также статические характеристики линий. На входе и выходе исследуемых пневматических линий связи устанавливались дроссели, имитирующие струйные логические элементы с диаметром сечения соответственно 2,5 мм и 0,8 мм и длиной 25 мм.

На рис. 6.3 показана экспериментальная (1) и расчетная (2) зависимость установившегося давления в конце линии от ее диаметра. Кривая 2 построена по полученной ранее зависимости для установившегося давления на выхоле линии

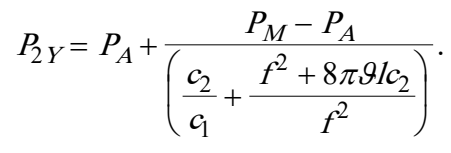

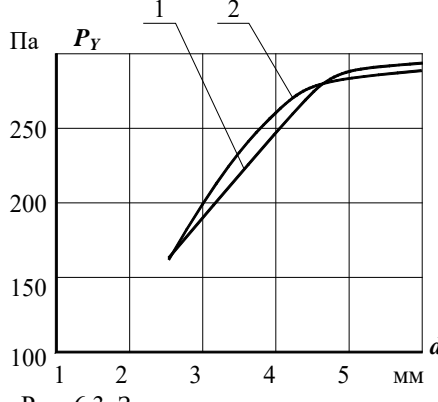

Рис. 6.3. Зависимость установившегося давления на конце линии от диаметра

обыкновенных мошью дифференциальных уравнений.

На рис. 6.4 призависимости велены времени передачи пневматического сигнала от диаметра ЛС при разной длине, полученные ee экспериментально (сплошные) и теорети-

Эта зависимость олинаковый имеет вил как при решении системы дифференциальных уравнений в частных производных (2.14) для установившегося течения газа, так и при решении уравнений (3.44) и (3.64), описывающих математическую модель линии с по-

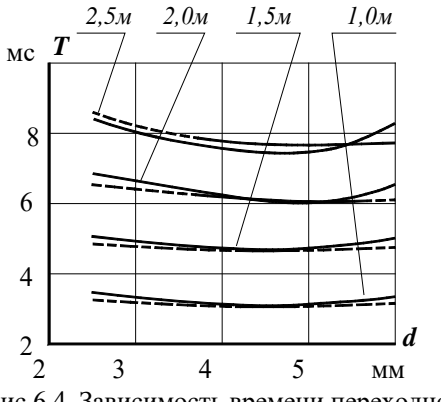

Рис.6.4. Зависимость времени переходного процесса от диаметра линии связи

чески (штриховые) по уравнениям (3.64).

Сравнение результатов исследований, полученных экспериментально и расчетным путем по уравнениям (3.64), показывает, что расхождение результатов при определении времени изменения давления на конце линии не превышает 8%; ошибка при определении установившегося давления по сравнению с экспериментом не превышает  $20%$ 

Рассмотрим переходные процессы в линии при гармоническом изменении давления на входе.

 $\mathbf{R}$ качестве экспериментального подтверждения можно воспользоваться результатами работы Карама и Франка [29], посвященной исследованию изменения давления на конце заглушенной линии, на входе которой давление совершает гармонические колебания. Экспериментальные исследования были проведены для ЛС длиной 3,05 м и диаметром сечения 4,32 мм при среднем избыточном давлении 0,7 к $\Gamma$ с/см<sup>2</sup> при амплитуде колебаний давления на входе, равной 0,2% от среднего абсолютного давления в пинии

Для построения логарифмической амплитудночастотной характеристики линии на основании разработанной математической модели была найдена ее передаточная функция по давлению, представляющая собой отношение изменения давления в конце линии к изменению давления на входе. Передаточная функция ЛС, полученная на основе разработанной математической модели линии (3.64), имеет вид:

$$
W(S) = \frac{P_2(S)}{P_M(S)} = \frac{1}{T_1^2 S^2 + 2T_1 \xi S + 1},
$$

где

$$
T_1 = \frac{l}{c} \sqrt{\frac{k}{2}} \; ; \quad \xi = \frac{2\pi \vartheta}{f} \frac{l}{c} \sqrt{2k} \; .
$$

На рис. 6.5 представлены экспериментальная (1) и расчетная (2) амплитудно-частотные характеристики ли-

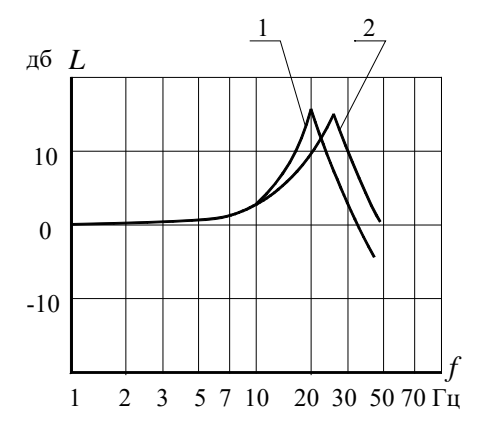

Рис.6.5. Логарифмическая амплитудно- частотная характеристика линии

нии, которые показывают, полученная что молель может быть использована для описания гармонических колебаний с частопределах резотами  $\, {\bf B}$ нансной частоты гармоники первого порядка.

Весьма интересными представляются экспериментальные данные. по-Р. Кэнтолой лученные [19] при исследовании переходных процессов  $\bf{B}$ 

конце заглушенной линии при скачкообразном изменении давления со стороны незадросселированного входа. Избыточное давление на входе изменялось от 0 до 70 мм вод.ст. Длина и диаметр линии составляли соответственно 15,2 м и 4.83 мм.

На рис. 6.6 показаны графики переходного процесса, полученные экспериментально (кривая 1) и при расчете

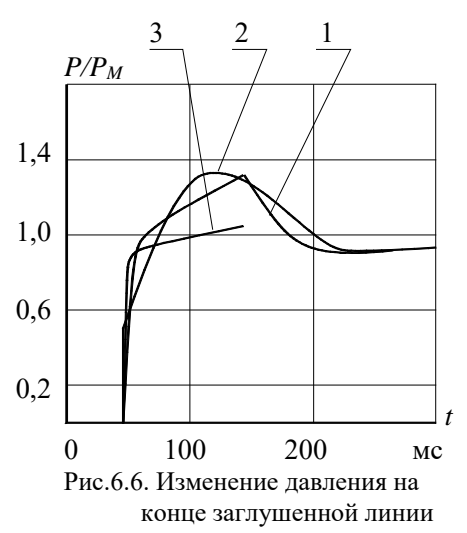

по разработанной математической модели (3.64) (кривая 2).

Из приведенных графиков следует, что выведенные уравнения качественно и количественно верно отображают переходные процессы в пневматических ЛС. При этом максимальное расхождение теоретической и экспериментальной кривой

по амплитуде составляет около 12%, по времени достижения установившегося давления (первого согласования) около 13%. Здесь же показана теоретическая кривая 3, построенная Р. Кэнтолой по математической модели в частных производных, которая весьма приближенно соответствует реальному процессу, причем на небольшом интервале времени.

Для подтверждения правомерности разработанной

математической модели ЛС при описании процессов изменения давления на конце длинных линий (цеховых магистралей) были использованы экспериментальные данные, полученные в ИА АН СССР И.В.Вайсер [4].

Экспериментальные (1) и расчетные (2) кривые переходных процессов приведены на рис.6.7.

Экспериментальные исследования проводились с трубопроводом диаметром проходного сечения 4 мм и длиной 306 м с заглушенным выходом при скачкообразном изменении давления на входе от 100 мм вод.ст. до 60 (рис.6.7, а) и от 100 до 0 мм вод.ст. (рис.6.7, б).

Погрешность при определении времени переходных процессов по уравнениям (3.64) по сравнению с экспериментальными данными составляет около 10%.

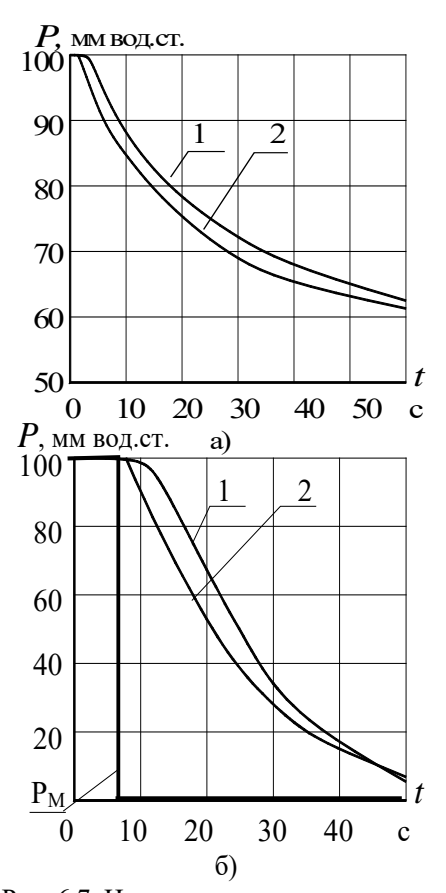

Рис. 6.7. Изменение давления на конце длинной линии связи

Как отмечалось в разделе 4, важным вопросом проектирования пневматических систем является определение диаметров линий связи, при которых достигается минимальное время передачи сигналов управления.

Полученные математические модели позволяют определить величину диаметра линий по формулам (4.8) и (4.13).

На основании выведенной формулы были определены диаметры линий, при которых достигается максимальное быстродействие при передаче пневматического сигнала. Расчеты выполнены для линий длиной от 1 до 2,5 м с дросселем на входе диаметром 2,5 мм и длиной 25 мм и сопоставлены с результатами экспериментальных данных, приведенных в работе [18] и изображенных на рис.6.4. Расхождение опытных и расчетных данных, составляет 20 – 40%.

На основании полученной зависимости (4.13) были определены диаметры ЛС для монтажа элементов струйной системы миниатюрной серии "Волга" как внутри устройства управления, так и для связи с внешними устройствами.

Величина коэффициента расходной характеристики на входе струйного элемента СТ55, рассчитанная по его геометрическим размерам, составляет около 1,5∗10 м∗с. Тогда величина диаметра линии, найденная по формуле (4.17), будет равна:

– для внутреннего монтажа при длине ЛС от 0,1 до 1 м - соответственно 1,5 и 2,6 мм;

 – для связи с внешним оборудованием при длине линий от 3 до  $10 \text{ m}$  – соответственно 3,4 и 4,6 мм.

Полученные расчетные величины диаметров соответствуют практическим рекомендациям, приведенным в каталоге струйных элементов серии "Волга" [23], где для соединения элементов в управляющем устройстве рекомендуются трубки внутренним диаметром 1,8 –2,5 мм, а для связи с внешними устройствами 4 – 5 мм. Погрешность в этом случае по сравнению с экспериментальными данными составляет  $5 - 15$ %.

Таким образом, приведенные результаты экспериментальных исследований пневматических элементов c ламинарным течением газа показали, что математическая модель (3.64) с достаточной для инженерных расчетов точностью (не более 15%) описывает процессы в элементах практически при любых значениях их параметров.

# *6.3. Исследование пары "трубопроводпневмоцилиндр"*

На рис. 6.8 приводятся примеры расчетов и экспериментальные данные динамики пневмопривода, у которого объем рабочих полостей соизмеримы или меньше объемов подводящих трубопроводов.

В качестве экспериментальных данных использованы результаты исследований, выполненных авторами работы [7].

Показаны графики изменения давления на поверхности поршня (кривые 1) и координаты пневмоцилиндра (кривые 2). Длина и диаметр подводящего трубопровода равны *l* = 2,03 м, *d* = 4,0 мм.

Для экспериментальных исследований использовался пневмоцилиндр одностороннего действия с возвратной пружиной с длиной хода *S* = 0,024 м и диаметром  $D = 0.024$  м. Жесткость пружины равнялась 1130 Н/м. Масса подвижных частей составляла  $m = 0.0815$  кг. Сила трения поршня о поверхность пневмоцилиндра принята постоянной и равной 7,0 Н.

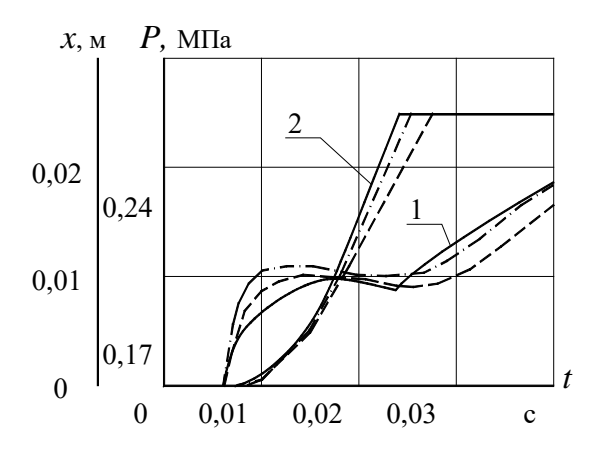

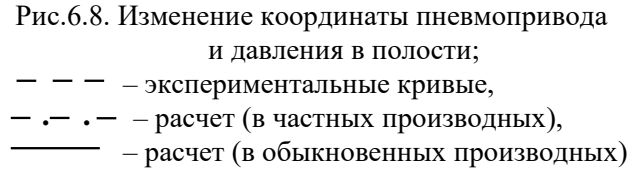

На рис.6.8 показаны экспериментальные кривые (штриховые) и результаты расчетов по разработанным моделям (сплошные).

На этом же рисунке представлены графики переходных процессов, построенные авторами работы [7] в результате численного интегрирования системы дифференциальных уравнений в частных производных (штрихпунктирные кривые).

### **СПИСОК ЛИТЕРАТУРЫ**

1. Араманович И.Г., Левин В.И. Уравнения математической физики. - М.: Наука, 1969. - 288 с.

2. Браун Ф. Переходные процессы в линиях передачи жидкости или газа //Техническая механика, т. 84, серия Д. - № 4. 1962. - С.163-171.

3. Бронштейн И.Н., Семендяев И.А. Справочник по математике для инженеров и учащихся втузов. М.: Наука, 1986. - 544 с.

4. Вайсер И.В. Анализ возможности работы приборов пневмоавтоматики на низком давлении //Вопросы пневмо- и гидроавтоматики. - М.: Изд-во АН СССР, 1960.

5. Донской А.С., Климов В.А. Моделирование процессов в элементах пневмосистем с учетом ударных волн давления. /Технология текстильной промышленности. Изв. вузов. – 1997. -  $N_0$ <sup>5</sup>. – C.80-82.

6. Герц Е.В., Крейнин Г.В. Расчет пневмоприводов. Справочное пособие. - М.: Машиностроение, 1975.

7. Гогричиани Г.В., Шипилин А.В. Переходные процессы в пневматических системах. - М.: Машиностроение, 1986. 160 с.

8. Дмитриев В.Н., Градецкий В.Г. Основы пневмоавтоматики. - М.: Машиностроение, 1973. - 360 с.

9 Донской А.С. Моделирование переходных процессов в пневматических системах. – СПб.: СПГУТД, 1998. – 204 с.

10. Донской А.С. Моделирование колебаний давления в пневматических объектах с помощью обыкновенных дифференциальных уравнений. /Технология текстильной промышленности. Изв. вузов. - 1997. - № 4. - С.94-97.

 11. Донской А.С. Моделирование и расчет пневматических приводов. Учебное пособие. – СПб.: СПбПУ, 2019. – 78 с.

12. Донской А.С. Обобщенные математические модели элементов пневмосистем. – СПб.: СПГУТД, 2001. – 215 с.

13. Елимелех И.М., Сидоркин Ю.Г. Струйная автоматика (пневмоника). -Л.: Лениздат, 1972. - 212 с.

14. Жуковский Н.И. О гидравлическом ударе в водопроводных трубах: Избранные сочинения. - М.: Гостехиздат. 1948. Т 11.

15. Залманзон Л.А. Теория элементов пневмоники. - М.: Наука, 1969. - 507 с.

16. Конторович М.И. Операционное исчисление и процессы в электрических цепях. - М.: Советское радио, 1975. -320 с.

17. Королев В.А. Пневматические приводы роботов: Учебное пособие. - Л.: ЛПИ им.М.И.Калинина, 1986.

18. Котенева О.А., Сидоркин Ю.Г. Исследование процессов передачи сигналов по коммуникационным каналам систем пневмоники //Приборы и устройства струйной техники. - Л.: ЛДНТП, 1970.

19. Кэнтола Р. Переходные процессы в гидравлических линиях, включая частотно-модулированные входные сигналы //Теоретические основы инженерных расчетов. - М.: Мир.- № 2. - 1971, - С.168-177.

20. Лещенко В.Г., Мильман Я.В. Пневматические устройства текстильных машин. - М., 1962. -151 с.

21. Погорелов В.И. Газодинамические расчеты пневматических приводов. - Л.: Машиностроение, 1971. - 182 с.

22. Донской А.С. Математическое моделирование процессов в пневматических приводах. Учебное пособие. – СПб.:  $2008 - 122$  c.

23. Струйные логические элементы и устройства программного управления станками и промышленными роботами. - М.: НИИМаш, 1979. - 72 с.

24. Филиппов И.Б. Тормозные устройства пневмоприводов. - М.: Машиностроение, 1987. - 144 с.

25. Федорец В.А., Педченко М.Н., Кухарец А.В. Расчет пневматических и пневмогидравлических цикловых систем. - К.: Техника, 1981. –184 с.

26. Цейров Е.М. Вопросы газовой динамики воздушных выключателей. - М.: Госэнергоиздат, 1961.

27. Чарный И.А. Неустановившееся движение реальной жидкости в трубах. - М.: Недра, 1975. - 296 с.

28. Brander M. Pneumatic transmission lag, Instruments, № 6, 1949.

29. Karam I.T., Franke M.E. The freguency response of pneumatik lines, Transactions of the ASME, vol.89, ser.D, N 2, June, 1967.

30. Topfer H. Zeitkonstanten von pneumatishen widerstands - Speicher - Gliedern, monatsber. Deutsch. Akad. Wiss., Berlin,  $N_2$  7 – 10, 1959.

31. Донской А.С. Расчет волновых процессов в пневматических линиях. Решение волнового уравнения. Учебное пособие. – СПб.: 2019. – 65 с.<http://elib.spbstu.ru/dl/2/s19-74.pdf>